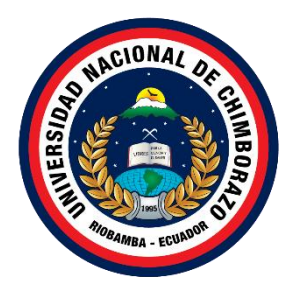

# **UNIVERSIDAD NACIONAL DE CHIMBORAZO FACULTAD DE INGENIERÍA CARRERA DE INGENIERÍA AMBIENTAL**

**Título Análisis de concentración de emisiones gaseosas vehiculares mediante el modelo IVE en el cantón Riobamba**

**Trabajo de Titulación para optar al título de Ingeniero Ambiental**

**Autores: Castro Franco, Kiara Elena Proaño Castellano, Yessenia Brigith**

> **Tutor: MSc. Marcel Paredes**

**Riobamba, Ecuador. 2023**

# **DERECHOS DE AUTORÍA**

Nosotras, **Castro Franco Kiara Elena y Proaño Castellano Yessenia Brigith** con cédula de ciudadanía **085004070-0 y 050470459-4**, autoras del trabajo de investigación titulado: **Análisis de concentración de emisiones gaseosas vehiculares mediante el modelo IVE en el cantón Riobamba**, certifico que la producción, ideas, opiniones, criterios, contenidos y conclusiones expuestas son de mí exclusiva responsabilidad.

Asimismo, cedo a la Universidad Nacional de Chimborazo, en forma no exclusiva, los derechos para su uso, comunicación pública, distribución, divulgación y/o reproducción total o parcial, por medio físico o digital; en esta cesión se entiende que el cesionario no podrá obtener beneficios económicos. La posible reclamación de terceros respecto de los derechos de autor (a) de la obra referida, será de mi entera responsabilidad; librando a la Universidad Nacional de Chimborazo de posibles obligaciones.

En Riobamba, a los 14 días del mes de marzo de 2023.

 $\longrightarrow$ 

Castro Franco Kiara Elena C.I: 085004070-0

 $\overline{0}$ 

Proaño Castellano Yessenia Brigith C.I: 050470459-4

# **DEDICATORIA**

Dedico a mis padres Neiser y Elena pilares fundamentales en mi vida, quienes me brindaron su apoyo incondicional y motivación para cumplir mis objetivos, estuvieron día a día con su presencia, con un mensaje, con una llamada, cada una estuvo llena de amor y esperanza. A mis hermanos Katherine, Jenniffer y Nahin por su confianza, por ser soporte emocional en mi vida, por demostrarme las amistades y el amor de hermanos más sincero del mundo. Mis pequeños sobrinos Belén, Helen, Mathias e Isaías, ya que son los niños más sinceros y tiernos que diariamente me demuestran su amor y confianza en mí, mis pequeños que me tienen como su tía ejemplar que los ama. Finalmente, a mi amada abuelita Carmen por sus oraciones y bendiciones, ella es la luz de mi vida. Dedico a mi familia, pues sin ellos no lo habría logrado, ellos nunca permitieron que me rindiera.

*Kiara Elena Castro Franco*

# **DEDICATORIA**

Le dedico el resultado de esta investigación a mi familia. A mis padres José, el ser más valiente, inteligente y luchador que conozco y Mónica, la luz de mi día, la razón de mi alegría y mi orgullo más inmenso. Su ejemplo me ha educado.

También se lo dedico a mis hermanos, Bryan, que como una estrella que brilla en el cielo me brinda su apoyo moral e incondicional en cada etapa de mi vida y siempre me extiende la mano en todo momento. Josué, el tesoro más preciado que conservo en mi corazón, por ser el ángel que me cuida y bendice desde arriba.

Los amo y admiro tanto. Gracias por creer en mí. Siempre serán mi mayor inspiración.

#### *Yessenia Brigith Proaño Castellano*

# **AGRADECIMIENTO**

Agradezco a Dios por guiar mis pasos, por la oportunidad de vivir y disfrutarla con las personas que amo. A mis padres y hermanos que con su constante motivación y apoyo me permitieron seguir adelante, por su compañía a lo largo de los agotadores días de estudio, por creer y confiar en mí, ya que por ellos construí mis deseos de superación, por ellos me convertí en la mujer que soy. A mis pequeños sobrinos que son sus dulces palabras siempre estuvieron dándome el amor más inocente y sincero. A mis tíos y abuela quienes compartieron sus experiencias y estuvieron en los momentos difíciles. A mis amigos de colegio y de la u que demostraron su apoyo y su presencia en mi vida universitaria a pesar de la distancia, gracias por su amor y calidez de amistad. A mi amiga Yessenia que diariamente nos apoyábamos para avanzar, juntas nos sosteníamos para no caer y terminar una de nuestras etapas como profesionales, gracias por ser una excelente compañera de tesis, sin ti no lo hubiera logrado.

## *Kiara Elena Castro Franco*

# **AGRADECIMIENTO**

Mi sincero agradecimiento a Dios, por brindarme salud y poner a personas tan especiales en mi vida. A mis padres por ser los promotores de mis sueños, gracias porque que me apoyaron en todo momento y no dejaron que me rinda durante el proceso. Por siempre levantarme cada vez que tropiezo, abrazarme en los momentos más difíciles y sobre todo por enseñarme a afrontar las dificultades que se me presentan en la vida. Gracias por enseñarme tantas cosas, guiarme desde mis primeros pasos, por confiar y en creer en mí. Todos de mis logros se los debo a ustedes. A mis hermanos que me sostienen en mis peores momentos y empujan cuando no quiero seguir avanzando, gracias por iluminar mi camino cuando se vuelve oscuro. A mi amiga y compañera de tesis Kiara, por todos los buenos y malos momentos en los que me ha apoyado y ayudado, para que, juntas podamos avanzar durante nuestro paso por la universidad. Y finalmente a mis amigos y mi familia, que estuvieron para mí en todo momento, compartiendo su alegría, animándome a seguir y contagiándome con sus cálidas sonrisas. Con ustedes en mi vida, todo es mejor.

*Yessenia Brigith Proaño Castellano*

# ÍNDICE GENERAL

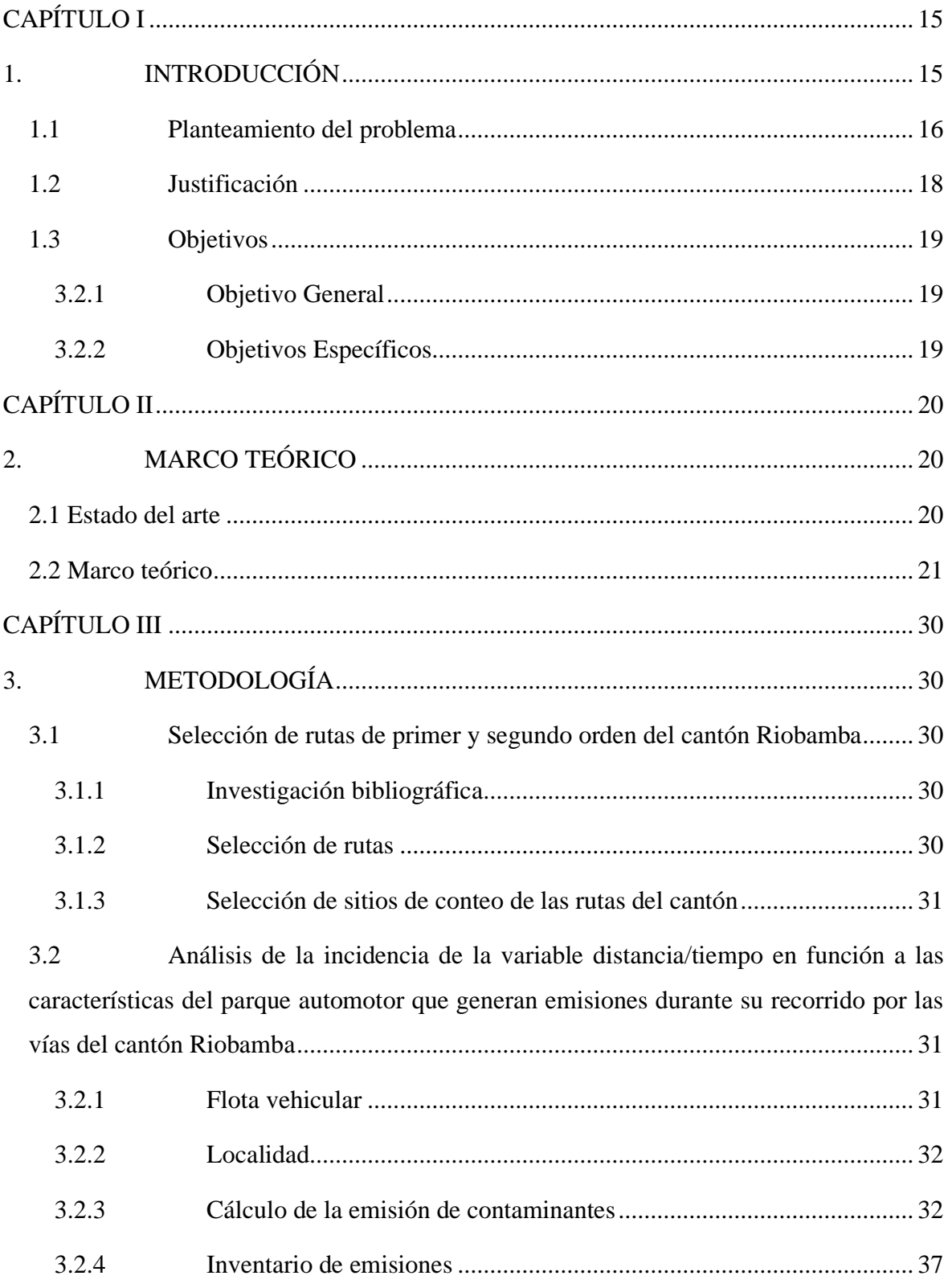

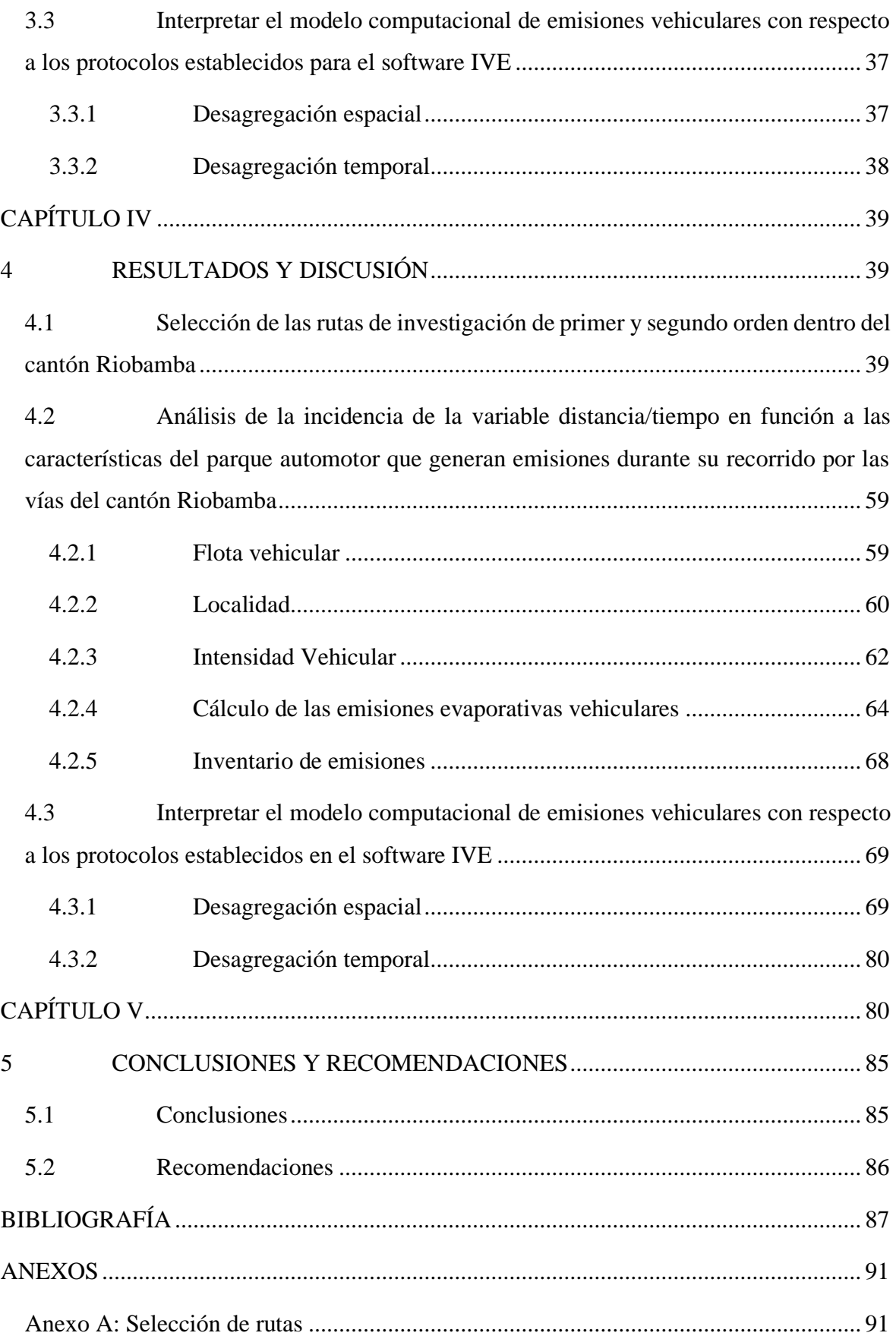

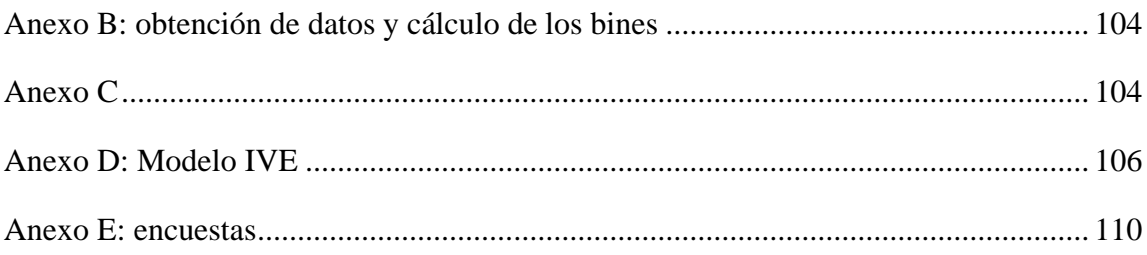

# **ÍNDICE DE TABLAS**

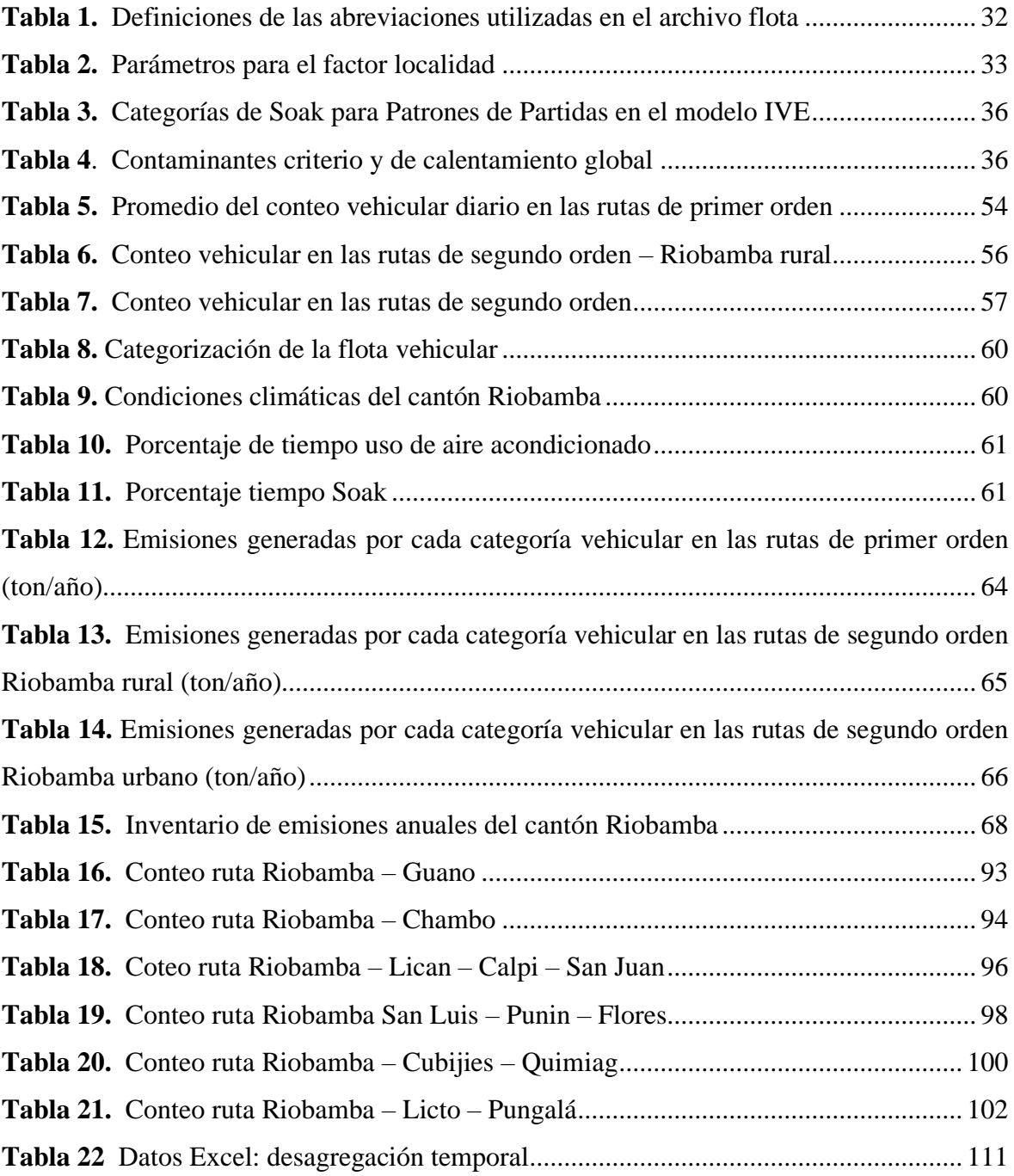

# **ÍNDICE DE FIGURAS**

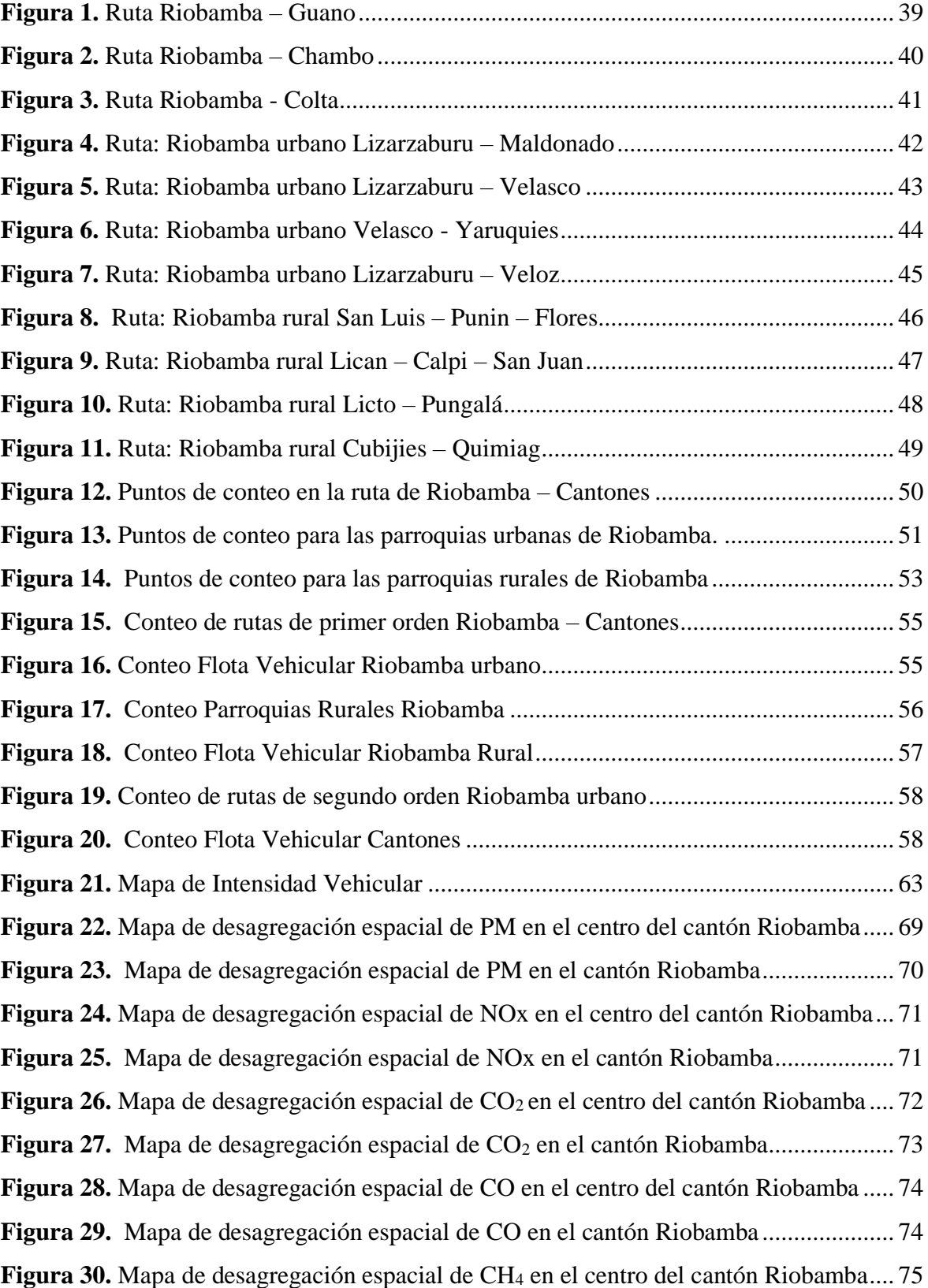

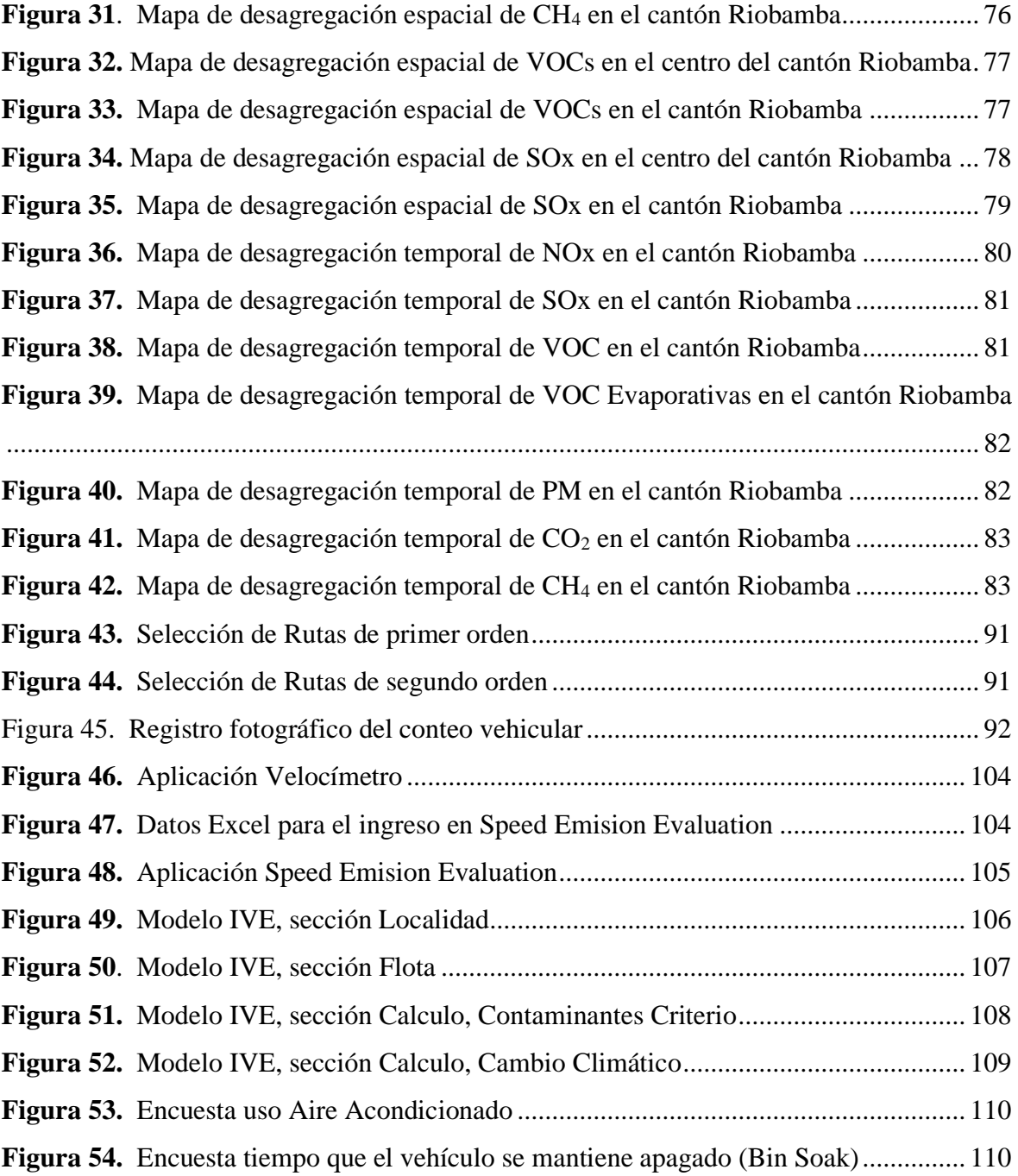

# **RESUMEN**

El presente proyecto de investigación tiene como objetivo determinar la concentración de emisiones gaseosas vehiculares mediante el uso del Modelo Internacional de Emisiones Vehiculares (IVE por sus siglas en inglés) en el cantón Riobamba para el año 2022. Lo primero que se realizó fue la selección de rutas de primer y segundo orden, tomando en cuenta la zona urbana y rural, sin exceder los límites geográficos del cantón. En cada una de las rutas seleccionadas se asignó tres zonas socioeconómicas que incluyan vías arteriales, residenciales y autopistas para un conteo representativo del parque automotor. Para ello se identificaron seis categorías vehiculares: bus, camión, camioneta, jeep/SUV, sedan y taxi, de las cuales se determinó las características del combustible, conducción y partidas, lo cual fue necesario para obtener información acerca del tiempo, velocidad y altura segundo a segundo a través del recorrido de las rutas por cada categoría vehicular, para la obtención de los bines VSP. Además, fue indispensable la búsqueda de datos de las condiciones climáticas del cantón y uso del aire acondicionado de la flota vehicular. Cada una de estas variables fueron necesarias para el cálculo de seis contaminantes criterio (CO, VOC, VOCs, NOx, SOx y PM) y dos contaminantes de calentamiento global  $(CO<sub>2</sub>$  y CH<sub>4</sub>). Una vez obtenida la concentración de los contaminantes en el modelo IVE, se organizó un inventario de emisiones y posteriormente interpretar los resultados a través de la desagregación espacial que permitió distribuir cada uno de los contaminantes en las rutas del cantón Riobamba y la desagregación temporal para distribuir las emisiones de cada contaminante a lo largo de las horas del día. Toda la información obtenida dio como resultado que en el cantón Riobamba existe un total de 499.732,19 ton/año, de las cuales el 72,19% de las emisiones corresponde al CO<sup>2</sup> y el 22,56% al CO, siendo la categoría sedan el vehículo que mayor aporte tiene dentro de la concentración de contaminantes emitidos únicamente por vehículos.

**Palabras claves**: Emisiones vehiculares, modelo IVE, desagregación espacial y temporal, distancia/tiempo y partidas, flota vehicular y localidad.

# **ABSTRACT**

The present research project aims to determine the concentration of vehicles gas emissions by using the Evaluation of the International Vehicle Emission (IVE) in Riobamba during 2022. Routes from first and second order were selected considering rural and urban areas without exceeding the town's geographical limit. For each route three socio-economic zones were assigned which includes arterial thoroughfare, residential roads, and highways for a representative counting of vehicles. Therefore, six vehicle categories were identified: bus, truck, pickup truck, jeep/SUV, sedan, and taxi from which the fuel, driving and leaving conditions were determined. Thus, was necessary to gather information about time, speed, and altitude second by second through the route paths per vehicle category to obtain VSP bins. Furthermore, the town's climatic conditions and automobile air-conditioning were collected as data. Each of these variables were necessary to calculate six contaminating criterion (CO, VOC, VOCs, NOx, Sox y PM) and two climate changes contaminating  $(CO<sub>2</sub>)$ and CH4). Once the pollutants concentrations were obtained with IVE model an emission inventory was carried out to interpret such results through spatial disaggregation which allows the distribution of each pollutant in Riobamba's routes as well as the temporal disaggregation of them during the day. The main result of this research showed that in Riobamba exists a total of 499.732,19 ton/año from which 72,19% of the emissions belongs to  $CO<sub>2</sub>$  and the 22,56% to CO. Being the sedan the category with higher concentration of emissions released by vehicles.

**Keywords:** Vehicle emissions, IVE model, spatial and temporal disaggregation, concentration of emissions, distance/time and start-ups, vehicle fleet and location.

# <span id="page-14-0"></span>**CAPÍTULO I**

# <span id="page-14-1"></span>**1. INTRODUCCIÓN**

Actualmente, el crecimiento del parque automotor en el mundo provoca una demanda en el transporte y el tránsito vehicular, debido a que conducir un automóvil es considerada una de las actividades más contaminantes de la calidad del aire de la zona urbana de una ciudad (Valencia et al., 2015).

Las emisiones gaseosas por parte de la actividad vehicular son una de las principales fuentes de contaminación hacia la atmósfera, debido a que el proceso de combustión de un motor es ineficiente. Cuyos efectos se evidencian con el deterioro de los ecosistemas, así como el aumento de los gases de efecto invernadero provocando el cambio climático (Valencia et al., 2015).

Según la OMS en su última actualización en el año 2005, menciona que la contaminación del aire afecta a varios ámbitos de la salud, esto tras el notable aumento de las concentraciones de contaminantes como óxidos de nitrógeno, óxidos de carbono, hidrocarburos, amoniaco y metano. Además, según estimaciones del 2016, la exposición a la contaminación atmosférica causa aproximadamente 4,2 millones de muertes prematuras (OMS, 2021).

El objetivo de la presente investigación es analizar la concentración de los contaminantes provocados durante el proceso de combustión de los motores vehiculares, durante su recorrido por las vías de primer y segundo orden del cantón Riobamba, donde será posible identificar el nivel de incidencia que tienen las emisiones gaseosas producidas por la flota vehicular que circula, en la calidad del aire y en la salud de la población riobambeña.

El modelo Internacional de Emisiones Vehiculares (IVE, por sus siglas en inglés) está diseñado para países en vías de desarrollo con el objetivo de estimar las emisiones de fuentes móviles. Con el modelo IVE se puede estimar y predecir la concentración de los gases contaminantes atmosféricos locales y los que son responsables del cambio climático (ISSRC, 2008).

Por otro lado, el modelo computacional permitirá no sólo estimar las emisiones gaseosas de la actividad vehicular en las vías de primer y segundo orden del cantón Riobamba sino, que servirá como apoyo para futuras propuestas como estrategias de control y planificación para movilidad vehicular.

El modelo IVE utiliza componentes como los factores de emisión, actividad vehicular y la distribución de la flota vehicular, por lo que, es fundamental la utilización del modelo IVE por lo que permite adaptarse a las condiciones de cada localidad, en este caso, Riobamba.

#### <span id="page-15-0"></span>**1.1 Planteamiento del problema**

Actualmente, la contaminación atmosférica se considera como uno de los problemas ambientales más preocupantes, ya que no sólo provoca el deterioro de la calidad del aire, sino que contribuye a problemas asociados con la salud de la población. Cuando los niveles de contaminación del aire son muy altos, mayor es el riesgo ambiental de padecer alguna enfermedad cardiovascular y/o respiratoria (Cocha, 2017).

El problema de la contaminación ambiental siempre ha existido a lo largo de la vida, y esto se les atribuye a dos causas. De origen natural cuando ocurren erupciones volcánicas, incendios, tormentas de arena, descomposición de la materia orgánica y polen, y de origen antropogénica a partir de la revolución industrial y el uso de combustibles fósiles para la generación de energía (Calla Durandal & Luján Pérez, 2018).

Países industrializados como China y Estados Unidos, presentan una situación preocupante en lo que respecta a la contaminación del aire por la gran emisión de contaminantes. No obstante, los países en vías de desarrollo no están exentos de este tipo de emisiones (Calla Durandal & Luján Pérez, 2018).

En Ecuador, solamente 3 de las 17 ciudades que presentan una degradación en la calidad del aire implementaron planes de acción para combatir las causas de la contaminación atmosférica. Por otro lado, se destaca que, en ciudades de la región sierra como Quito y Cuenca, presentan características que los hacen muy vulnerable a la contaminación atmosférica como su altitud sobre el nivel del mar, su topografía y la proximidad a volcanes (Peña, 2018).

Según el Plan Estratégico de Desarrollo Cantonal Riobamba, se identificaron que las fuentes de contaminación atmosférica para la ciudad corresponden al parque industrial, parque automotor y de origen natural, por la proximidad a volcanes.

A través del Inventario Preliminar de las Emisiones de Contaminantes del Aire del cantón Riobamba y el Proyecto Calidad de Aire III – Año Base 2010, se demuestra que el tráfico vehicular es responsable de la mayor cantidad de emisiones atmosféricas en la ciudad de Riobamba. Detallando cada uno de los contaminantes se tiene que: el 79,3% de las emisiones de NO<sub>X</sub> es generado por el tráfico vehicular y el 19,6% por las industrias, así mismo el 99,6% de las emisiones del CO corresponden al tráfico vehicular, el 53,3% de las emisiones de los COV, el 43,7% para el PM<sub>10</sub>, el 68,1% de emisiones del PM<sub>2,5</sub>, el 18,3% para el SO<sub>2</sub> y el 40,1% de las emisiones de CO<sub>2</sub> son provocados por el tráfico vehicular y los restantes por el parque industrial (MAE, 2014).

Adicionalmente, las únicas industrias que operan en el cantón son la Ecuacerámica y UCEM, por lo que a Riobamba no se la podría considerar como una ciudad industrializada o afectada en su mayoría por esta actividad. Sin embargo, esta actividad no está exenta como una fuente de contaminación atmosférica para el cantón.

Además, mediante los datos estadísticos de transporte del INEC en el año 2012 y el Anuario de la Asociación de Empresas Automotrices del Ecuador (AEADE, 2010) se estimó que Riobamba contaba con 45.443 vehículos para el año 2010 y llevando la realidad al 2022, se evidencia un aumento no sólo en el parque automotor, sino de las emisiones contaminantes que afectan la calidad del aire de la ciudad (GADM Riobamba, 2011).

Por otro lado, a pesar de que los estudios relacionados con la calidad del aire en Riobamba son escasos y no abarcan con suficiente información a la hora de elaborar una evaluación de calidad de aire, es evidente la degradación de este, dado que en los últimos años algunos factores principales como la de origen natural que fue la erupción del volcán Tungurahua y Sangay, y por actividades antropogénicas como la industria de cerámica y cemento, la combustión de vehículos cuyos motores no están en condiciones óptimas para su eficiente funcionamiento y su ubicación geográfica siguen agravando esta problemática (Cedeño, 2021).

Según el Plan de Desarrollo y Ordenamiento Territorial de Riobamba (2015 – 2030) menciona que el cantón está situado a 2.754 metros sobre el nivel del mar, por esta razón es necesario mencionar que el aire de Riobamba tiene menos oxígeno naturalmente, por lo que contribuye a la ineficiencia de la combustión de los motores vehiculares, ya que provoca que consuman mayor combustible y, por tanto, generen más emisiones de contaminantes (GADM Riobamba, 2018).

Por otra parte, las emisiones de mayor relevancia provienen de procesos de combustión, como es el caso de los motores vehiculares. El tráfico vehicular es una de las acciones que genera elevadas cargas de contaminantes hacia la atmosfera. Adicionalmente, cuando un vehículo está en circulación es evidente que puede provocar emisiones por la evaporación de combustible, no obstante, las emisiones no se detienen cuando este se encuentra en modo ralentí (Túqueres, 2017).

Según el Proyecto Calidad de Aire III – Año Base 2010, menciona que un automóvil a gasolina en promedio genera  $0.2\%$  de las emisiones de NO<sub>X</sub>,  $0.6\%$  de las emisiones de CO, 0,5% de las emisiones de COV, 0,7% de las emisiones de CH4 y 0,2% de las emisiones de N2O. En cuanto a un automóvil pesado promedio a diésel se reportan cantidades de 26,0% de las emisiones de  $NO<sub>X</sub>$ , 10,7% de las emisiones de CO, 6,7% de las emisiones de COV, 10,9% de las emisiones de SO<sub>2</sub>, 24,7% para el PM<sub>10</sub>, 39,6% para el PM<sub>2.5</sub>, 11,4% de las emisiones de  $CO<sub>2</sub>$ , 5,7% de las emisiones de CH<sub>4</sub> y 11,0% de las emisiones de N<sub>2</sub>O (MAE, 2014).

#### <span id="page-17-0"></span>**1.2 Justificación**

Según el INEC, en Ecuador existe una tasa de crecimiento poblacional de aproximadamente 1,5% registrado hasta el año 2020 (Villacis & Carrillo, 2012). En el caso del cantón Riobamba, el crecimiento de la población se incluye dentro de esta tasa promedio anual, no obstante, este aumento genera que la población necesite transportación dentro del cantón para el cumplimiento de sus actividades diarias. Además, el incremento del uso de medios de transporte, en los que se destacan principalmente los automóviles y buses, provoca un incremento en el tránsito vehicular en las vías de primer y segundo orden del Cantón Riobamba. En efecto, el incremento del parque automotor está teniendo repercusiones notorias, entre las que se destaca las emisiones de 356387,56 toneladas/año de que se emanan directamente hacia la atmosfera durante el proceso de combustión de los motores para su funcionamiento, esto es uno de los detonantes principales que aportan a la contaminación atmosférica del cantón (Cedeño, 2021).

Mediante el modelo IVE (Modelo Internacional de Emisiones Vehiculares) será posible la obtención de un modelo computacional en el que se detalle el nivel de emisiones en las vías de primer y segundo orden del Cantón Riobamba. Así pues, dentro de las mismas de detallará cada uno de los medios de transporte que se trasladan por estas vías, así como las características técnicas de cada uno de estos, esto con el fin de comprobar el nivel de

emisión de cada uno de estos vehículos por las vías, en virtud de verificar como el nivel de tráfico afecta a estas vías (ISSRC, 2008).

Finalmente se interpretarán los datos obtenidos de cada una de las vías de primer y segundo orden del Cantón Riobamba a evaluar, esto se realizará a través de una desagregación temporal y espacial (ISSRC, 2008).

# <span id="page-18-0"></span>**1.3 Objetivos**

# <span id="page-18-1"></span>**3.2.1 Objetivo General**

• Determinar la concentración de emisiones gaseosas vehiculares mediante el modelo IVE en rutas del cantón Riobamba.

# <span id="page-18-2"></span>**3.2.2 Objetivos Específicos**

- Seleccionar las rutas de investigación de primer y segundo orden dentro del cantón Riobamba.
- Analizar la incidencia de las variables distancia y tiempo en función a las características del parque automotor que generan emisiones durante su recorrido por las vías del cantón Riobamba.
- Interpretar el modelo computacional de emisiones vehiculares con respecto a los protocolos establecidos en el software IVE.

# <span id="page-19-0"></span>**CAPÍTULO II**

## <span id="page-19-1"></span>**2. MARCO TEÓRICO**

#### <span id="page-19-2"></span>**2.1 Estado del arte**

En el Estudio de la Actividad Vehicular en Lima - 2001, con el modelo IVE se estimó que el 24% de la conducción total es sobre vías arteriales, el 69% sobre carreteras y el porcentaje restante sobre calles residenciales. Adicionalmente, se supuso que el funcionamiento diario de los vehículos en Lima para el 2003 serían de 0,9 millones de vehículos (Lents, Davis, & Ossés, 2004).

En el caso de estudio de Santiago Chile, se menciona que un problema para realizar el cálculo de los contaminantes en el Modelo IVE es la dificultad de realizar tales conteos en carreteras de varios carriles muy concurridas e identificar las tecnologías correspondientes en tiempo real. La solución dada en esta investigación consiste en la recopilación de datos mediante la grabación de videos de vehículos en las carreteras y mediante muestreo aleatorio (Lents et al., 2001).

En ciudad de México, México 2004, mediante un análisis preliminar de emisiones usando el modelo IVE muestra que 15 toneladas de Material Particulado, 410 toneladas de NOx, 375 que se emiten diariamente por la carretera. Plantean que, los buses y camiones tengan un control de paso por las vías para la reducción de emisiones de PM tóxicos y NOx, ya que se menciona que es segunda ciudad con la tasa de emisión más alta de PM y NOx per-vehículo por milla (Davis et al., 2004).

Para Sao Paulo, Brasil 2004 se presentan datos similares a Ciudad de México y Chile, pero dentro de este se destacan un alto número de motos que circulan diariamente por las calles. En general, los resultados de este estudio demuestran que los patrones de conducción de esta ciudad son muy similares a otras en áreas urbanas, destacando importantes diferencias como el número de inicios por día, así también los kilómetros recorridos al día por cada vehículo (Lents, Davis, Nikkila, et al., 2004).

En cuanto a Nairobi, Kenya en 2002, la selección y recopilación de datos resulta un problema debido a la escasa distribución de tecnologías que están operando en las carreteras y en los horarios de interés, a pesar de esto se presentan el uso de cintas de grabación que permite contar manualmente un número relativo de pasajeros y vehiculos, por tanto, se manifiesta que la conducción en la ciudad promedia alrededor de 16.732 km duranre los primeros cinco años de conducción (UC Riverside, 2002).

El Modelo IVE también fue aplicado en países de Asia, como el reporte final del 2005 del Estudio de Actividad Vehicular de Beijing - China, el cual indica que los automóviles de pasajeros son la principal fuente de emisión de CO, VOC, NOx y CO2, mientras que los autobuses y camiones causan la mayoría de las emisiones de PM (Huan et al., 2005).

#### <span id="page-20-0"></span>**2.2 Marco teórico**

La Agencia de Protección Ambiental (2018), afirma que el aire se encuentra contaminado cuando existe un incremento en la concentración de sustancias químicas desconocidas a los de la composición del aire, haciendo que esta pierda su calidad y, por consiguiente, afectar el equilibrio de los ecosistemas y seres vivos (U.S. Environmental Protection Agency, 2018).

La contaminación del aire es provocada por varias fuentes de emisión; estas pueden ser de origen natural como erupciones volcánicas o antrópico como el sector industrial y el parque automotor (Calla Durandal & Luján Pérez, 2018).

La utilización de combustibles fósiles en diferentes actividades productivas produce una mezcla compleja de contaminantes. Esta mezcla contiene gases primarios como el dióxido de azufre  $(SO_2)$ , óxidos de nitrógeno  $(NO_x)$  y monóxido de carbono  $(CO)$ , que generalmente son contaminantes emitidos directamente por la combustión de los vehículos. Además, estas características dependen mucho de las diferentes fuentes de contaminación como el tráfico vehicular y la generación de energía (Pineda et al., 2018).

Una mayor concentración de contaminantes, provoca una mala calidad del aire contribuyendo a un riesgo ambiental, por lo que afecta principalmente la salud y bienestar de los seres humanos, provocando enfermedades respiratorias y cardiovasculares.

### **Fuentes móviles**

Las fuentes móviles son consideradas como una de las principales fuentes de emisión de contaminantes hacia la atmosfera. Estas se caracterizan por la capacidad de desplazarse de un lugar a otro de forma autónoma (Calla Durandal & Luján Pérez, 2018).

El transporte de vehículos en carreteras como principal fuente móvil de contaminación genera las denominadas emisiones del tráfico vehicular y son independientes de características del vehículo como su tamaño o los motivos por los que se produce el viaje

y cuyas emisiones se producen muy cerca de los lugares donde la población realiza sus actividades diarias (Ubilla & Yohannessen, 2017).

En esta fuente móvil, los contaminantes de los vehículos automotores se los maneja de forma independiente respecto a otras fuentes fijas, esto se debe a la magnitud de sus emisiones y las consideraciones especiales requeridas para estimar su volumen (Sbarato & Rubio, 2017).

En la mayoría de las áreas urbanas, el parque automotor está compuesto por automóviles, camiones, buses, trenes y otros, los cuales son responsables de emitir contaminantes primarios que, por reacciones químicas pueden convertirse en contaminantes secundarios (Calla Durandal & Luján Pérez, 2018).

### **Clasificación de las fuentes móviles**

Por las carreteras de una ciudad se identifica el parque automotor que normalmente circula, los cuales varían según su potencia y peso. Adicionalmente, se destaca las configuraciones de motores y tecnologías de cada uno de ellos (Arcaya Pancca, 2016).

La categorización del parque automotor es:

- − Buses urbanos o de servicio local
- − Buses de servicio interprovincial
- − Buses de servicio intercantonal
- − Camiones livianos, medianos y pesados
- − Automóviles particulares
- − Automóviles taxis
- − Camionetas
- − Motocicletas

#### **Emisión vehicular**

Una emisión vehicular se refiere a aquellas sustancias lanzadas a la atmosfera por fuente móviles (vehículos, buses, camiones y otros), que generalmente provocan una inmisión o concentración de contaminantes (Valencia et al., 2015).

Estas emisiones se integran por una gran cantidad de contaminantes liberados por los tubos de escape que generalmente son provocados por diferentes procesos de combustión del combustible (Márquez, 2012).

Adicionalmente, factores como el estado de mantenimiento del vehículo y los factores operativos, la velocidad de circulación, la frecuencia e intensidad de las aceleraciones y las características del combustible contribuyen en el incremento de contaminantes emitidos por el tubo de escape de los vehículos (Cuesta et al., 2017).

Además, el combustible contiene ciertos contaminantes como el amoniaco y el azufre, los cuales son emitidos en menor cantidad. No obstante, las emisiones por el tubo de escape dependen de las características de los vehículos, su tecnología y también, sistema de control de emisiones. Adicionalmente los camiones y camiones como vehículos más pesados y potentes tienden a generar mayor cantidad de emisiones por kilómetro recorrido y la construcción de vehículos son regulados por normas que generalmente determinan su tecnología y la presencia o ausencia de equipos de control de emisiones (Cuesta et al., 2017).

#### **Tipos de emisiones evaporativas**

Las emisiones vehiculares, están integradas por diferentes contaminantes, que son generados por diferentes procesos. Las emisiones del escape y los diferentes procesos evaporativos se mencionan a continuación:

#### − **Emisiones evaporativas del motor caliente**

Este tipo de emisiones es provocado por la volatibilidad del combustible en el sistema de alimentación después de apagar el motor (Herrera Murillo et al., 2012).

#### − **Emisiones evaporativas de operación**

Mientras el motor se encuentra en funcionamiento, las emisiones son generadas por la existencia de fugas del combustible, ya sea de forma líquida o gaseosas (Herrera Murillo et al., 2012).

#### − **Emisiones evaporativas durante la recarga de combustible**

Estas emisiones pueden ocurrir mientras el vehículo se encuentra en reposo en puntos estratégicos, como las estaciones de servicio (gasolineras), ya que la recarga del combustible es manejada como fuente de área para efectos de inventarios de emisiones (Sbarato & Rubio, 2017).

## − **Emisiones diurnas**

El sistema de escape de los automóviles y/o el calor reflejado en la superficie del camino provoca un incremento en la temperatura y la presión de vapor del combustible, convirtiéndolos en factores que incrementan las emisiones del tanque del combustible del vehículo (Herrera Murillo et al., 2012).

## − **Emisiones evaporativas en reposo**

Las emisiones continúan aun cuando el motor no está en funcionamiento, esto es provocado por la permeabilidad, fugas del combustible o por la evaporación de este (Sbarato, 2018).

## **Red vial**

Una red vial es la agrupación de vías primarias y secundarias que se conectan entre sí con las carreteras y caminos principales, en donde, se registra un alto nivel de tráfico vehicular. También, la real vial se encarga de la intercomunicación de caminos de propiedad pública, es decir, que se conecta a las capitales de las provincias, con cantones, puertos de frontera internacional y la actividad económica local (Betancourt, 2014).

Así mismo, la red vial Nacional está constituida por la Red Vial Estatal (Vías Primarias y Vías Secundarias), la Red Vial Provincial (Vías Terciarias), y la Red Vial Cantonal (Caminos Vecinales), siendo estas administradas por el Ministerio de Transporte y Obras Públicas del Ecuador, el cual cumple con el manejo y control de la Red Vial Nacional (Betancourt, 2014).

En cuanto a la Ciudad de Riobamba, provincia de Chimborazo, la red vial es numerosa, la cual consta de carreteras pavimentadas de dos o más vías, carreteras sin pavimentar de dos o más vías, un pequeño tramo de ferrocarril de Riobamba-Bucay, caminos de verano y finamente senderos (Cocha, 2017).

#### **Vías de primer orden**

Las vías de primer orden son aquellas vías que permiten la comunicación a nivel Nacional, que enlazan capitales de departamento, fronteras, puertos y zonas de producción. Dentro de estas el tránsito vehicular posee un volumen aproximado a 700 vehículos que transitan por estás vías diariamente. Este tipo de vías se caracteriza por estar construidas en calzada sencilla o doble, con un ancho mayor o igual a 7,30 m (Nájera, 2021).

#### **Vías de segundo orden**

Las vías de segundo orden cumplen con la función de permitir la comunicación entre dos o más municipios o con una vía de primer orden. El volumen de tránsito será igual o mayor a 150 vehículos por día y menor de 700 vehículos por día, mientras que las vías deberán estar construidas en calzada sencilla cuyo ancho sea menor de 7,30 m y la población que se beneficia de este servicio contará con la cabecera municipal cuya cantidad es superior a los 15.000 habitantes (Nájera, 2021).

#### **Modelo IVE**

El Modelo Internacional de Emisiones Vehiculares (IVE) fue creado con el Centro Internacional de Investigación en Sistemas Sustentables (ISSRC, por sus siglas en inglés) desarrollado como una estrategia de control para las emisiones atmosféricas. Su uso va dirigido para países en vías de desarrollo, con la finalidad de estimar las emisiones producidas por los motores de vehicules. Mediante este modelo se logra predecir la existencia de contaminantes atmosféricos de forma, así como también gases responsables del efecto invernadero, calentamiento global y otros gases tóxicos que afectan al medio (ISSRC, 2008).

En función de datos comparativos de los diferentes modelos utilizados para la estimación de emisiones gaseosas por fuentes móviles, IVE interfiere aproximadamente 10% con respecto a uso de factores de emisiones obtenidos a partir de otros modelos como Mobile, el cual fue un antiguo programa usado antes de Moves (Urgiles, 2016).

#### **Componentes necesarios del modelo IVE**

Para la aplicación del modelo, IVE está diseñado para emplear tres variables requeridas que se acoplan a las características de cada localidad del área especificada. Estas son:

- a) Factores de emisión (Base de factores de emisión y factores de corrección).
- b) Actividad vehicular (Datos de entrada de la localidad).
- c) Distribución de la flota vehicular (Datos de la entrada de la Flota) (ISSRC, 2008).

Por otro lado, la información usada durante la elaboración del modelo puede variar entre nueva o existente debido a que cuenta con datos cuantificados que ayudan a una fácil recolección. Tomando en cuenta la singularidad de las ciudades subdesarrolladas a nivel mundial, el modelo IVE proporciona datos de las emisiones vehiculares de forma verás (Urgiles, 2016).

#### **Contaminantes con los que trabaja el modelo IVE**

Los vehículos a motor liberan millones de toneladas de contaminantes atmosféricos anualmente. En las zonas urbanas, los vehículos son los primordiales responsables de la aparición de ozono a nivel del suelo en una gran parte de las zonas urbanas ecuatorianas. Siendo este uno de los componentes indispensables del smog, lo cual conlleva aun problema en términos de polución del aire en zonas del noreste y la zona media de la costa este del país. Además, las emanaciones vehiculares son causantes de problemas medioambientales, como la lluvia ácida y el calentamiento global del planeta, estos también son causantes de un 1.500 caso de cáncer en el país anualmente (Pérez, 2018).

El Modelo IVE categoriza los contaminantes en tres pestañas;

# − *Contaminantes criterio:*  **Monóxido de carbono (CO)**

El monóxido de carbono (CO) es un gas de tipo toxico generado durante la combustión incompleta en base a carbono en ambientes con baja presencia de oxígeno. Este gas es inodoro, insípido e incoloro, haciendo que se produzca un bajo espectro de advertencia con respecto a este tipo de gas. Este sobrevive en la atmosfera en un lapso aproximado de cuatro semanas, dentro de este tiempo se oxida y así es como se produce el dióxido de carbono (Hilario, 2017).

Dentro de la combustión interna que se genera dentro de los motores se consigue una mezcla heterogénea del combustible con el oxígeno (Hilario, 2017).

#### **Compuestos Orgánicos Volátiles (COV)**

Este tipo de compuestos están presentes en forma de vapor en la atmosfera del planeta, principalmente en la formación de los agentes secundarios como el ozono que, después, de la reacción química de la luz solar con los óxidos de nitrógeno. Pueden ser compuestos como los hidrocarburos (compuestos aromáticos, alcanos y alquenos), oxigenantes (alcoholes, cetonas y aldehídos), halocarburos (tricloroetileno). Los COV (Compuestos Orgánicos Volátiles) son más alarmantes durante las estaciones de veranos, algunos de estos hidrocarburos son preocupantes durante todo el año, debido a impactos adversos de compuestos como el benceno y el 1,3-butatileno (Hilario, 2017).

#### **Compuestos Orgánicos Volátiles Evaporativos (COV evap)**

Los Compuestos Orgánicos Volátiles (COVs) son contaminantes emitidos por la combustión parcial de carburantes por lo que, presenta características tóxicas o mutagénicas, que representan un riesgo a la salud de la población. Además, los COVs dan apertura a la formación de contaminantes secundarios como el ozono (Martinez, 2020).

## **Óxidos de nitrógeno (NOX)**

En esta clasificación se encuentra el óxido nítrico (NO) y el dióxido de nitrógeno (NO2). Este gas de genera tas el alcance de altas temperaturas dentro de las cámaras de combustión, desagregando el nitrógeno gaseoso N2 y oxidándolo, con el aire presente en el aire (Hilario, 2017).

Estos gases reaccionan a los hidrocarburos junto a la presencia de luz solar brillante, lo cual forma el ozono troposférico, uno de los contaminantes secundarios más importantes, otra de las reacciones fotoquímicas en la atmosfera es la transformación del dióxido de nitrógeno en ácido nítrico y nitratos, los cuales se transportan por medio del viento y removido por la lluvia y produciendo así la lluvia ácida, es importante recalcar que los nitratos formados permanecen en la atmosfera como partículas muy finas con un diámetro aproximado de 10 micrones (Hilario, 2017).

El óxido de nitrógeno no es peligroso para los seres humanos, cuando es inalado, no obstante, tiene efectos serios cuando es inhalado en altas concentraciones, causando así la inflamación aguda de los pasos de aire, específicamente en personas con asma. Su duración es aproximadamente de un día, el cual después se convierte en ácido nítrico y otros compuestos (Hilario, 2017).

#### **Óxidos de azufre (SOx)**

El Óxido de azufre (SOx) es un gas acido e incoloro. Se genera a partir de la combustión de carbón o petróleo. Este tipo de contaminación es mayor en estaciones como verano o invierno (Hilario, 2017).

Este tipo de contaminante se oxida con la luz solar, para luego de esto formar partículas secundarias, como el sulfato de amonio y el ácido sulfúrico. Este gas se encuentra en la lluvia acida (precipitación combinada con dióxido de azufre), la cual afecta a la vegetación, edificaciones, contamina fuentes de agua y degrada el suelo. En cuanto a afecciones al ser humano las concentraciones de óxido de azufre tienen a ocasionar irritación agua de los ojos, garganta y nariz. Al mismo tiempo se puede producir un ataque químico hacia el tejido pulmonar deteriorando la respiración y en al caso más grave una bronquitis química (Hilario, 2017).

#### **Material particulado (MP)**

El material particulado se define como la mezcla de gotas liquidas suspendidas en el aire (aerosoles) y las partículas sólidas microscópicas, a estas se las puede clasificar con respecto a su tamaño, que van desde partículas con un diámetro menor a 10 micras, 2,5 micras y hasta 1 micra. La mayor parte se originan como consecuencia de uso de combustibles fósiles, estos están compuestos de azufre y oxidantes fotoquímicos formados por reacciones químicas complejas entre hidrocarburos (HC), óxidos de nitrógeno (NO<sub>x</sub>) y monóxido de carbono (CO), todos ellos vinculados con las emisiones vehiculares presentes en la atmósfera. Con respecto a las partículas gruesas, estas están constituidas de materiales de la corteza terrestre, así como también de polvo formado por actividades antrópicas (MINAN, 2014).

# − *Contaminantes calentamiento global:*  **Dióxido de carbono (CO2**)

El dióxido de carbono  $(CO_2)$  es un gas de efecto invernadero considerado como un gas malicioso y no peligroso, que afecta al medio ambiental y el ser humano. Este contaminante, contribuye a ser un riesgo para las infraestructuras de las edificaciones por la influencia de los procesos de la carbonatación y despasivación (La Rotta & Ramón, 2018).

El CO<sup>2</sup> emitido por la flota vehicular equivale al 97,6% de las emisiones totales y se menciona, que la actividad vehicular es el cuarto sector que más contamina en un país debido a uso energético de los combustibles fósiles (IDEAM, 2016).

### **Metano (CH4)**

El metano es un contaminante que se produce principalmente por la descomposición de la materia orgánica, pero también es emitido durante la producción y transporte del carbón, gas natural y petróleo. Según la EPA, en el año 2017 el metano represento el 10,2% de las emisiones de GEI y se considera como el segundo gas más abundante después de  $CO<sub>2</sub>$ (IDEAM, 2016)i.

#### **Desagregación espacial y temporal**

La desagregación espacial y temporal radica en delimitar las fuentes de emisión en la zona a estudiar y establecer la contribución de sus emisiones a los niveles totales de contaminación, estableciendo la variación de las emisiones durante un período especifico de tiempo. Esta es importante en cuanto a la localización de zonas de contaminación críticas en el área de estudio, así también se permite la identificación de las horas del día en las que se muestra una mayor cantidad de contaminantes (Gómez et al., 2018).

La desagregación espacial puede ejecutarse a partir del uso de Sistemas de Información Geográfica (SIG), por su fácil de visualización. Estos sistemas se ajustan a los inventarios de emisiones que ayudan a la consolidación, almacenamiento, visualización y el manejo de los datos, para esto se han desarrollado herramientas que se acoplan con los modelos de la calidad del aire de la zona a estudiar (Gómez et al., 2018).

# <span id="page-29-0"></span>**CAPÍTULO III**

## <span id="page-29-1"></span>**3. METODOLOGÍA**

#### <span id="page-29-2"></span>**3.1 Selección de rutas de primer y segundo orden del cantón Riobamba**

#### <span id="page-29-3"></span>**3.1.1 Investigación bibliográfica**

A partir de la revisión bibliográfica se obtuvo información a través de documentos descritos por el Ministerio de Transporte y Obras públicas, por lo que se definieron las rutas de primer orden y segundo orden a nivel local. Además, sobre la base de la "*Ley de categorización de la red vial nacional"* se identificaron las rutas más transitadas del cantón Riobamba que sirvieron como área de estudio para el análisis de la concentración de emisiones vehiculares. Además, mediante información secundaría como tesis, proyectos de investigación y artículos científicos se obtuvo datos específicos de cada área de las rutas seleccionadas.

### <span id="page-29-4"></span>**3.1.2 Selección de rutas**

Las rutas de primer y segundo orden fueron seleccionadas dentro y fuera de área urbana y rural del cantón Riobamba, tomando en cuenta que el límite geográfico del cantón fue el final de la ruta. Además, cada ruta presentó un nivel socioeconómico en donde se pudo realizar un conteo representativo de los vehículos que transitan en el área de estudio.

### − **Rutas de primer orden**

En esta investigación se tomó en cuenta que las rutas de primer orden son las que permiten la comunicación entre las cabeceras municipales con respecto al cantón Riobamba. Además, mediante el Plan de Desarrollo y Ordenamiento Territorial 2020 – 2030 de Riobamba, se identificaron los límites geográficos del cantón, de tal manera, que las rutas seleccionadas para primer orden fueron asignadas únicamente desde Riobamba hasta el límite cantonal.

#### − **Rutas de segundo orden**

Para las rutas de segundo orden, se definió que estas son aquellas vías que permitan la comunicación entre las diferentes cabeceras parroquiales del cantón Riobamba. Por otro lado, se obtuvo información geográfica de las parroquias urbanas y rurales del cantón, teniendo así que para la selección de rutas de segundo orden sean únicamente desde una parroquia hasta otra, hasta llegar a los límites del cantón. Además, se tomó en cuenta que una misma ruta puede ingresar a diferentes parroquias.

Por otro lado, mediante el software ArcGIS se logró representar cada una de las rutas mediante mapas geográficos del cantón Riobamba, así mismo se obtuvo la distancia total de cada una.

#### <span id="page-30-0"></span>**3.1.3 Selección de sitios de conteo de las rutas del cantón**

De acuerdo con el *Manual de usuario del modelo IVE,* se planteó que, dentro de la localidad cada ruta seleccionada contenga una zona con zonas residenciales (alto ingreso), zonas comerciales (mediano ingreso) y autopistas (bajo ingreso).

En las zonas de cada ruta seleccionada se realizó conteos vehiculares diurnos con un horario especifico durante una semana, mientras que para el conteo vehicular nocturno se realizó un producto con factores de interpolación o aforo.

# <span id="page-30-1"></span>**3.2 Análisis de la incidencia de la variable distancia/tiempo en función a las características del parque automotor que generan emisiones durante su recorrido por las vías del cantón Riobamba**

La variable distancia/tiempo fue fundamental dentro del factor de localidad. Otro factor indispensable fue la tecnología de la flota vehicular, que en conjunto con el factor localidad permitieron el cálculo de las emisiones vehiculares en el Modelo IVE.

#### <span id="page-30-2"></span>**3.2.1 Flota vehicular**

Para la categorización de la tecnología de la flota vehicular, se tomó en cuenta las características de cada vehículo descritas en el *Manual de Usuario del Modelo IVE* (2008) como:

- Tamaño
- Tipo de combustible
- Uso de vehículo
- Sistema de entrega de combustible
- Sistema de control emisiones evaporativas
- Sistema / Estándar de control de escape

El modelo IVE cuenta con categorías adicionales por edad del vehículo, tamaño del vehículo y control de emisiones evaporativas. Se asignó un total de 6 categorías de vehículos y cada una contaba con diferentes patrones de conducción, por lo que se pudo estimar por separado las emisiones de los contaminantes por cada categoría vehicular.

En cada categoría asignada se agregó un patrón de conducción identificados como abreviaturas características, las cuales son explicadas en la siguiente tabla:

# **Tabla 1.**

| <b>ABREVIATURA</b> | <b>DESCRIPCIÓN</b> | <b>SIGNIFICADO</b>                                                     |
|--------------------|--------------------|------------------------------------------------------------------------|
| Pt                 | Gasolina           | Vehículo a gasolina                                                    |
| Ds                 | Diesel             | Vehículo a diésel                                                      |
| SgPt FI            | Inyección          | Vehículo equipado con un sistema de inyección                          |
|                    | Monopunto          | electrónico único al múltiple de admisión.                             |
| <b>MPFI</b>        | Inyección          | Vehículo equipado con un sistema de inyección                          |
|                    | Multipunto         | electrónico múltiple                                                   |
| Pre-Inj            | Pre-Inyección      | Vehículo a diésel equipado con un sistema de<br>inyección tradicional  |
| Dir-Inj            | Inyección Directa  | Vehículo a diésel equipado con un sistema de                           |
|                    |                    | inyección electrónica y entrega de combustible                         |
|                    |                    | directamente en cada inyector.                                         |
| Auto/Sm            | Auto/Camioneta     | Vehículo de pasajeros (automóviles, camionetas                         |
|                    |                    | o SUV) de peso menor a 9000 lb.                                        |
| Truck/Bus          | Camión/Bus         | Vehículo de peso mayor a 9000 lb.                                      |
| Lt                 | Liviano            | Vehículo con tamaño de motor menor a 1,5 litros<br>(menor a $5000$ lb) |
| Md                 | Mediano            | Vehículo con motor de tamaño entre 1.5 litros y                        |
|                    |                    | 3 litros (entre 5000 y 6600 lb.)                                       |
| Hv                 | Pesado             | Vehículo con motor de tamaño mayor a 3 litros y                        |
|                    |                    | peso menor a 9000 lb.                                                  |
| <b>PCV</b>         | Ventilación        | Control que desvía los gases desde el cárter a la                      |
|                    | positiva del       | cámara de combustión eliminando las emisiones                          |
|                    | cárter             | evaporativas.                                                          |
| <b>EGR</b>         |                    | Válvula de control que recircula una porción del                       |
|                    | Recirculación de   | escape a la cámara de combustión para bajar la                         |
|                    | gases de escape    | temperatura de combustión y así reducir la                             |
|                    |                    | formación de NO <sub>x</sub> .                                         |

<span id="page-31-1"></span>*Definiciones de las abreviaciones utilizadas en el archivo flota*

Fuente: (ISSRC, 2008)

## <span id="page-31-0"></span>**3.2.2 Localidad**

El modelo IVE para la localidad además de utilizar información sobre las condiciones climáticas del área de estudio, también utiliza información de la actividad vehicular, por lo que se obtuvieron las características de conducción a través de la Distribución Potencia Específica Vehicular (Bins VSP), Distribución Tiempo (Bins Soak),

Distancia/tiempo, partidas y velocidad promedio. Otros parámetros necesarios son las características del combustible y el uso del aire acondicionado, los cuales son detallados en la siguiente tabla:

# **Tabla 2.**

<span id="page-32-0"></span>*Parámetros para el factor localidad*

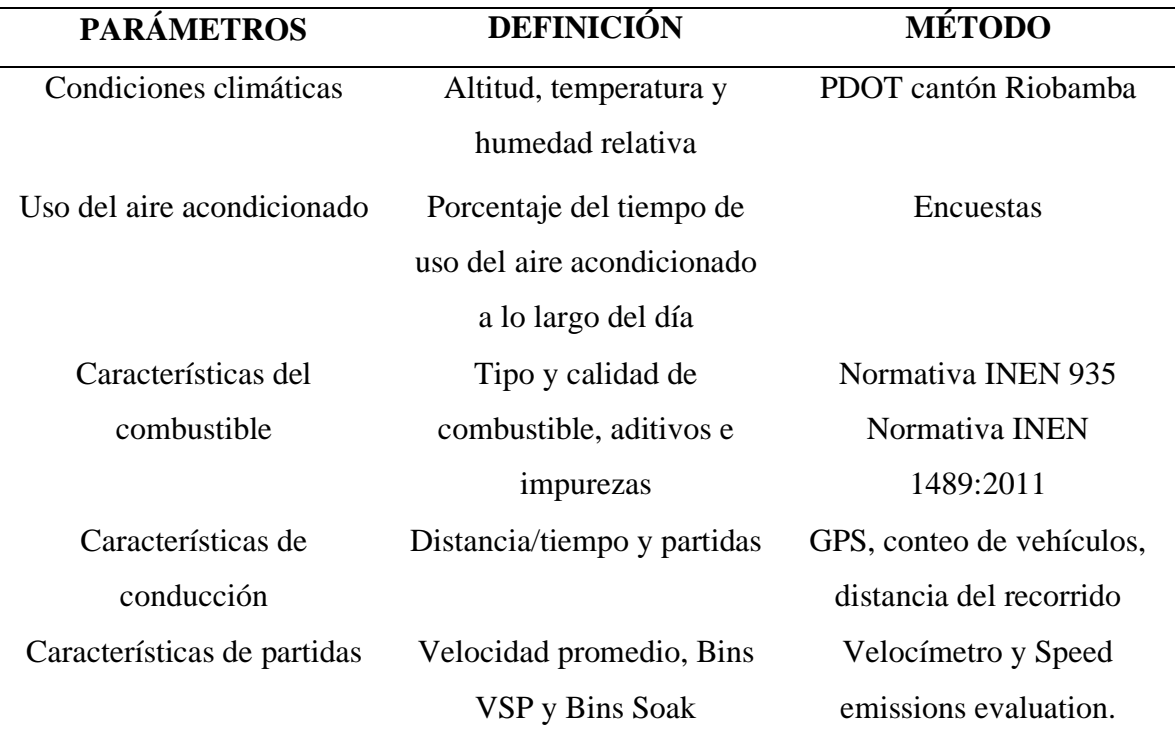

Fuente: (ISSRC, 2008)

## − **Condiciones climáticas**

Se obtuvo información de la altitud, humedad relativa y temperatura del área de estudio a través del *Plan de Desarrollo y Ordenamiento Territorial del cantón Riobamba 2015 - 2030.*

## − **Uso del aire acondicionado**

Fue medido en porcentaje a través del tiempo en que un vehículo mantiene encendido el aire acondicionado durante el día. Esto se adquirió a través de encuestas realizadas a los usuarios que conducen la flota vehicular.

#### − **Características del combustible**

De acuerdo con la categorización vehicular se determinó si el motor funciona a Diesel o gasolina.

## − **Características de conducción**

Para la variable *distancia/tiempo* fue necesaria la obtención de dos valores. Primero el conteo de vehículos en las zonas establecidas en las vías de primer y segundo orden de

acuerdo con la distribución de la flota vehicular y la distancia total recorrida por cada vía asignada.

$$
Distancia/^{Tiempo} = N^{\circ} de vehiculo * distancia recordia
$$
 (1)

Mientras que para el factor *partidas* se tomó en cuenta el conteo de los vehículos y adicionalmente la cantidad de veces que el vehículo se detiene sin apagar el motor durante su recorrido por las vías elegidas.

```
Partidas = N^\circ de vehículos * N^\circ veces que se detiene sin apagar el motor (2)
```
# − **Características de partidas Bines VSP**

En el modelo IVE, para los patrones de conducción se usaron dos parámetros:

- Potencia especifica vehicular (VSP siglas en inglés).
- Estrés del motor.

Los datos de estos parámetros se obtuvieron conociendo el tipo de vehículo, la velocidad y la altitud segundo a segundo. El *Manual de Usuario del Modelo IVE* proporciona dos ecuaciones para el cálculo de ambos parámetros, las cuales son descritas a continuación:

 $VSP = v[1, 1a + 9, 81 (atan(sin(pendiente))) + 0, 132]] + 0,000302v^3$ (3)

Fuente: (ISSRC, 2008)

Donde:

pendiente  $=$  (ht=0 – ht=-1) / v  $(t=1)$  a 0 segundos)

 $v =$  velocidad  $(m/s)$ 

 $a = aceleración (m/s<sup>2</sup>)$ 

$$
h = Altitud (m)
$$

 $Estr$ és del Motor = Índice RPM +  $(0.08 \text{ ton}/kW) *$  Potencia Prepromedio  $(4)$ 

Fuente: (ISSRC, 2008)

Donde:

Potencia Prepromedio = Promedio (VSPt=5sec to -25 sec) (kW/ton)

 $\text{Indice }$  RPM = Velocidad $t = 0$ /Divisor Velocidad (sin unidades)

Mínimo Índice RPM  $= 0.9$ 

El resultado del procesamiento de datos es la fracción de tiempo recorrido en cada una de las categorías de VSP y estrés. Existen tres categorías de estrés y 20 categorías de VSP, con un total de 60 bines (International Sustainable Systems Research Center , Manual del Usuario del Modelo IVE Versión 2.0, 2008).

De acuerdo con las instrucciones del *Apéndice C y D de los Anexos de IVE*, otra forma de calcular las variables VSP y estrés fueron a través de la recolección de información con unidades de posicionamiento global satelital combinado (CGPS), a partir del recorrido en las rutas seleccionadas con cada categoría de la flota vehicular con la aplicación "*velocímetro"*. Esta aplicación brinda valores de la velocidad, tiempo y altitud (segundo a segundo) para ser ingresada a "*Speed Emission Evaluation*" la cual nos permitió recabar datos de los 60 bines de patrones de conducción.

#### **Velocidad promedio**

Tras el uso de la aplicación "*Speed Emission Evaluation*" se pudo conseguir el valor de la velocidad media la cual está representada en km/h o millas/h.

### **Bins Soak**

La distribución tiempo Soak se refiere al periodo de tiempo en el que un motor caliente de un vehículo es apagado y vuelto a encender a lo largo de su recorrido, este dato se obtuvo a través de encuestas dirigida hacia los usuarios de la flota vehicular seleccionada. Además, se definió el intervalo de tiempo entre el arranque y apagado del motor. Los datos de este parámetro están descritos en la siguiente tabla:

# **Tabla 3.**

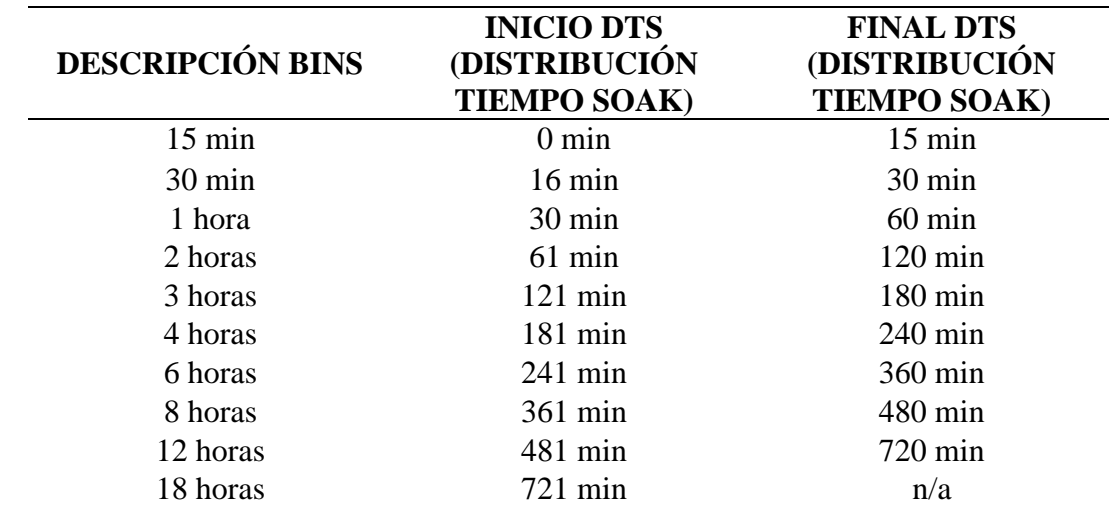

<span id="page-35-0"></span>*Categorías de Soak para Patrones de Partidas en el modelo IVE*

Fuente: (ISSRC, 2008)

## **3.2.3 Cálculo de la emisión de contaminantes**

El modelo IVE trabajó con los factores: flota vehicular y localidad, calculando la concentración de los contaminantes criterio y del calentamiento global por día en unidades de kilogramo (kg). Por otro lado, se calcularon las emisiones por separado tanto para las rutas de primer orden como para las rutas de segundo orden de Riobamba urbano y Riobamba rural en toneladas (ton) al año.

Para la estimación de las emisiones se describió los contaminantes propuestos en la Tabla 6. de cada categorización vehicular respecto a las rutas seleccionadas.

## **Tabla 4**.

<span id="page-35-1"></span>Contaminantes criterio y de calentamiento global

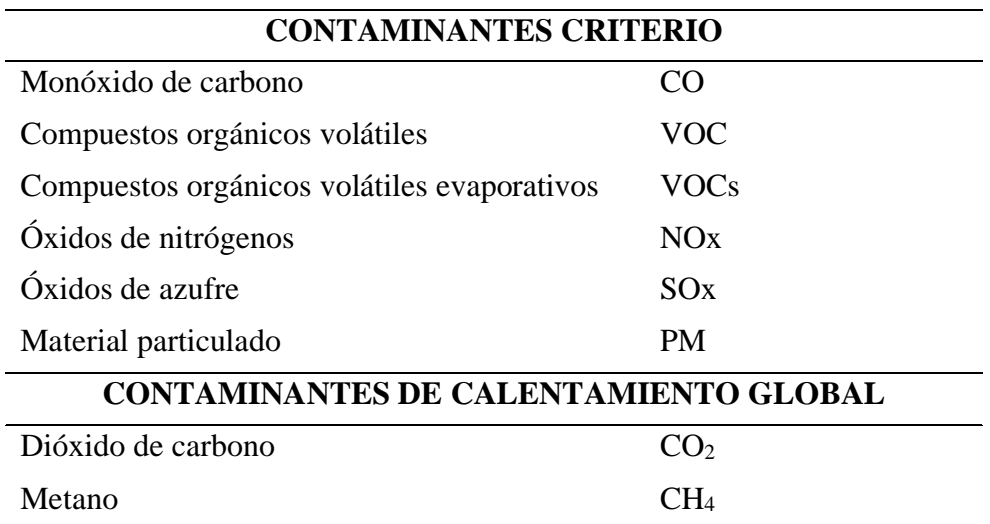
### **3.2.4 Inventario de emisiones**

Se organizó la concentración de las emisiones de las rutas de primer y segundo orden en un inventario de emisiones del cantón Riobamba, partiendo de la categorización de la flota vehicular respecto a cada uno de los contaminantes de las rutas seleccionadas.

# **3.3 Interpretar el modelo computacional de emisiones vehiculares con respecto a los protocolos establecidos para el software IVE**

Para una mejor interpretación de los contaminantes obtenidos en el modelo IVE se realizó una desagregación espacial y temporal que permitió distinguir la concentración de emisiones de cada contaminante en el cantón Riobamba.

#### **3.3.1 Desagregación espacial**

La desagregación espacial permitió distribuir cada uno de los contaminantes en el área de estudio se utilizó el protocolo planteado por Gómez, et al., (2018) a traves de la metodología TOP-DOWN para el factor de desagregación. Para el cálculo de datos del factor de desagregación espacial se utilizaron las herramientas del software ArcGIS; Create Thiessen Polygonsinsertando los datos de coordenadas UTM de las zonas de conteo y Create Fishnet, para crear una malla vectorial de parcelas de 1km x 1km sobre el área de investigación.

Se realizó una intersección de ambas capas, para la obtención de los valores de cada celda y se calculó el factor de desagregación aplicando la siguiente ecuación:

$$
DF_j = \frac{\sum_{i=0}^{i} f_{i,j} * l_{i,j}}{\sum_{i=0}^{i} \sum_{j=0}^{i} f_{i,j} * l_{i,j}}
$$
(5)

Fuente: (Gómez et al., 2018)

Donde:

 $DFi$ ,  $i =$  Factor de desagregación

 $l$ j = Longitud total de los segmentos contenidos en la celda j

 $Fi$ ,  $i=$  Flujo de tráfico en la celda j de la categoría vehicular i

Una vez obtenido el factor de desagregación se calculó la concentración de emisiones por celda, para representarlo en un mapa de desagregación espacial para cada contaminante.

$$
E_{n,j}=TE_n * DF_j
$$

Fuente: (Gómez et al., 2018)

(6)

Donde:

 $E_{n,j}$ = Emisión por celda

 $TE_n$ = Emisión total anual del contaminante n

 $DF_j$ = Factor de desagregación para la celda j

# **3.3.2 Desagregación temporal**

Permitió distribuir las emisiones vehiculares de cada uno contaminantes a lo largo de las horas del día y fue representada en gráficos de barras.

## **CAPÍTULO IV**

## **4 RESULTADOS Y DISCUSIÓN**

# **4.1 Selección de las rutas de investigación de primer y segundo orden dentro del cantón Riobamba**

## − **Rutas de primer orden**

Las rutas de primer orden se definieron como aquellas rutas que permitan la comunicación del cantón Riobamba con respecto a otros cantones, tomando en cuenta que estas rutas incluyen a distintas zonas de producción y cuyo recorrido no sobrepase los límites geográficos del cantón. Por tal motivo, se tomó en cuenta únicamente tres rutas que dirigen hacia los cantones: Guano, Colta y Chambo, debido a que su recorrido ocupa solamente el límite del cantón Riobamba. Sin embargo, a pesar de que Penipe y Guamote, son cantones fronterizos no abarcan un recorrido únicamente dentro del territorio de Riobamba, es decir, que su ruta cumple su recorrido a través de otros cantones.

## **Figura 1.**

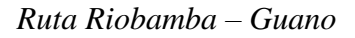

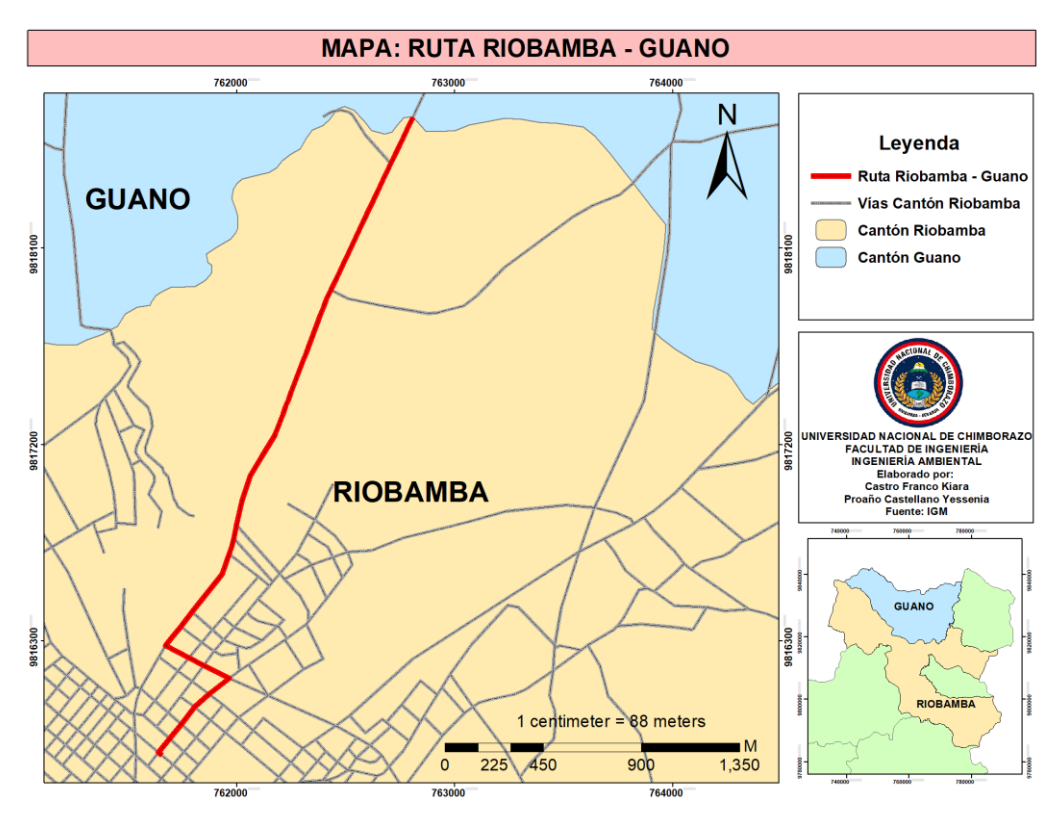

Elaborado por: Autores

La ruta Riobamba – Guano comienza su recorrido desde la Plaza Davalos, continuando por la Av. Edelberto Bonilla y Av. Antonio José de Sucre con dirección hacia la vía Riobamba – Guano, hasta el límite geográfico del cantón Riobamba, específicamente donde se encuentra la entrada a Guano. La ruta Riobamba – Guano cuenta con una distancia total de 3,36 km.

# **Figura 2.**

*Ruta Riobamba – Chambo*

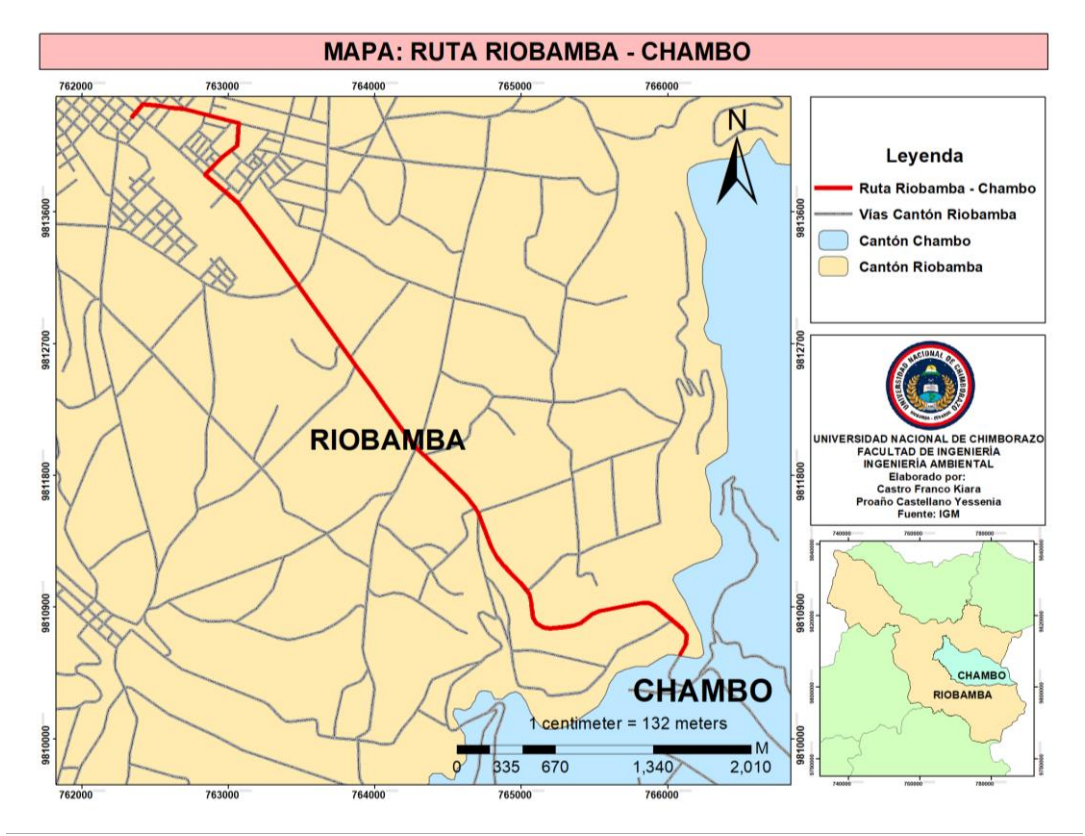

#### Elaborado por: Autores

La ruta Riobamba – Chambo comienza su recorrido desde el mini terminal del sector de la Dolorosa, continuando por la Av. Celso Augusto Rodríguez y la Av. Leopoldo Freire con dirección hacia la vía Riobamba – Chambo, hasta el límite geográfico del cantón Riobamba, específicamente donde se encuentra la entrada principal de Chambo. La ruta Riobamba – Chambo cuenta con una distancia total de 9,23 km.

## **Figura 3.**

*Ruta Riobamba - Colta*

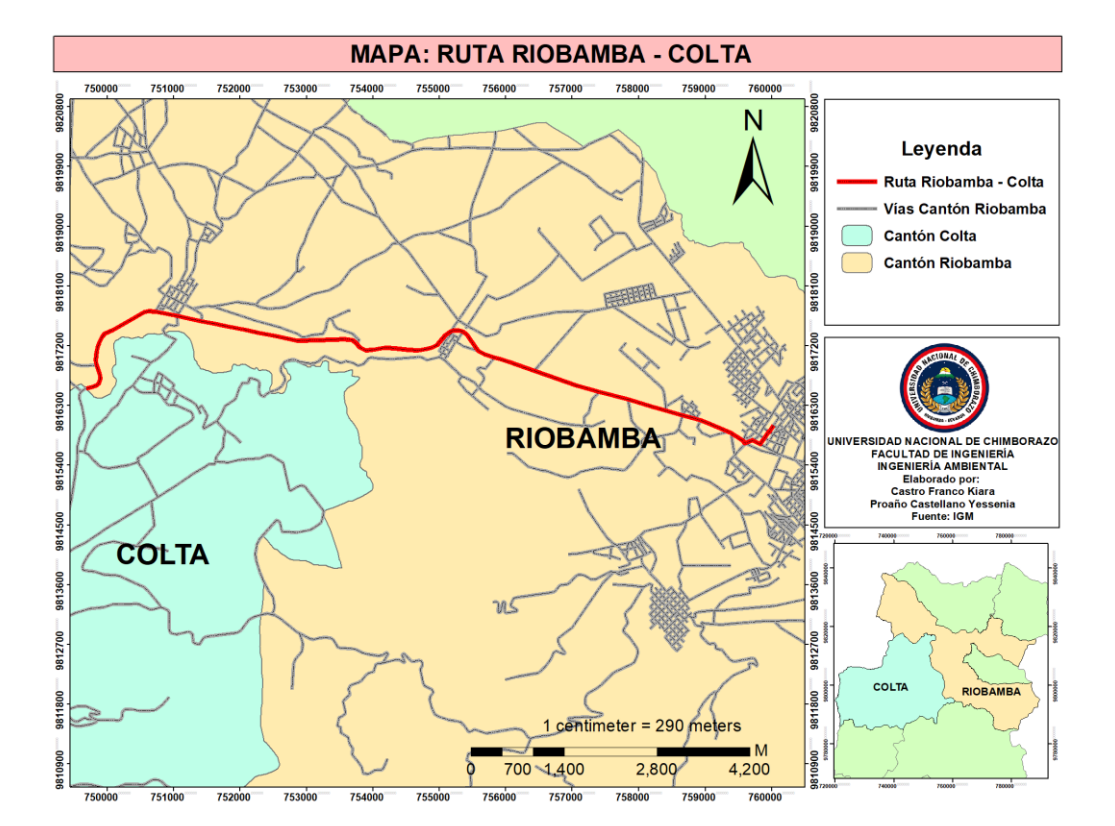

Elaborado por: Autores

La ruta Riobamba – Colta comienza su recorrido desde el terminal terrestre, continuando por la Av. Pedro Vicente Maldonado pasando por el sector de la Media Luna hasta la Panamericana Sur que cruza por Lican y Calpi, hasta la fábrica de Cemento Chimborazo. La ruta Riobamba – Colta cuenta con una distancia total de 11,95 km.

## − **Rutas de segundo orden**

Las rutas de segundo orden se definieron como aquellas rutas que permitan la conexión de las diferentes parroquias del cantón, tomando en cuenta que Riobamba posee un sector urbano y un sector rural.

## **Rutas de segundo orden: Riobamba urbano**

En el caso de Riobamba urbano, se tomó cuatros rutas que conectan a las parroquias de esta zona las cuales son: Lizarzaburu – Maldonado, Lizarzaburu – Veloz, Velasco – Yaruquies y Lizarzaburu – Velasco.

## **Figura 4.**

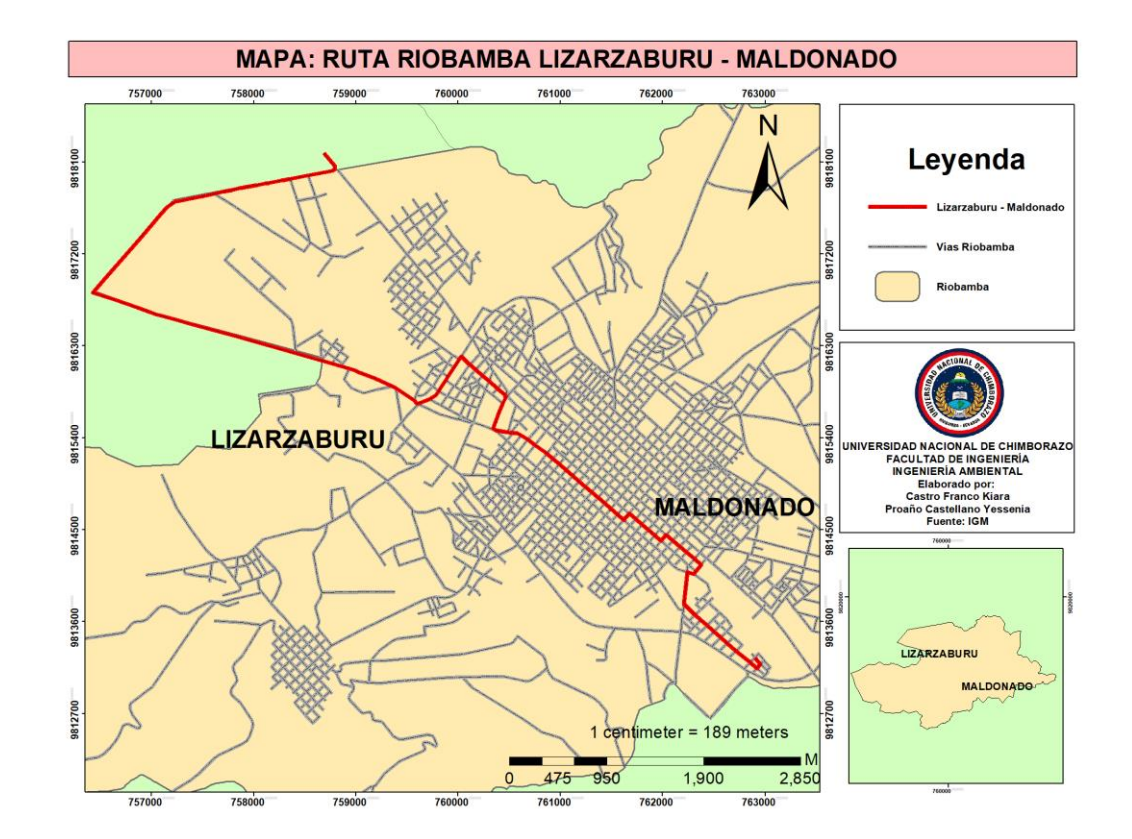

#### *Ruta: Riobamba urbano Lizarzaburu – Maldonado*

La ruta Lizarzaburu – Maldonado comienza su recorrido desde el sector de la Media Luna, continuando por la Av. Pedro Vicente Maldonado, después sigue su recorrido por el terminal terrestre y el Estadio Olímpico de Riobamba, luego continua por la calle José Joaquín de Olmedo hasta llegar finalmente al sector de la Dolorosa. La ruta Lizarzaburu – Maldonado cuenta con una distancia total de 5,67 km.

Elaborado por: Autores

# **Figura 5.**

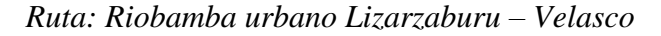

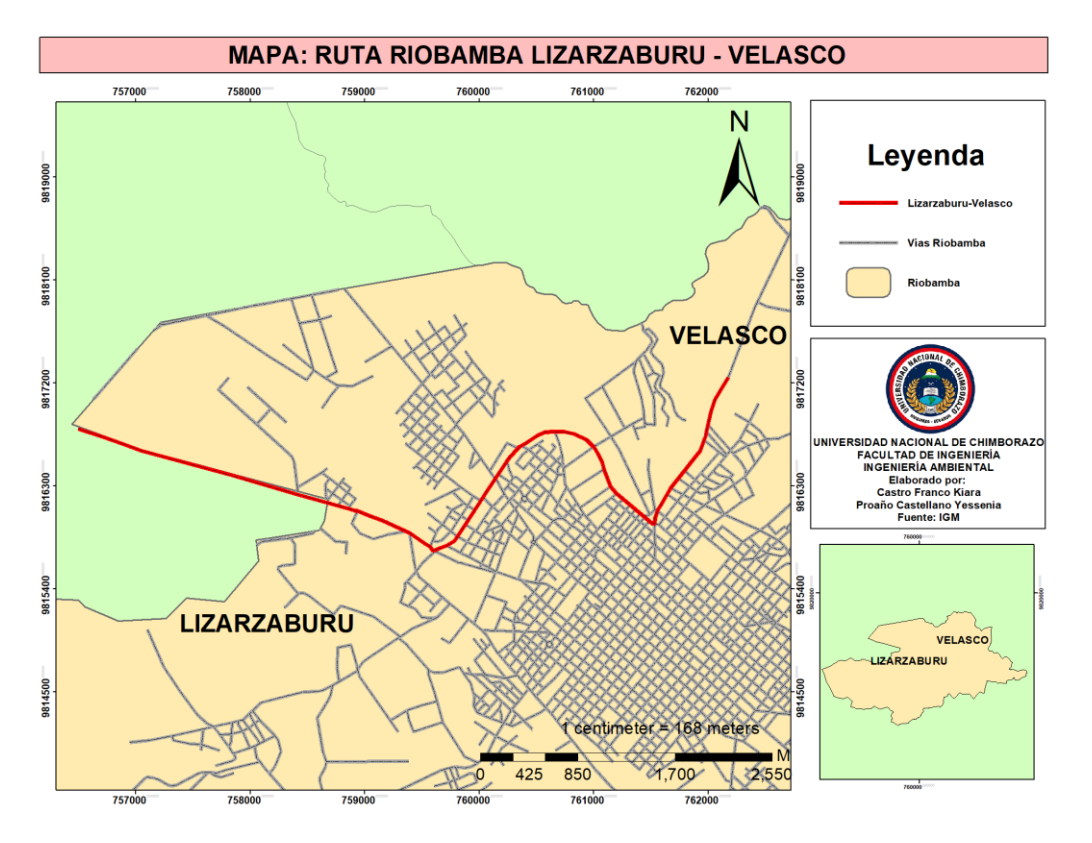

Elaborado por: Autores

La ruta Lizarzaburu – Velasco comienza su recorrido desde la iglesia de Lican, continuando por la Av. Pedro Vicente Maldonado, después sigue su recorrido por el terminal terrestre y sube por la Av. De la Prensa, luego continua por la Av. Héroes de Tapi y después por la Av. Antonio José de Sucre hasta llegar finalmente al auditorio de la Unach. La ruta Lizarzaburu – Velasco cuenta con una distancia total de 7,57 km.

# **Figura 6.**

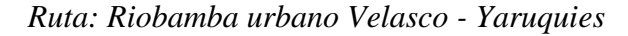

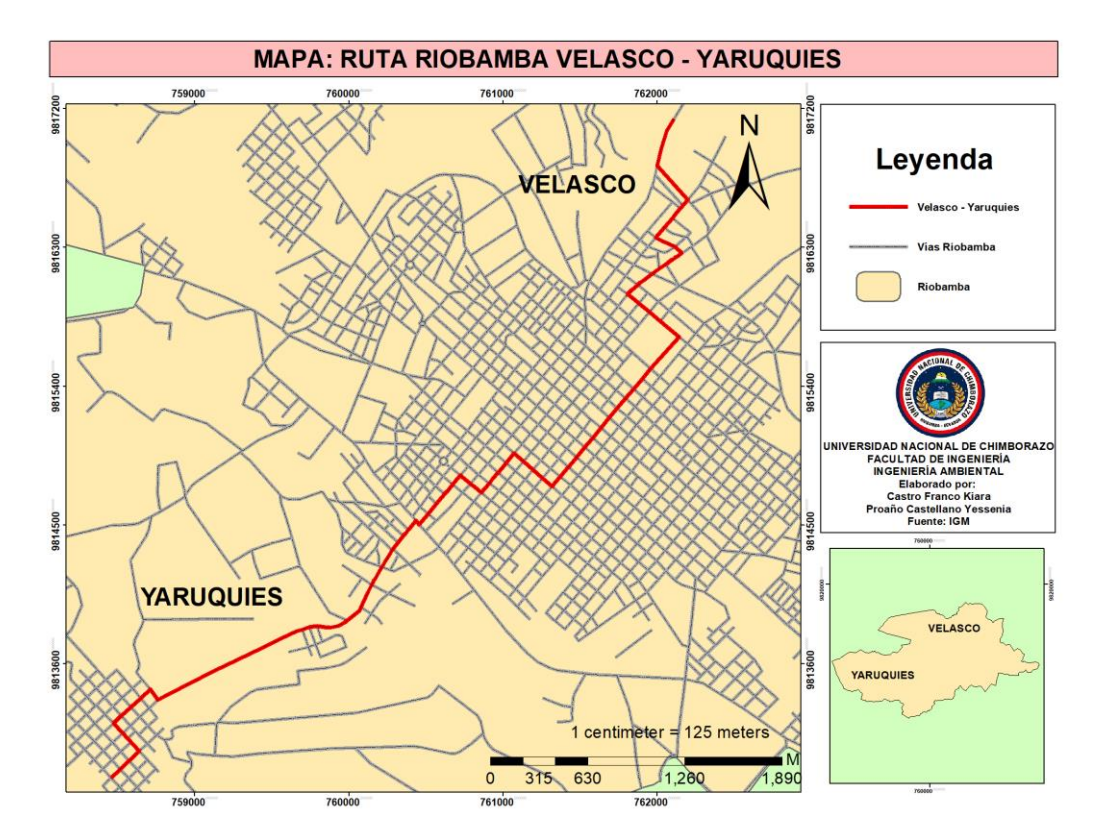

Elaborado por: Autores

La ruta Velasco – Yaruquies comienza su recorrido desde el Paseo Shopping Riobamba, luego se dirige al barrio 21 abril hasta llegar al Terminal Oriental, continua su recorrido por la calle 5 de Junio hasta llegar al sector del mercado La Condamine y finalmente llegar al parque de Yaruquies a través de la Av. Atahualpa. La ruta Yaruquies – Velasco cuenta con una distancia total de 8,30 km.

## **Figura 7.**

## *Ruta: Riobamba urbano Lizarzaburu – Veloz*

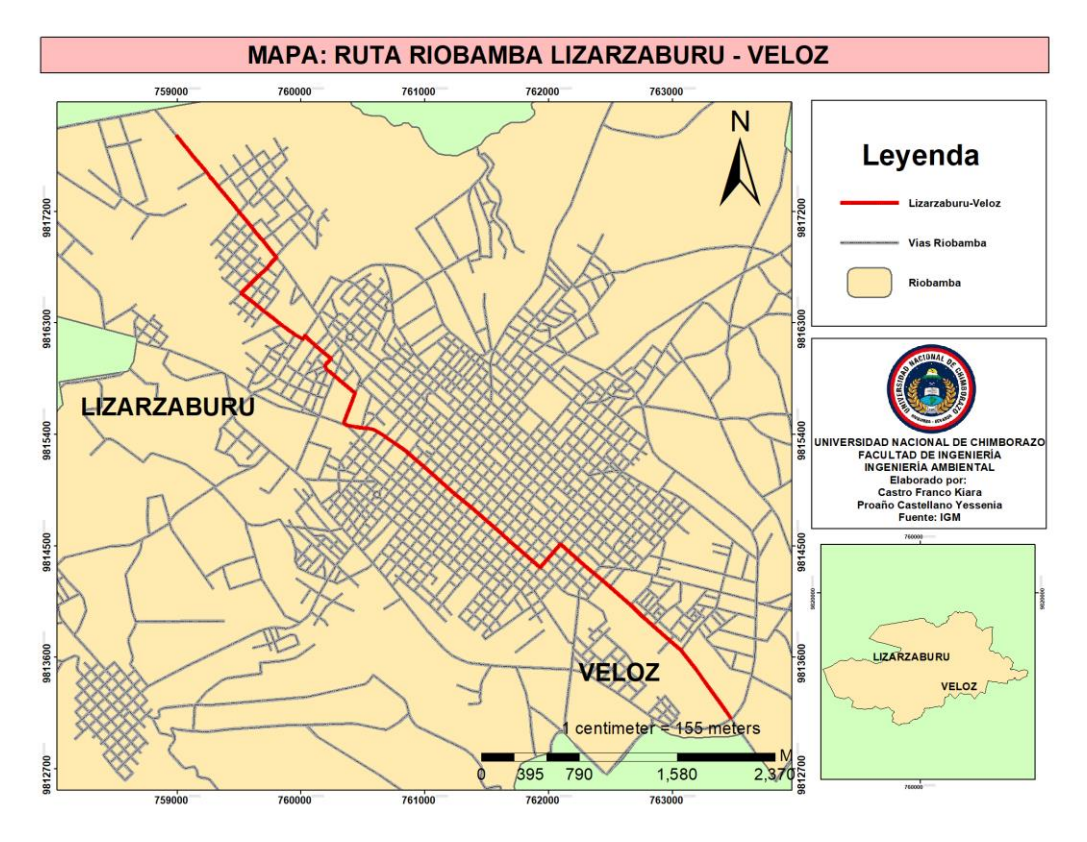

Elaborado por: Autores

La ruta Lizarzaburu – Veloz comienza su recorrido desde la Gasolinera Petroecuador, continuando por la Av. José Lizarzaburu pasando por el sector del Bypass hasta el terminal terrestre, después sigue su recorrido por la calle José Joaquín de Olmedo, luego pasa por el mercado mayorista hasta llegar finalmente al Camal Municipal Riobamba. La ruta Lizarzaburu – Veloz cuenta con una distancia total de 7,52 km.

#### **Rutas de segundo orden: Riobamba rural**

En el caso de Riobamba rural, se tomó cuatros rutas que conectan a las parroquias rurales de esta zona las cuales son: Riobamba – Flores, Riobamba – San Juan, Riobamba – Pungalá y Riobamba – Quimiag.

En el caso de la ruta Riobamba – Flores se incluye las parroquias de San Luis y Punin, para la ruta Riobamba – San Juan se incluye la parroquia de Licán y Calpi, para la ruta Riobamba – Pungalá abarca la parroquia de Licto y finalmente, para la ruta Riobamba – Quimiag incluye en su recorrido a la parroquia de Cubijies.

## **Figura 8.**

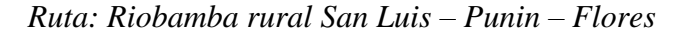

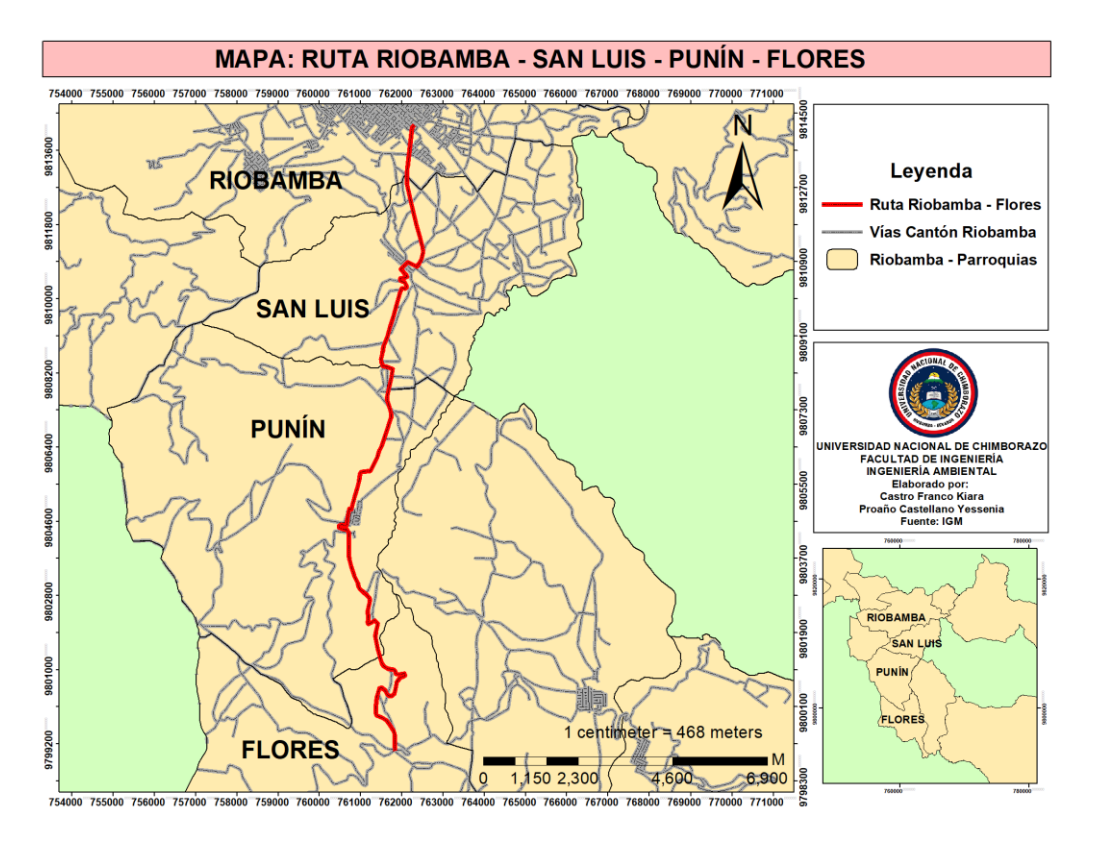

Elaborado por: Autores

La ruta Riobamba – Flores comienza su recorrido desde el mini terminal del sector de la Dolorosa, continuando por la Av. Juan Félix Proaño pasando por las parroquias de San Luis y Punin, hasta llegar a la parroquia de Flores. La ruta Riobamba – Flores cuenta con una distancia total de 18,99 km.

**Figura 9.** *Ruta: Riobamba rural Lican – Calpi – San Juan* 

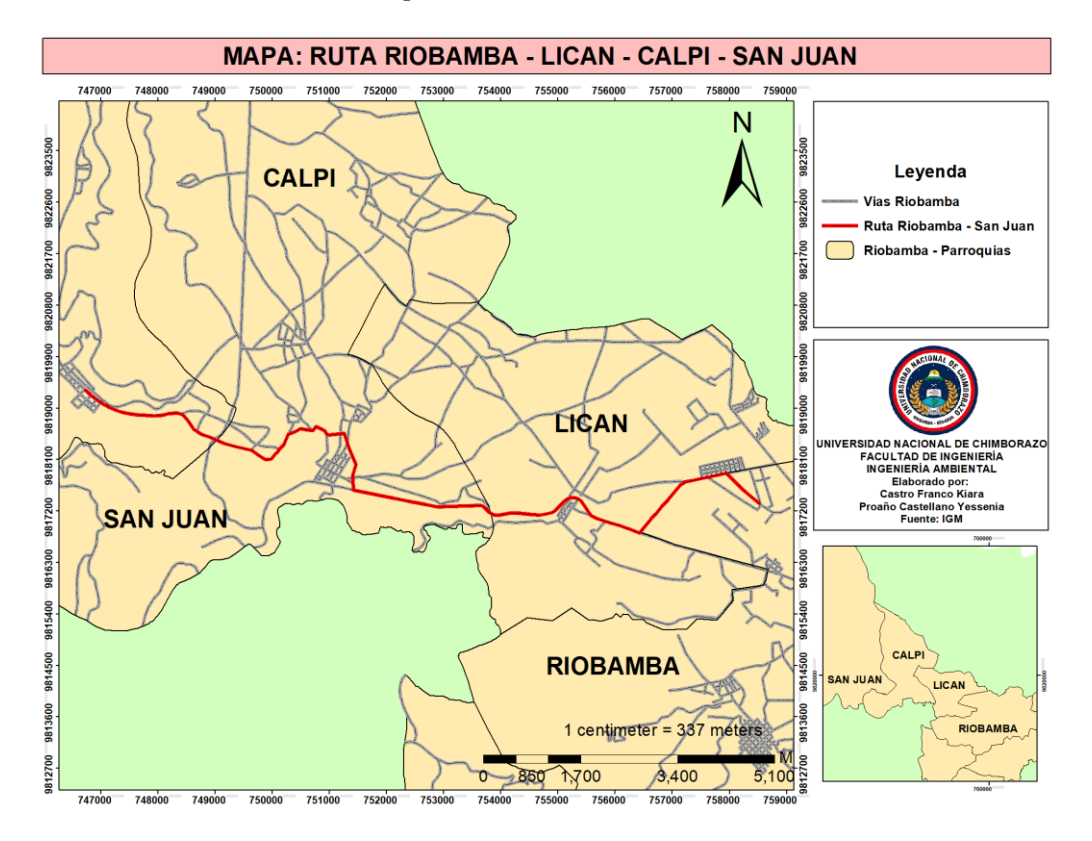

Elaborado por: Autores

La ruta Riobamba – San Juan empieza su recorrido desde el terminal intercantonal, continuando por la Av. Monseñor Leónidas Proaño pasando por el sector de la Media Luna hasta la Panamericana Sur. Luego continua por las parroquias de Lican y Calpi, hasta llegar al estadio de la parroquia de San Juan. La ruta Riobamba – San Juan cuenta con una distancia total de 9,21 km.

## **Figura 10.**

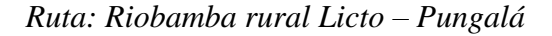

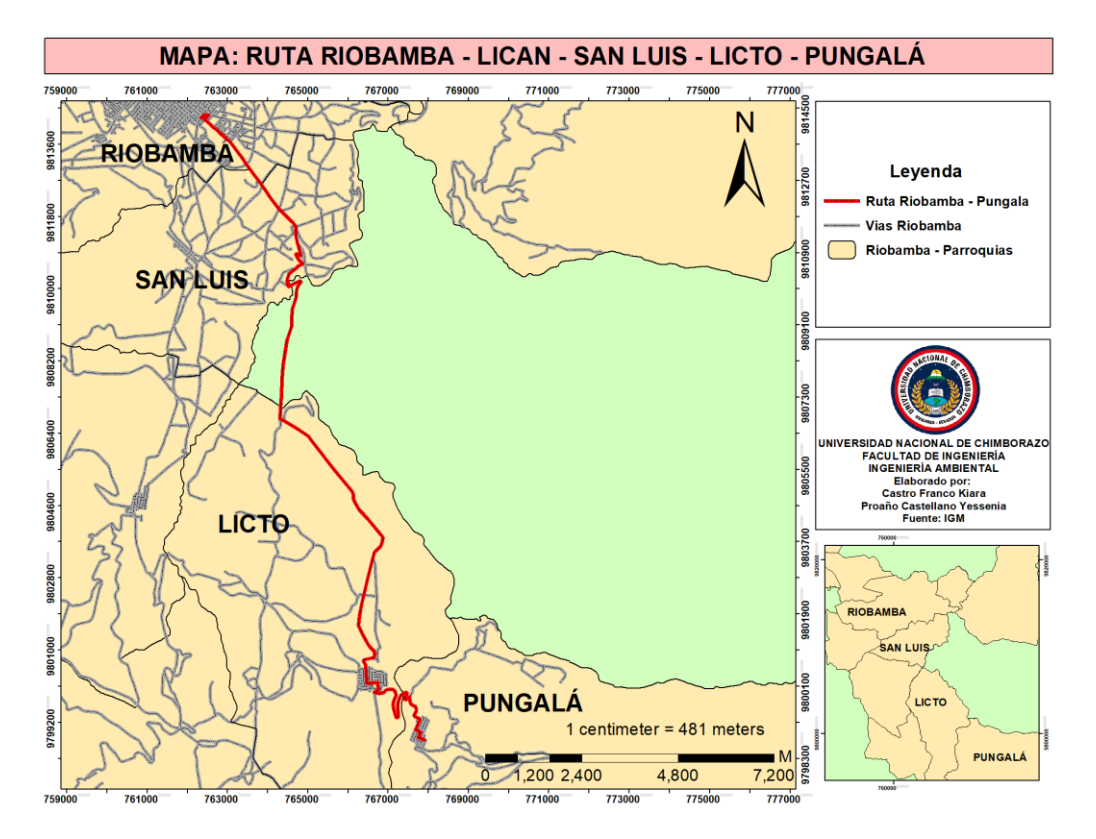

Elaborado por: Autores

La ruta Riobamba – Pungalá empieza su recorrido desde el mini terminal del sector de La Dolorosa, continuando por la Av. Leopoldo Freire hasta llegar a la parroquia San Luis. Luego toma un desvío hacia el cantón Chambo para dirigirse a la parroquia Licto, y finalmente llegar hasta Pungalá. La ruta Riobamba – Pungalá cuenta con una distancia total de 22,09 km.

## **Figura 11.**

*Ruta: Riobamba rural Cubijies – Quimiag*

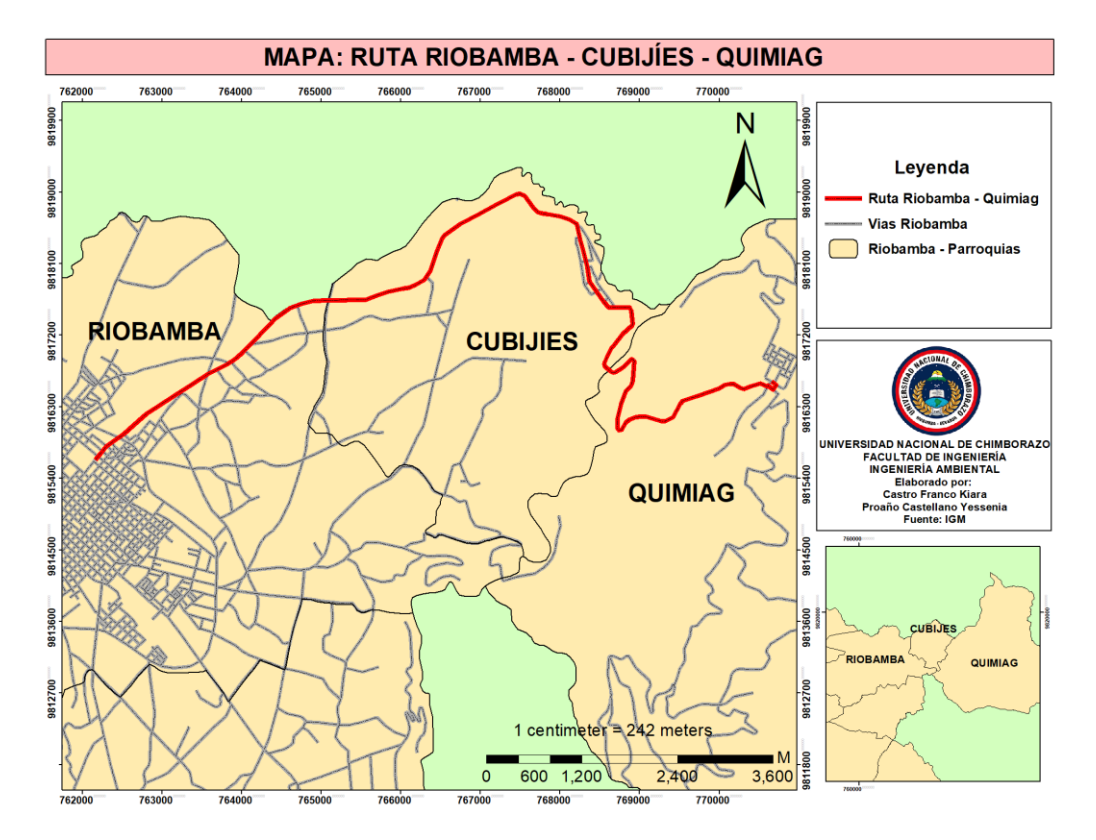

Elaborado por: Autores

La ruta Riobamba – Quimiag empieza su recorrido desde el terminal oriental, pasando por el sector de la Vasija y continuando la Av. Alfonso Chávez hasta llegar a la parroquia de Cubijies, luego se dirige a Quimiag para finalmente terminar su recorrido en el Parque de la Parroquia. La ruta Riobamba – Quimiag cuenta con una distancia total de 13,49 km.

# − **Selección de sitios de conteo de las rutas de primer y segundo orden del cantón Riobamba.**

De acuerdo con el "*Manual de usuario del modelo IVE",* se planteó tres puntos de conteo de vehículos para cada ruta seleccionada, tomando en cuenta que cada punto sea representado con un nivel socioeconómico alto, mediano y bajo ingreso de acuerdo con:

- zonas residenciales (alto ingreso),
- zonas comerciales (mediano ingreso) y,
- autopistas (bajo ingreso).

## **Rutas de primer orden**

Para las rutas de primer orden, se unificaron las vías que se dirigen hacía Guano, Chambo y Colta, teniendo así un total de 9 puntos para un conteo representativo de vehículos que transitan a lo largo de las rutas seleccionadas.

## **Figura 12.**

*Puntos de conteo en la ruta de Riobamba – Cantones*

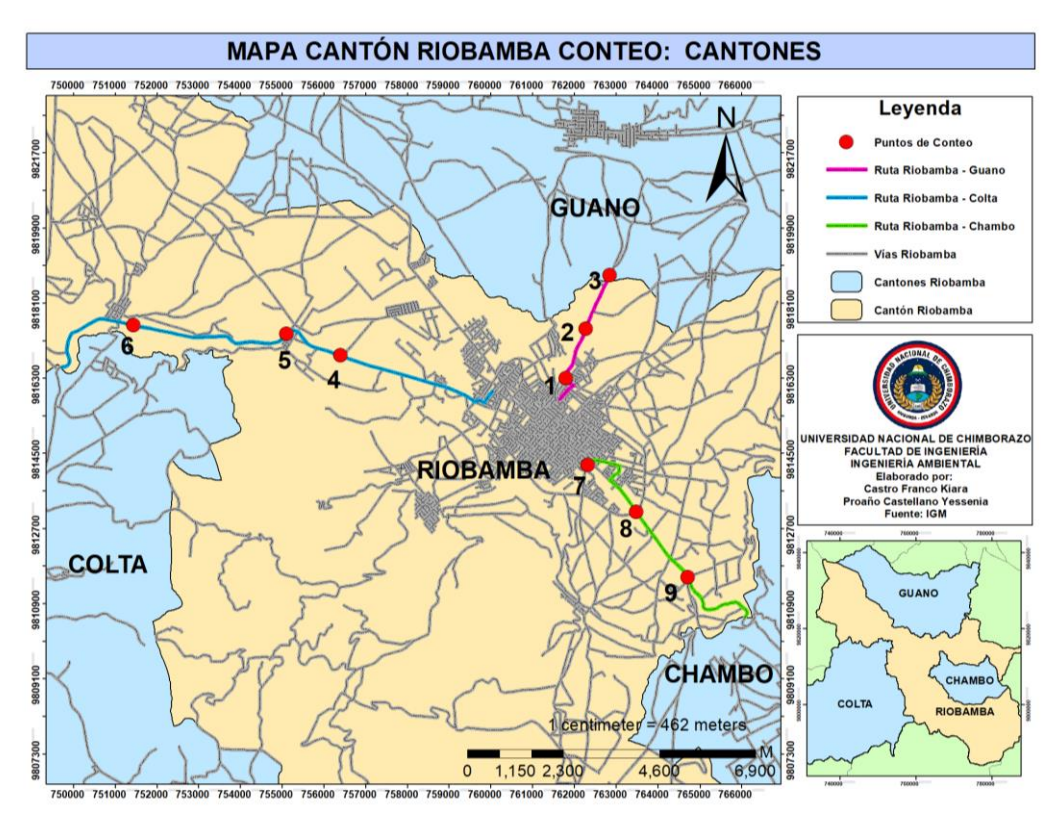

Elaborado por: Autores

## ✓ **Puntos de conteo para la ruta Riobamba – Guano**

Punto 1. En la gasolinera Primax ubicado en la Av. Antonio José de Sucre y la Av. Edelberto Bonilla.

Punto 2. En la entrada principal del campus Edison Riera de la Unach, en la Av. Antonio José de Sucre.

Punto 3. En el sector de Las Abras en la vía Riobamba – Guano.

## ✓ **Puntos de conteo para la ruta Riobamba – Colta**

Punto 4. En el UPC ubicado en el sector del Terminal Terrestre de Riobamba.

Punto 5. En el sector de la media Luna ubicado en la Av. Leonidas Proaño y Av.

Maldonado.

Punto 6. En la entrada de Calpi, por el cementerio general de la parroquia.

## ✓ **Puntos de conteo para la ruta Riobamba – Chambo**

Punto 7. En el sector del mini terminal ubicado en el sector de la dolorosa.

Punto 8. En el Camal Municipal ubicado en la Av. Leopoldo Freire y circunvalación Riobamba.

Punto 9. En la entrada de Chambo por el sector de La Inmaculada.

#### **Rutas de segundo orden**

Para las rutas de segundo orden, se unificaron las vías que corresponden al sector urbano y rural del cantón Riobamba, teniendo así un total de 12 puntos para Riobamba urbano y 12 puntos para Riobamba rural. Cada punto, representa zonas socioeconómicas de nivel alto, mediano y bajo ingreso para un conteo representativo de vehículos que transitan a lo largo de cada una de las rutas seleccionadas.

## **Figura 13.**

*Puntos de conteo para las parroquias urbanas de Riobamba.*

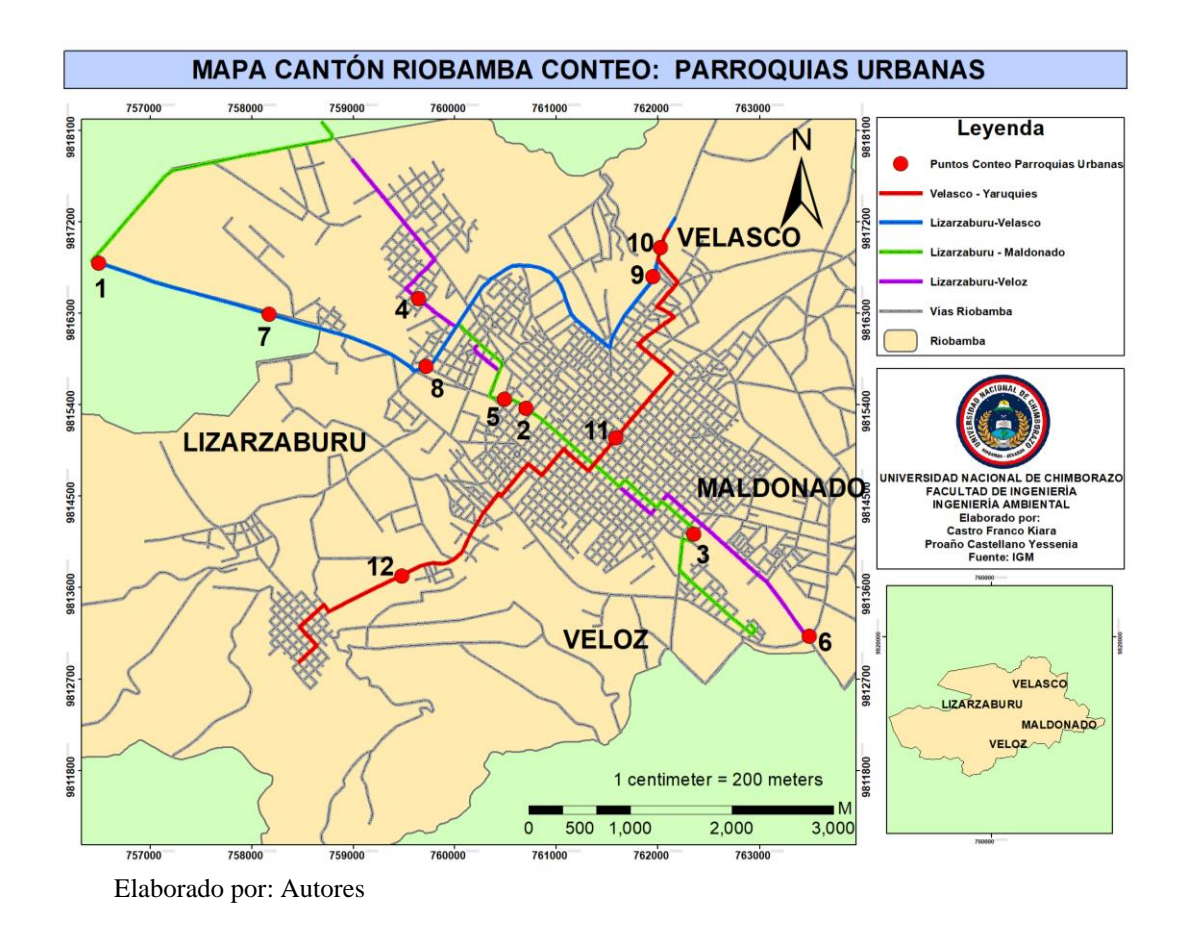

## ✓ **Puntos de conteo para las rutas de Riobamba urbano**

## **Ruta Lizarzaburu – Maldonado**

Punto 1. En el sector de la media Luna ubicado en la Av. Leonidas Proaño y Av. Maldonado.

Punto 2. En el parque Guayaquil en la Av. Carlos Zambrano y Av. Unidad Nacional.

Punto 3. En el sector de la plaza de la dolorosa en la Av. Eloy Alfaro.

## **Ruta Lizarzaburu – Veloz**

Punto 4. En la gasolinera Primax de la Panamericana Norte de la vía que dirige a Ambato.

Punto 5. En el estadio de Riobamba ubicado en la Av. Carlos Zambrano y Av. Unidad Nacional.

Punto 6. En el Camal Municipal ubicado en la Av. Leopoldo Freire y circunvalación Riobamba.

## **Ruta Lizarzaburu – Velasco**

Punto 7. En la parada de buses de la entrada principal de la ESPOCH ubicado en la Av. Maldonado.

Punto 8. En el UPC del terminal terrestre de Riobamba.

Punto 9. En el semáforo del Paseo shopping Riobamba ubicado en la Av. Antonio José de Sucre.

## **Ruta Velasco – Yaruquies**

Punto 10. En el auditorio de la Unach ubicado en la Av. Antonio José de Sucre.

Punto 11. En el supermercado Aki ubicado en la calle Olmedo y Cristóbal Colón.

Punto 12. En la Unidad Educativa IB Pachaysvhachik ubicado en la Av. Atahualpa.

**Figura 14.**  *Puntos de conteo para las parroquias rurales de Riobamba*

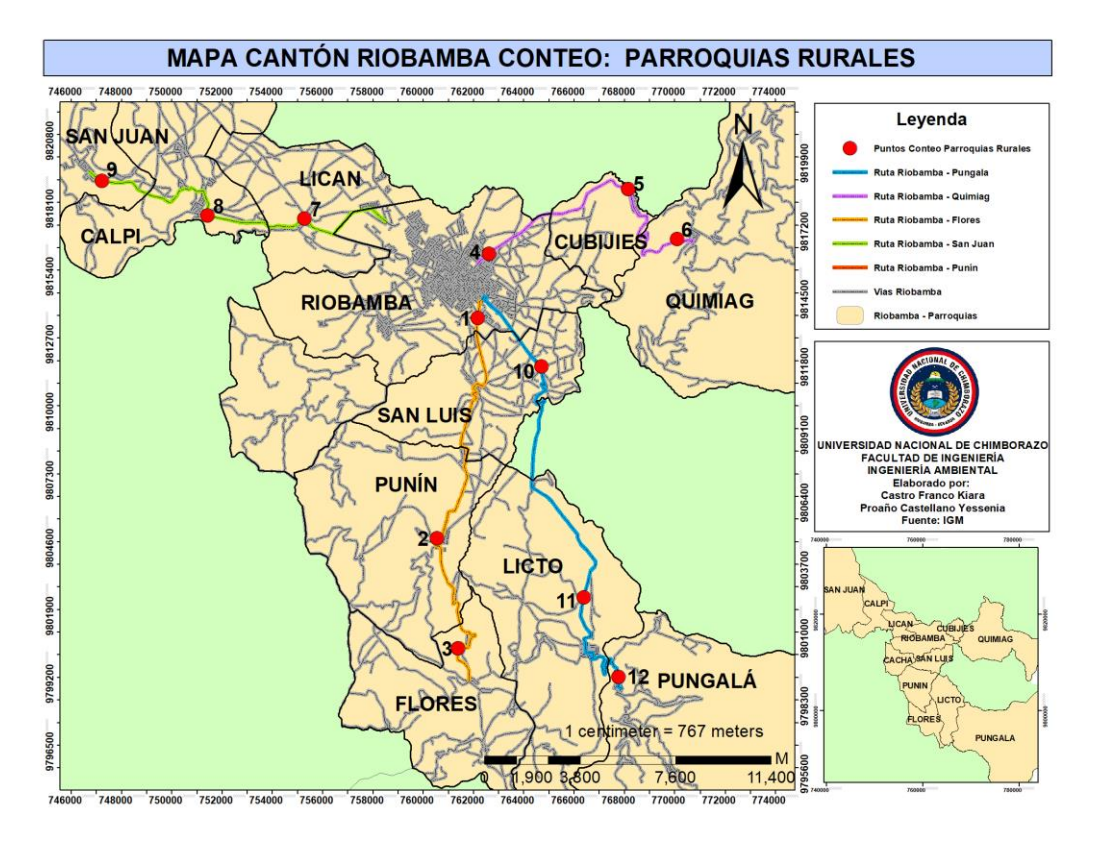

Elaborado por: Autores

## ✓ **Puntos de conteo para las rutas de Riobamba rural**

## **Ruta Riobamba – Flores**

Punto 1. En el sector de los hornados entre las Avenidas 9 de octubre y Félix Proaño.

Punto 2. En las afueras de la parroquia Punin.

Punto 3. En la entrada de la parroquia Flores.

## **Ruta Riobamba – Quimiag**

Punto 4. En el sector de la vasija ubicado en la Av. Alfonso Chávez.

Punto 5. En la farmacia San Gerónimo ubicado en la entrada de Cubijies.

Punto 6. En el Estadio Quimiag ubicado en la entrada de la parroquia.

## **Ruta Riobamba – San Juan**

Punto 7. En la estación de buses del sector de la Iglesia de Licán.

Punto 8. En la entrada de Calpi, por el cementerio general de la parroquia.

Punto 9. En el Estadio de San Juan ubicado en la entrada de la parroquia.

### **Ruta Riobamba – Pungalá**

Punto 10. En el Camal Municipal de Riobamba ubicado en la Av. Leopoldo Freire y circunvalación Riobamba.

Punto 11. En la entrada de Licto por el sector de La Inmaculada.

Punto 12. En la entrada de Pungalá por el Santuario Católico Virgen del Rosario de la Peña.

## − **Conteo Vehicular**

En cada punto seleccionado se realizó dos conteos vehiculares con un horario de 6h00 a 11h00 y de 13h00 a 18h00 de Lunes a Viernes durante 3 meses y medio aproximadamente sin tomar en cuenta los días feriados. Dado que no se recopilaron datos entre las 0:00 y las 06:00, 11h00 a 13h00 y entre las 18:00 y las 0:00 estos valores se estimaron utilizando factores de interpolación o aforo.

## **Rutas de primer orden**

#### **Tabla 5.**

*Promedio del conteo vehicular diario en las rutas de primer orden*

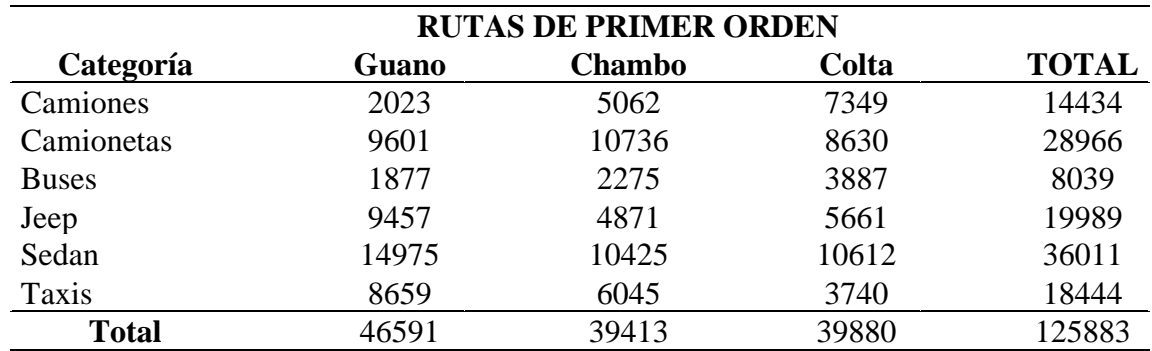

Elaborado por: Autores

En la Tabla 7. se recopiló los datos de los conteos vehiculares diarios en cada una de las rutas de primer orden respecto a la categorización de la flota vehicular. El valor de cada celda de la matriz fue el valor obtenido a través de un promedio entre los dos conteos realizados en cada punto.

## **Figura 15.**

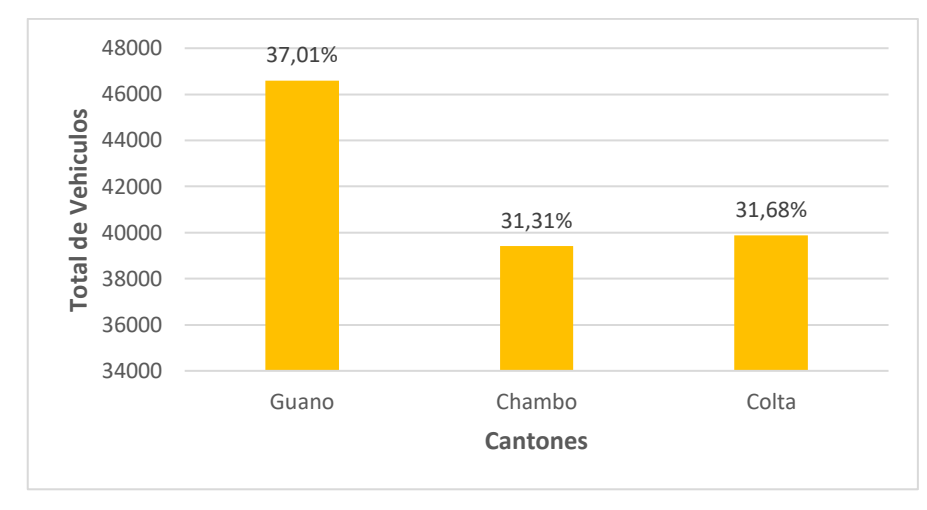

#### *Conteo de rutas de primer orden Riobamba – Cantones*

Elaborado por: Autores

De acuerdo con la Figura 15 se tiene que en la ruta Riobamba – Guano transita un mayor porcentaje de vehículos respecto a las demás rutas, esto se debe a que la ruta seleccionada tiene la presencia de 2 establecimientos de educación básica, 1 establecimiento de educación superior y el paseo Shopping Riobamba, por lo que es una ruta muy concurrida.

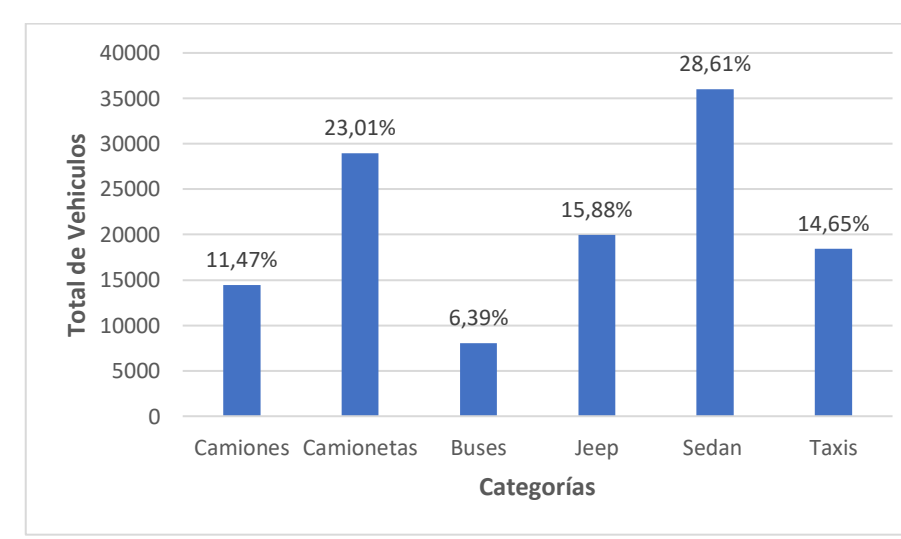

**Figura 16.** *Conteo Flota Vehicular Riobamba - Cantones*

Elaborado por: Autores

Tomando en cuenta el conteo de las rutas de primer orden, se tuvo que la mayor cantidad de vehículos que transitan en estas vías fue la categoría denominada sedan con un de 28,61% respecto al resto de vehículos. Además, los buses son la categoría con menor porcentaje debido a que cuenta con un horario específico para transitar y cumplir su recorrido.

## **Tabla 6.**

| <b>RUTAS DE SEGUNDO ORDEN - RIOBAMBA RURAL</b> |                            |                       |                   |                                        |              |  |  |  |  |
|------------------------------------------------|----------------------------|-----------------------|-------------------|----------------------------------------|--------------|--|--|--|--|
| Categoría                                      | Calpi –<br><b>San Juan</b> | Cubijies -<br>Quimiag | Licto-<br>Pungalá | San Luis –<br>Punin -<br><b>Flores</b> | <b>TOTAL</b> |  |  |  |  |
| Camiones                                       | 14093                      | 7580                  | 8851              | 13125                                  | 43650        |  |  |  |  |
| Camionetas                                     | 29497                      | 15954                 | 20503             | 14386                                  | 80340        |  |  |  |  |
| <b>Buses</b>                                   | 9678                       | 3024                  | 4069              | 6545                                   | 23316        |  |  |  |  |
| Jeep                                           | 15677                      | 7089                  | 8782              | 10104                                  | 41653        |  |  |  |  |
| Sedan                                          | 34025                      | 19022                 | 18110             | 20042                                  | 91198        |  |  |  |  |
| Taxis                                          | 35447                      | 18751                 | 11423             | 7354                                   | 72974        |  |  |  |  |
| <b>Total</b>                                   | 138417                     | 71420                 | 71738             | 71557                                  | 353132       |  |  |  |  |

*Conteo vehicular en las rutas de segundo orden – Riobamba rural* 

Elaborado por: Autores

En la Tabla 8. se recopiló los datos de los conteos vehiculares diarios en cada una de las rutas de segundo orden de Riobamba rural respecto a la categorización de la flota vehicular. El valor de cada celda de la matriz fue el valor obtenido a través de un promedio entre los dos conteos realizados en cada punto.

### **Figura 17.**

#### *Conteo Parroquias Rurales Riobamba*

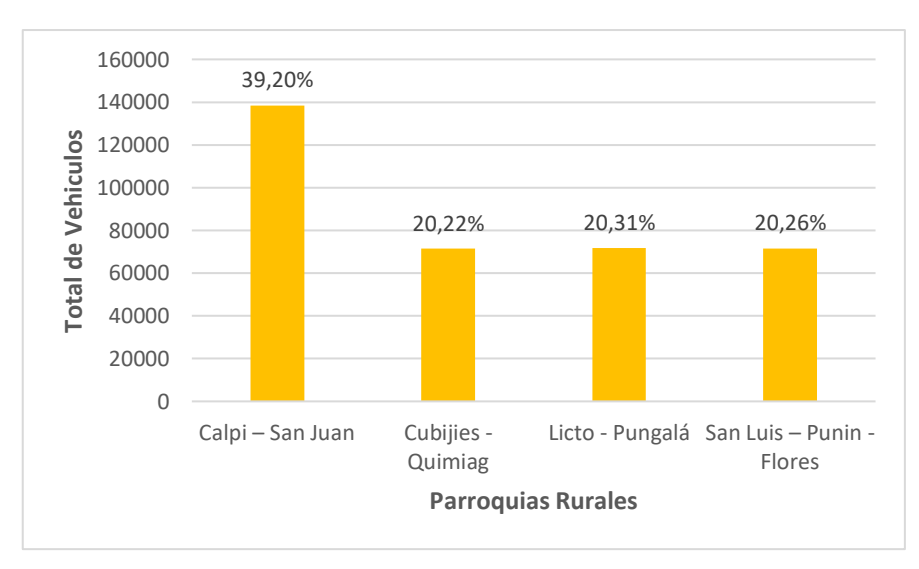

Elaborado por: Autores

De acuerdo con la Figura 17. se tiene que en la ruta Riobamba – San Juan transitan más vehículos respecto a las demás rutas representadas con un porcentaje de 39,20%, esto se debe a que la ruta seleccionada cuenta con un gran sector productivo y la misma vía conecta a Riobamba con Guaranda y el Chimborazo.

Esto se debe a que en la ruta Riobamba – San Juan, se encuentra la presencia del sector de la Media Luna y considerando que Calpi cuenta con salida hacia otros cantonesy dicha parroquia presenta sectores productivas y turísticos que hacen que la ruta seleccionada sea muy transitada.

## **Figura 18.**

#### 100000 25,83% 90000 22,75% 20,66% 80000 **Total de Vehiculos Total de Vehiculos** 70000 60000 12,36% 50000 11,80% 40000 6,60% 30000 20000 10000  $\Omega$ Camiones Camionetas Buses Jeep Sedan Taxis **Categoría**

## *Conteo Flota Vehicular Riobamba Rural*

#### Elaborado por: Autores

En el caso de las rutas de segundo orden de Riobamba rural, se determinó que la mayor cantidad de vehículos que transitan en estas vías fue la categoría denominada sedan con un de 25,83%, seguida de las camionetas con un 22,75%.

#### **Tabla 7.**

*Conteo vehicular en las rutas de segundo orden*

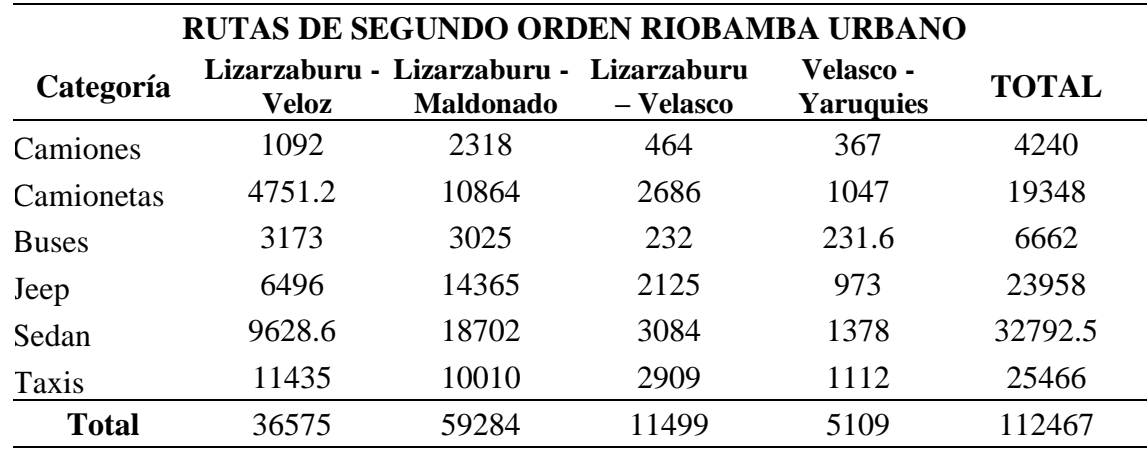

Elaborado por: Autores

En la Tabla 9. se recopiló los datos de los conteos vehiculares diarios en cada una de las rutas de segundo orden de Riobamba urbano respecto a la categorización de la flota vehicular. El valor de cada celda de la matriz fue el valor obtenido a través de un promedio entre los dos conteos realizados en cada punto.

## **Figura 19.**

*Conteo de rutas de segundo orden Riobamba urbano*

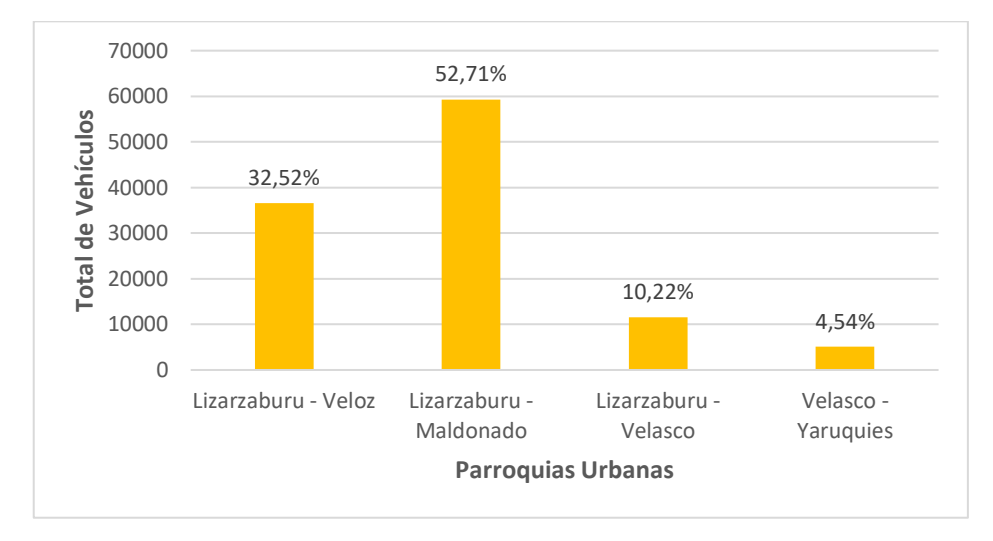

Elaborado por: Autores

De acuerdo con la Figura 19. se tiene que en la ruta Lizarzaburu – Maldonado transitan más vehículos respecto a las demás rutas representadas con un porcentaje de 52,71%, esto se debe a que esta ruta cuenta con el sector del Bypass, la media Luna, la ESPOCH, el terminal, el centro de la ciudad de Riobamba y finalmente el sector de la Dolorosa.

## **Figura 20.**

*Conteo Flota Vehicular Riobamba Urbano*

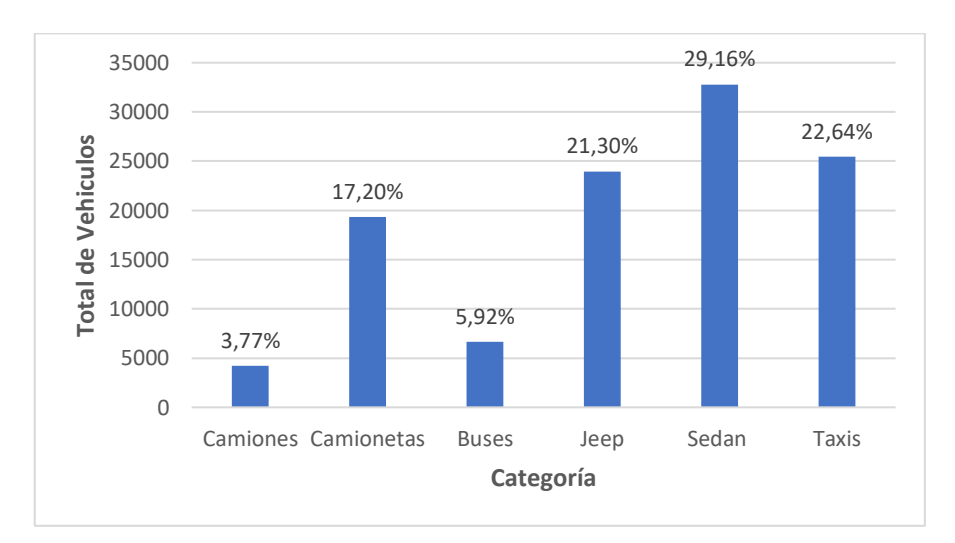

Elaborado por: Autores

En el caso de las rutas de segundo orden de Riobamba urbano, se determinó que la mayor cantidad de vehículos que transitan en estas vías fue la categoría denominada sedan con un de 29,16% y los taxis con un 22,64%, debido a que la ruta cuenta con más zonas comerciales y el centro de la ciudad. En el caso de los camiones, cuenta con el menor porcentaje de tránsito debido a que, por ser una ciudad existen normas establecidas para el tránsito de vehículos pesados.

Según el MAE a través del "*Inventario Preliminar de las Emisiones de Contaminantes del Aire"* se estructuró la conformación del parque vehicular del cantón Riobamba para el año 2010 con un total de 45.443 vehículos (MAE, 2014). De acuerdo con el *INEC "Series históricas anuario de estadísticas de vehículos matriculados" (2000-2018)*, se indica que la tasa de crecimiento por vehículos matriculados anualmente en el Ecuador es del 8,02% y tomando en cuenta el total de vehículos del año 2010 se realizó una proyección para el 2022, cuyo resultado fue 628.989 vehículos. Este último calculo se comparó con el conteo realizado para las vías de primer y segundo orden en donde se obtuvo un total de 519.482 vehículos en el cantón Riobamba, este dato tiene concordancia con la proyección calculada a causa de que en el conteo no se tomó en cuenta categorías como motos, busetas y otros vehículos pesados, por lo que se justifica el conteo de vehículos ejecutado en el cantón Riobamba para el año 2022.

# **4.2 Análisis de la incidencia de la variable distancia/tiempo en función a las características del parque automotor que generan emisiones durante su recorrido por las vías del cantón Riobamba**

El modelo IVE trabaja con dos factores: flota vehicular y localidad. La variable distancia/tiempo es uno de los parámetros de localidad para el cálculo de las emisiones.

#### **4.2.1 Flota vehicular**

A través del conteo realizado en las zonas socioeconómicas de cada ruta, se observó la persistencia de los vehículos descritos en la Tabla 10, debido a que el modelo IVE calcula los datos de las emisiones con una clasificación vehicular especifica.

Para cada categoría se clasificaron vehículos con características similares en cuanto a sistemas de inyección, tipo de combustible, tamaño y uso de vehículo.

## **Tabla 8.**

## *Categorización de la flota vehicular*

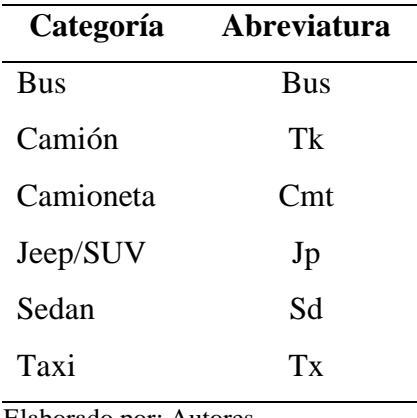

#### Elaborado por: Autores

## **4.2.2 Localidad**

## − **Condiciones climáticas**

Las características requeridas por el modelo IVE en el cantón Riobamba se describen en la siguiente tabla:

## **Tabla 9.**

*Condiciones climáticas del cantón Riobamba*

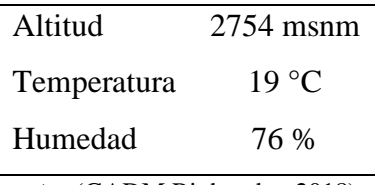

**Fuente:** (GADM Riobamba, 2018).

## − **Uso del aire acondicionado**

Para la identificación del tiempo de uso diario del aire acondicionado expresado en porcentaje, se realizaron encuestas a los usuarios de cada categorización vehicular, tomando en cuenta una cantidad de 10 encuestados por cada flota vehicular se mostraba un resultado representativo del % de uso como se muestra en la Tabla 12:

## **Tabla 10.**

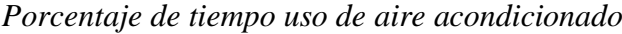

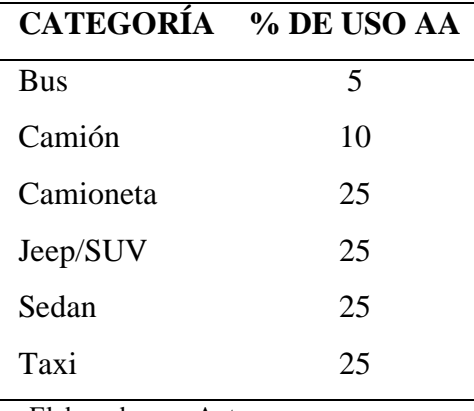

Elaborado por: Autores

Este parámetro es necesario para el factor de Localidad, ya que, a mayor uso del aire acondicionado, el motor de cada vehículo realiza un mayor esfuerzo y consumo de energía y combustible, por lo que influye directamente en el aumento las emisiones. Es importante destacar que, cuando un vehículo cuenta con un motor pequeño el consumo será mayor.

## − **Bin Soak**

Para el parámetro del porcentaje de la distribución del tiempo Bin soak, a través de encuestas se obtuvo información del tiempo en el que un motor de un vehículo permanece apagado antes de iniciar su recorrido. Para ello, se llevó a cabo una serie de preguntas a los usuarios de cada flota vehicular para determinar el tiempo que dura su vehículo apagado.

## **Tabla 11.**

*Porcentaje tiempo Soak*

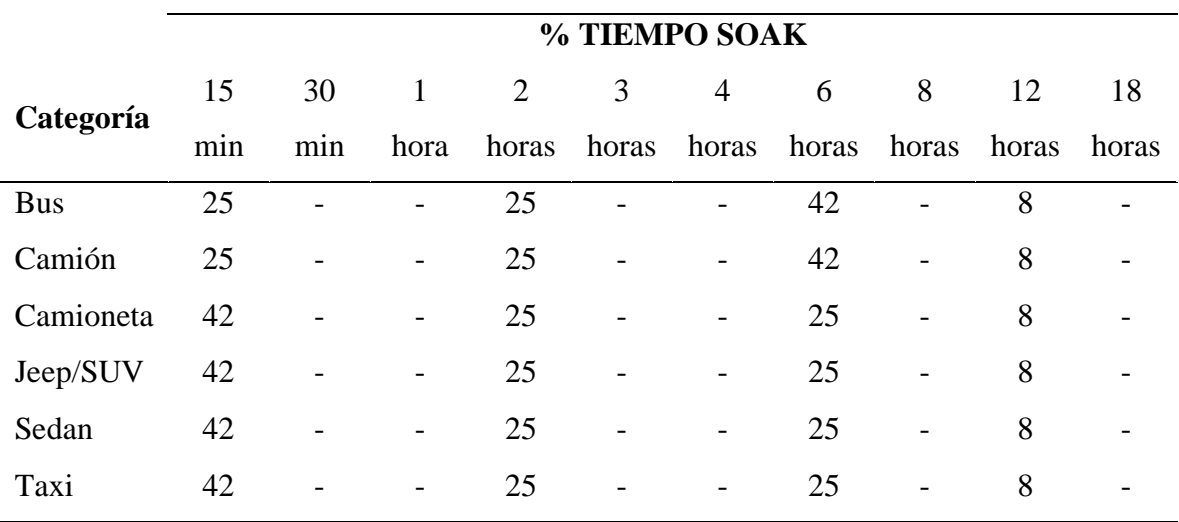

Elaborado por: Autores

En el caso de buses y camiones, resultó que para estas categorías el porcentaje es de 25% para 15 minutos debido a la frecuencia de circulación que deben cumplir antes de iniciar cada recorrido, el 25% para 2 horas se refiere específicamente para los descansos a la hora del almuerzo, 42% ya que en el día casi no se detienen, trabajan desde muy temprano hasta muy tarde, por eso la detención mayor es de 6 horas y un 8% para 12 horas debido a que finaliza el día y retornan a sus casas.

Mientras que, en el caso de los vehículos livianos, el 42% para 15 minutos se refiere a los descansos que realizan para cumplir diferentes actividades y necesidades, nuevamente 25% para 2 horas por el horario de almuerzo, 25% para 6 horas debido a que los usuarios detienen su vehículo para cumplir su horario laboral y, por último, el 8% para 12 horas por el retorno a sus hogares.

Este parámetro fue de gran importancia para el cálculo de las emisiones, debido a que en el modelo IVE, se trabaja con dos tipos de partidas: una partida en caliente y una partida en frío. Por lo que, se menciona que cuando el motor de un vehículo es apagado por 18 horas o más al ponerse en marcha de nuevo provoca un mayor volumen de emisiones debido a que el motor tarda más tiempo en llegar a la temperatura de operación, mientras que, cuando un vehículo es apagado por 5 minutos o menos tardará menos el motor en llegar a su temperatura de operación.

## **4.2.3 Intensidad Vehicular**

Para la identificación de la intensidad vehicular del cantón Riobamba, se realizó un promedio con el total de los vehículos que circulan en las rutas de primer y segundo orden.

**Figura 21.** *Mapa de Intensidad Vehicular*

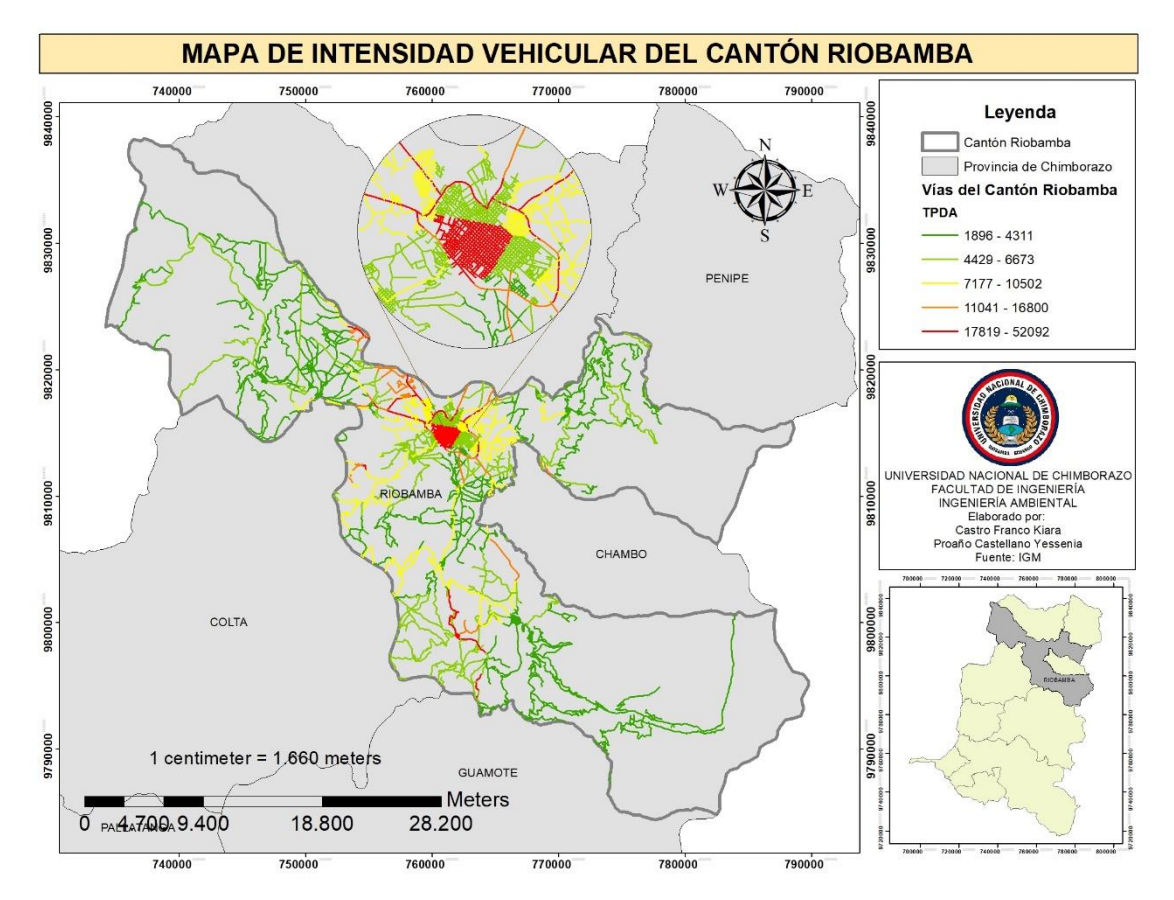

Elaborado por: Autores

Como se observa en la Figura 21. de acuerdo con la cantidad promedio de los vehículos que circulan diariamente en las rutas del cantón Riobamba, se evidencia que las rutas de primer orden que conectan a Riobamba con Colta y Guano representan una mayor circulación de vehículos debido a que son autopistas y panamericanas que no sólo conectan a estos dos cantones sino a otras provincias del país.

Las rutas de segundo orden de la zona urbana que representa el centro de Riobamba y la ruta que dirige hacia la parroquia flores representaron una circulación vehicular superior a 17mil, mientras que en el caso de las rutas de segundo orden que se dirigen hacia las parroquias de Quimiag, Pungalá y San Juan representan una intensidad inferior a 4mil vehículos diarios.

Estos resultados se sustentan con los obtenidos por Ibarra et al. (2020, p. 138), ya que al sureste de Brasil las autopistas presentan una mayor intensidad vehicular, similar a los resultados obtenidos en el cantón Riobamba, en donde, también se evidenció un mayor flujo vehicular en las autopistas por ser vías de ingreso y salidas a otros cantones y las rutas centrales urbanas por ser zonas con mayor densidad poblacional y comerciales.

#### **4.2.4 Cálculo de las emisiones evaporativas vehiculares**

## − **RUTAS DE PRIMER ORDEN**

#### **Tabla 12.**

*Emisiones generadas por cada categoría vehicular en las rutas de primer orden (ton/año)*

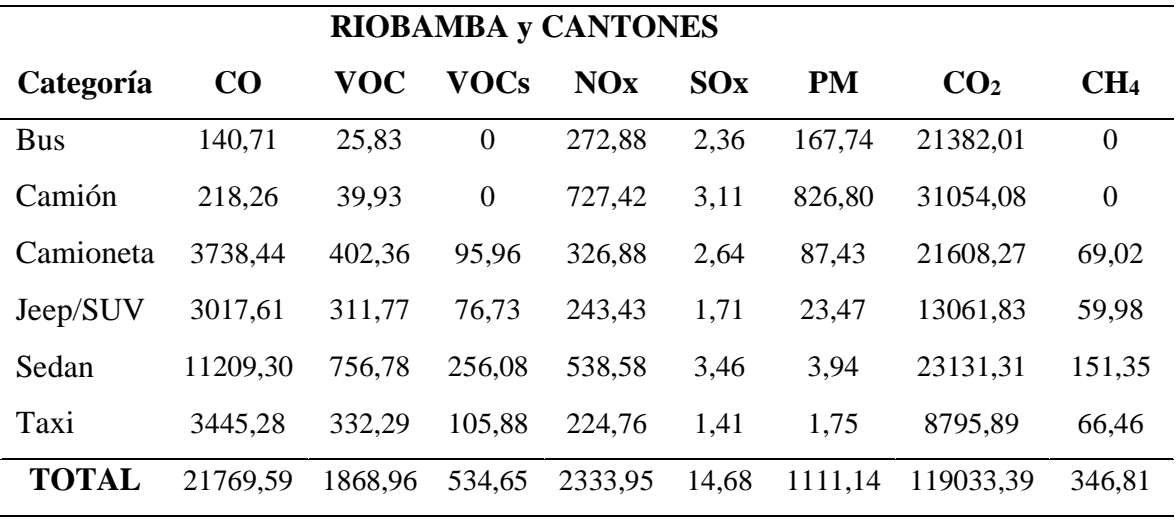

Elaborado por: Autores

En las rutas de primer orden que dirigen al cantón Riobamba con otros cantones se generó un total de 21769,50 ton/año de CO, siendo la categoría de Sedan el mayor aportador de emisiones con un 11209,30 mientras que la categoría de Bus fue la que menos aporto con un 140,71 ton/año de emisiones de CO. En el caso de VOC se generó un total de 1868,96 ton/año, cuyo mayor aportador de emisiones fue la categoría sedan con 756,78 ton/año y los buses su menor aportador de emisiones con 25,83 ton/año. Para los VOCs, el mayor aportador de emisiones es la categoría sedan con un 256,08 ton/año seguido de las camionetas con un 402,36 ton/año, teniendo así, que la concentración total de los VOCs fue de 534,65 ton/año. La generación de NOx dentro de las rutas de primer orden fue de 2333,95 ton/año siendo los camiones la categoría que más aporto con esta emisión, seguido de los sedan con 538,58 ton/año y las camionetas con 326,88 ton/año. Así mismo, para el SOx la concentración fue de 14,68 ton/año siendo la categoría sedan y camiones las que mayor contribuyeron con su emisión. Para el PM se tuvo una concentración de 1111,14 ton/año, siendo los camiones los mayores generadores de emisiones con un 826,80 ton/año. En el caso de los contaminantes del cambio climático se tiene al  $CO<sub>2</sub>$  y CH<sub>4</sub>, donde el  $CO<sub>2</sub>$ representa un total de 119033,39 ton /año y al CH4 con un total de 346,81 ton/año, para el

caso de CO<sup>2</sup> los camiones son los mayores generadores de este contaminante y para el CH<sup>4</sup> los sedan son los que mayor concentración contribuyen.

#### − **RUTAS DE SEGUNDO ORDEN**

#### **Emisiones Riobamba rural**

## **Tabla 13.**

*Emisiones generadas por cada categoría vehicular en las rutas de segundo orden Riobamba rural (ton/año)*

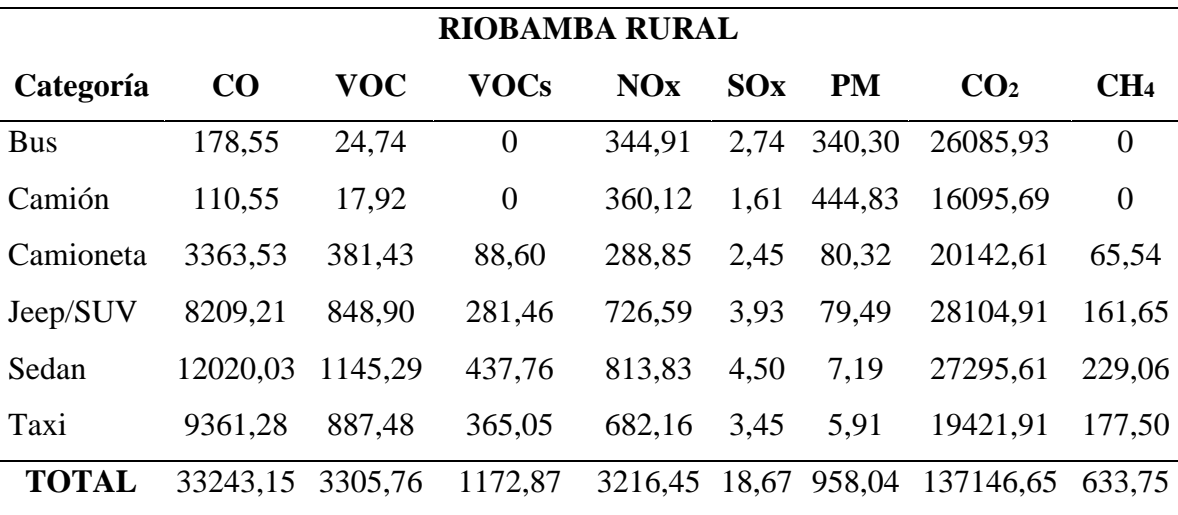

Elaborado por: Autores

En las rutas de segundo orden que corresponde a la conexión entre las parroquias rurales se generó un total de 33243,15 ton/año de CO, siendo la categoría de Sedan el mayor aportador de emisiones con un 12020,03 ton/año, mientras que los buses fueron los que menos aportaron con un 110,55 ton/año de emisiones de CO. En el caso de VOC se generó un total de 3305,76 ton/año, donde los sedan son el mayor aportador de emisiones con 1145,29 ton/año y los camiones su menor aportador de emisiones con 17,92 ton/año. Para los VOCs, la concentración total fue de 1172,87 ton/año, los sedan son los mayores aportadores con un 437,76 ton/año seguido de los taxis con un 365,05 ton/año. La generación de NOx dentro de las rutas del área rural de Riobamba fue de 3216,45 ton/año, siendo los sedan y jeep/SUV las categorías que más aportaron la concentración del contaminante con 813,83 y 726,59 ton/año. Asi mismo, para el SOx la concentración fue de 18,67 ton/año siendo las categorías sedan, jeep/SUV y taxi las que más contribuyeron con su emisión. Para el PM se tuvo una concentración de 958,04 ton/año, siendo los camiones los que más generaron emisiones con un 444,83 ton/año. En el caso de los contaminantes del cambio climático como el  $CO<sub>2</sub>$  y  $CH<sub>4</sub>$ , el  $CO<sub>2</sub>$  representa un total de 137146,65 ton/año siendo los Jeep/SUV los que más

aportaron con su generación con 28104,91 ton/año seguido de los sedan y buses con 27295,61 y 26085,93 ton/año y al CH4 con un total de 633,75 ton/año, sabiendo que los sedan y taxis los que mayor concentración contribuyen.

#### **Emisiones Riobamba urbano**

### **Tabla 14.**

*Emisiones generadas por cada categoría vehicular en las rutas de segundo orden Riobamba urbano (ton/año)*

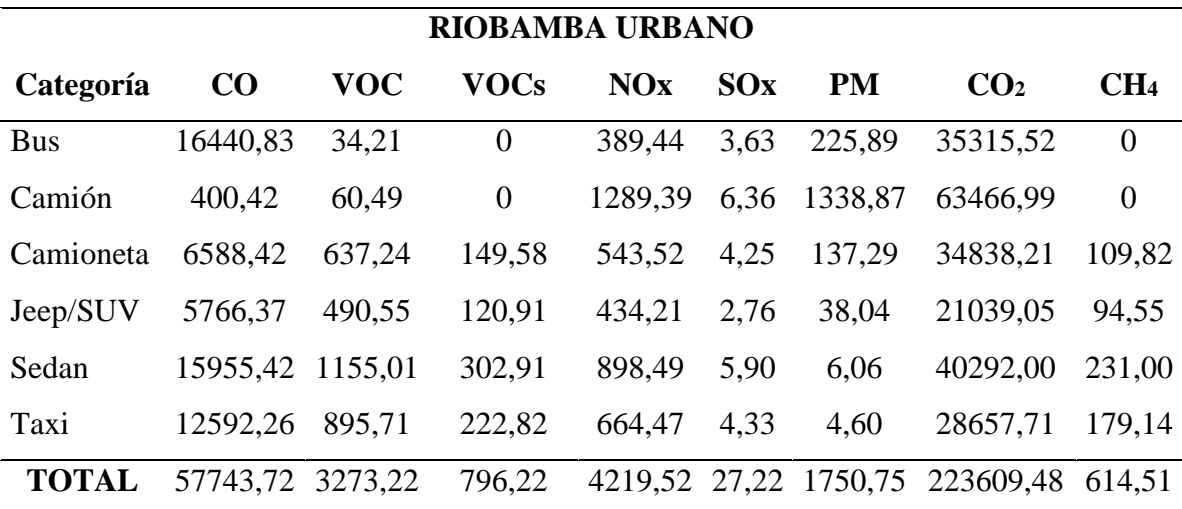

Elaborado por: Autores

En cuanto a las rutas de segundo orden, en este caso para las parroquias urbanas del cantón Riobamba se generó un total de 57743,72 ton/año de CO, siendo la categoría bus el mayor aportador de emisiones con un 16440,83 ton/año mientras que la categoría con menor aporte fue la de camión con un 400,42 ton/año de emisiones de CO. En el caso de VOC se generó un total de 3273,22 ton/año, cuyo mayor aportador de emisiones fue la categoría sedan con 1155,01 ton/año y su menor aportador de emisiones los buses con 34,21 ton/año. Para los VOCs, se produjo un total de 796,22 ton/año, destacando como el mayor aportador de emisiones es la categoría sedan con un 302,91 ton/año, quedando como la menor generadora de emisiones la categoría bus y camión con 0 ton/año. Haciendo referencia a las emisiones de NOx se observa un total de 4219,52 ton/año, en el que se visualizan datos mayores en la categoría camión con 1289,39 ton/año, en tanto con resultados de emisiones mínimos tenemos a los buses con 389,44 ton/año. Con respecto a SOx se observa 27,22 ton/año de emisiones totales, camión con un 6,36 ton/año de posiciona como la categoría con un alto nivel de generación, mientras que jeep/SUV es la que menor emisiones produce

con 2,76 ton/año de SOx. Para PM se manifiesta un total de 1750,75 ton/año de emisiones para las parroquias urbanas de Riobamba, con un valor alto con respecto a las otras categorías tenemos a camión con 1338,87 ton/año y a taxi con de 4,60 ton/año siendo la cantidad más mínima. El CO<sup>2</sup> con un total 223609,48 ton/año, para este contamínate se recalca que camión con 63466,99 ton/año es el mayor productor de emisiones y jeep/SUV 21039,05 ton/año el menor de la categoría. Para el CH<sup>4</sup> se visualiza un total de 614,51 ton/año, con un valor alto de subraya que sedan ocasiona 231,00 ton/año y con un valor nulo tenemos a bus y camión.

De acuerdo con Peñafiel (2019), en el estudio "*Estimación de un Inventario de Emisiones de Fuentes Móviles"* en el que se aplica el modelo IVE arrojó que las emisiones generadas de CO y CO<sup>2</sup> para el centro urbano de la ciudad de Azogues son las que mayor concentración presentan, siendo similares a los resultados de Riobamba urbano. La similitud entre el inventario de emisiones anuales en el centro urbano de la ciudad de Azogues y el cálculo de la concentración de emisiones vehiculares para Riobamba urbano se justifican de acuerdo con Peña Murillo (2018), donde se destaca dos caracteristicas que hacen vulnerable a la contaminacion atmosferica a ciudades de la sierra ecuatoriana por su altitud y topografía. Cuando la altitud está situada alrededor de 2800 msnm, hace que el aire tenga naturalmente menos oxigeno, actué en contra de la eficiencia de combustion de los vehiculos y genera una mayor cantidad de contaminantes, a causa de que se produce un mayor consumo de combustible; no obstante para la topografía, debido a la presencia de elevaciones en la sierra se produce una especie de barrera natural provocando una limitación en la circulación del viento y por tanto aumentando la capacidad de dispersion de los contaminantes (Peña Murillo, 2018).

## **4.2.5 Inventario de emisiones**

#### **Tabla 15.**

*Inventario de emisiones anuales del cantón Riobamba*

| <b>EMISIONES CANTÓN RIOBAMBA (TON/AÑO)</b> |                  |            |                |               |      |             |                                                                   |                 |  |  |  |
|--------------------------------------------|------------------|------------|----------------|---------------|------|-------------|-------------------------------------------------------------------|-----------------|--|--|--|
| Categoría                                  | CO               | <b>VOC</b> | <b>VOCs</b>    | NOx           | SOx  | <b>PM</b>   | CO <sub>2</sub>                                                   | CH <sub>4</sub> |  |  |  |
| <b>Bus</b>                                 | 16760,09         | 84,78      | $\overline{0}$ | 1007,23       |      | 8,72 733,92 | 61401.97                                                          | $\mathbf{0}$    |  |  |  |
| Camión                                     | 729,23           | 118,35     | $\mathbf{0}$   |               |      |             | 2376,93 11,09 2610,50 79563,49                                    | $\theta$        |  |  |  |
| Camioneta                                  | 13690,40         | 1421,02    | 334,14         | 1159,25       | 9,33 | 305,05      | 54985,01                                                          | 244,37          |  |  |  |
| Jeep/SUV                                   | 16993,19         | 1651,22    | 479,11         | 1404,23       | 8,40 | 141,01      | 49147,53                                                          | 316,19          |  |  |  |
| Sedan                                      | 39184,75 3057,09 |            | 996,74         | 2250,89 13,86 |      | 17,19       | 67597,42                                                          | 611,42          |  |  |  |
| Taxi                                       | 25398,82 2115,47 |            | 693,75         | 1571,39 9,18  |      | 12,27       | 48083,09                                                          | 423.09          |  |  |  |
| <b>TOTAL</b>                               |                  |            |                |               |      |             | 112756,47 8447,93 2503,74 9769,92 60,58 3819,93 360778,50 1595,08 |                 |  |  |  |

Elaborado por: Autores

El inventario de emisiones del cantón Riobamba abarcó información de los contaminantes de las rutas de primer y segundo orden para la interpretación de la desagregación espacial y temporal.

En el cantón Riobamba la mayor concentración de emisiones corresponde a los contaminantes:  $CO<sub>2</sub>$  con un total de 360778,50 ton/año, seguido del CO con un total de 112756,47 ton/año, luego de este se posiciona el NOx con 9769,92 ton/año, siendo estos tres contaminantes los mayores aportadores de emisiones para el cantón. Este resultado se compara con los hallados por Cabascango (2022), cuyo estudio determinó las emisiones por fuentes móviles en Riobamba aplicando el modelo IVE, en donde menciona que el CO y NOx son los contaminantes con mayor concentración de emisiones, con datos similares a esta investigación. Por otro lado, otro estudio análogo, pero enfocado en el cantón Guano propuesto por Samaniego (2021), se menciona que los contaminantes:  $CO<sub>2</sub>$ ,  $CO<sub>Y</sub>$  NOx son los de mayor concentración de emisiones al igual que en el cantón Riobamba. En vista de que ambos cantones comparten el mismo parque automotor por su cercanía, y en efecto, la población de Riobamba y Guano viajan entre ellos para cumplir con sus necesidades laborales, comerciales y educativas, se justifica que el  $CO<sub>2</sub>, CO$  y NOx son los contaminantes con mayor flujo de emisión.

# **4.3 Interpretar el modelo computacional de emisiones vehiculares con respecto a los protocolos establecidos en el software IVE**

Mediante el desarrollo de la desagregación espacial y temporal se pudo interpretar las emisiones vehiculares obtenidas en el modelo IVE siguiendo los protocolos de la metodología Top Down descrita por Gómez et al., (2018) de acuerdo con el inventario de emisiones de las rutas de primer orden y de segundo orden con una resolución espacial de 1km x 1km y una resolución temporal de 1 hora.

## **4.3.1 Desagregación espacial**

La desagregación espacial fue basada bajo el análisis de los niveles de flujo de tráfico y la distribución de la red vial, para esta se realizó una intersección entre las vías correspondientes a las rutas de primer orden y segundo orden y el total de las emisiones por cada contaminante.

#### **Figura 22.**

*Mapa de desagregación espacial de PM en el centro del cantón Riobamba*

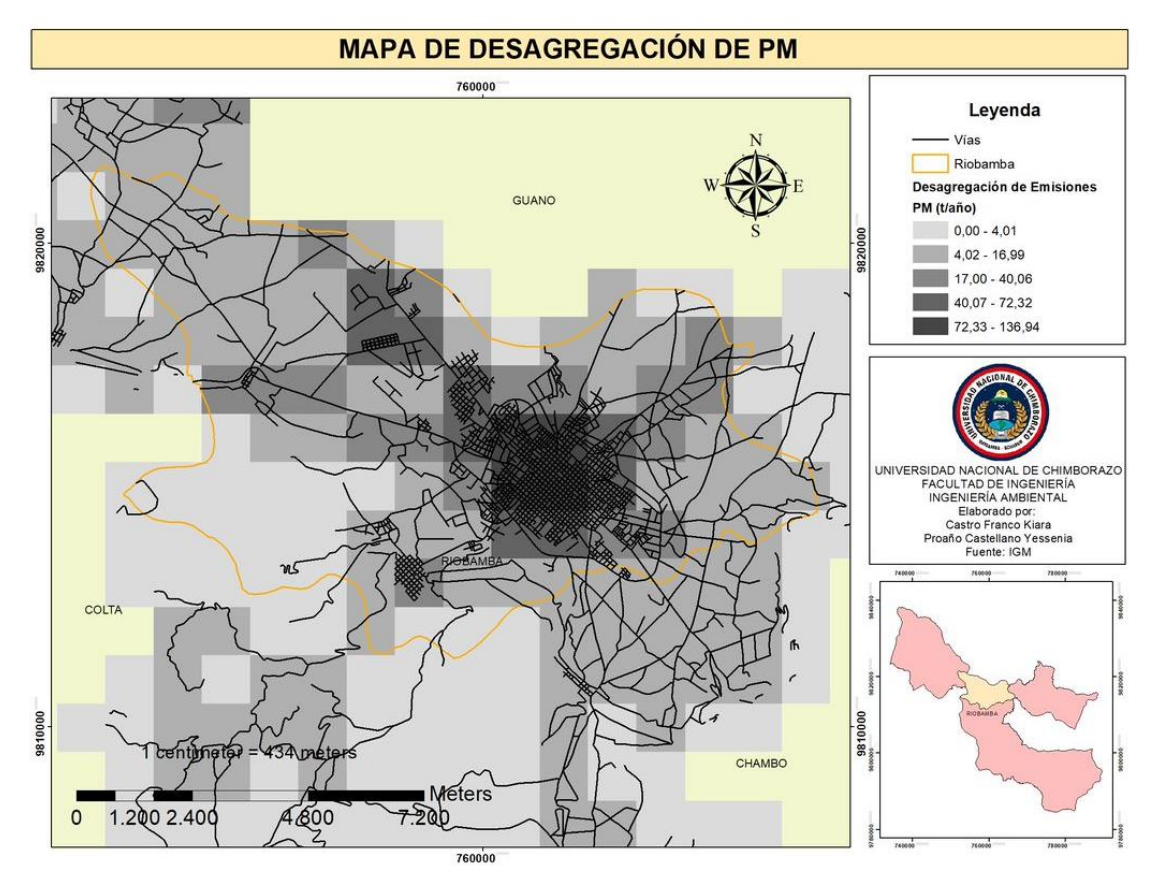

## **Figura 23.**

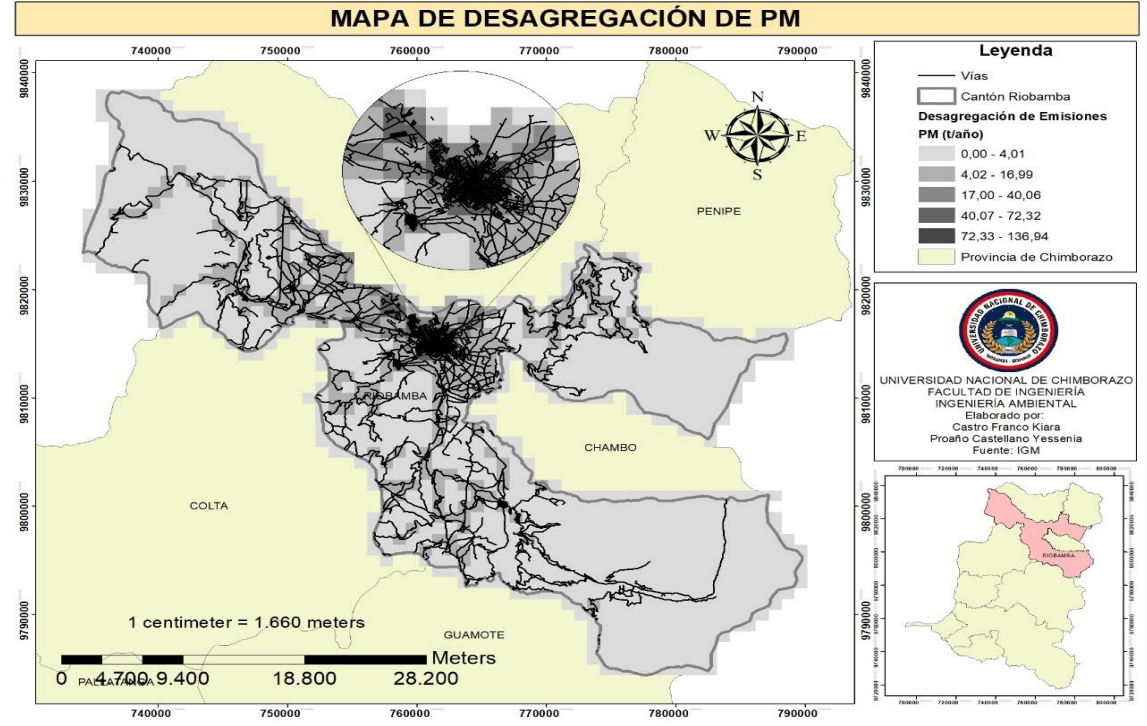

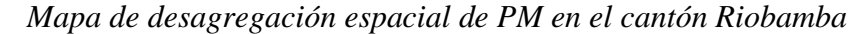

Elaborado por: Autores

Como se observa en las figuras 22 y 23, la mayor concentración de emisiones de PM se encuentra entre las zonas del centro de Riobamba la cual se la denominó Riobamba urbano y las salidas de Riobamba, específicamente en las autopistas y panamericanas con dirección a otros cantones y provincias del Ecuador. Por otro lado, las emisiones de grado medio de PM se encuentran en las parroquias rurales de Licán, Calpi, Cubijies, San Luis, Punin y Flores debido a que son zonas poco poblabas. Para el caso de las parroquias rurales de Pungalá, Quimiag y San Juan cuentan con zonas donde no se registró emisiones debido a la ausencia de vías.

# **Figura 24.**

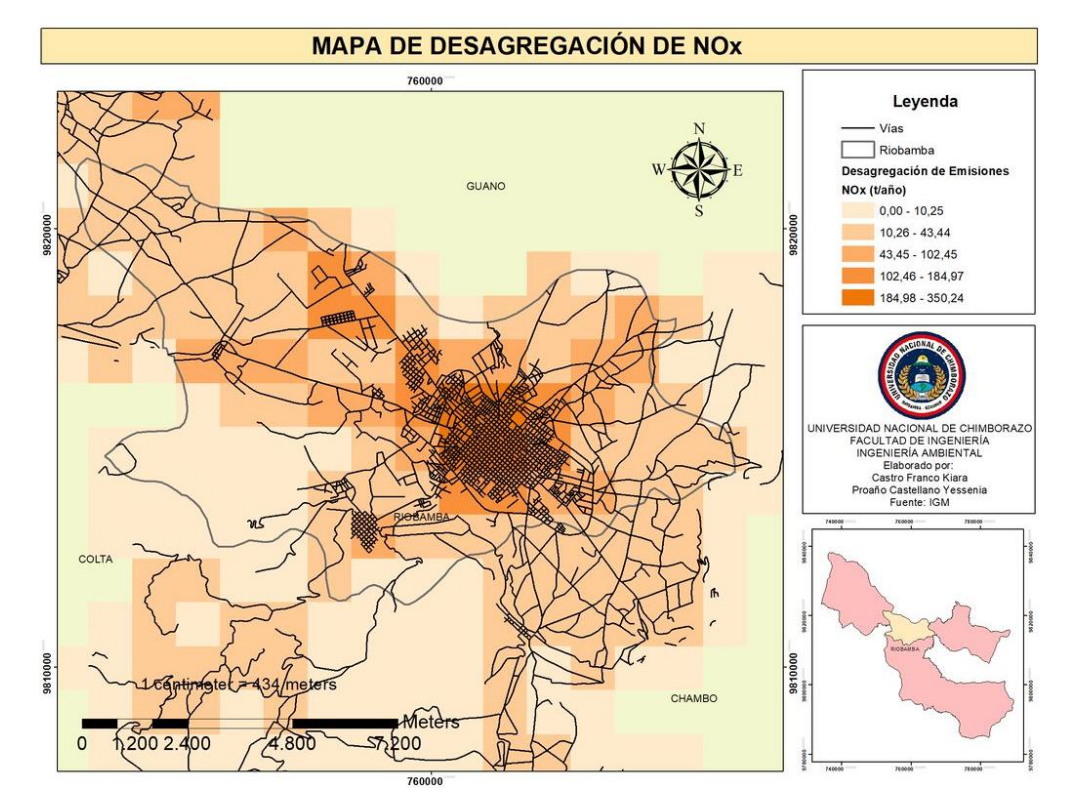

*Mapa de desagregación espacial de NOx en el centro del cantón Riobamba*

## **Figura 25.**

*Mapa de desagregación espacial de NOx en el cantón Riobamba*

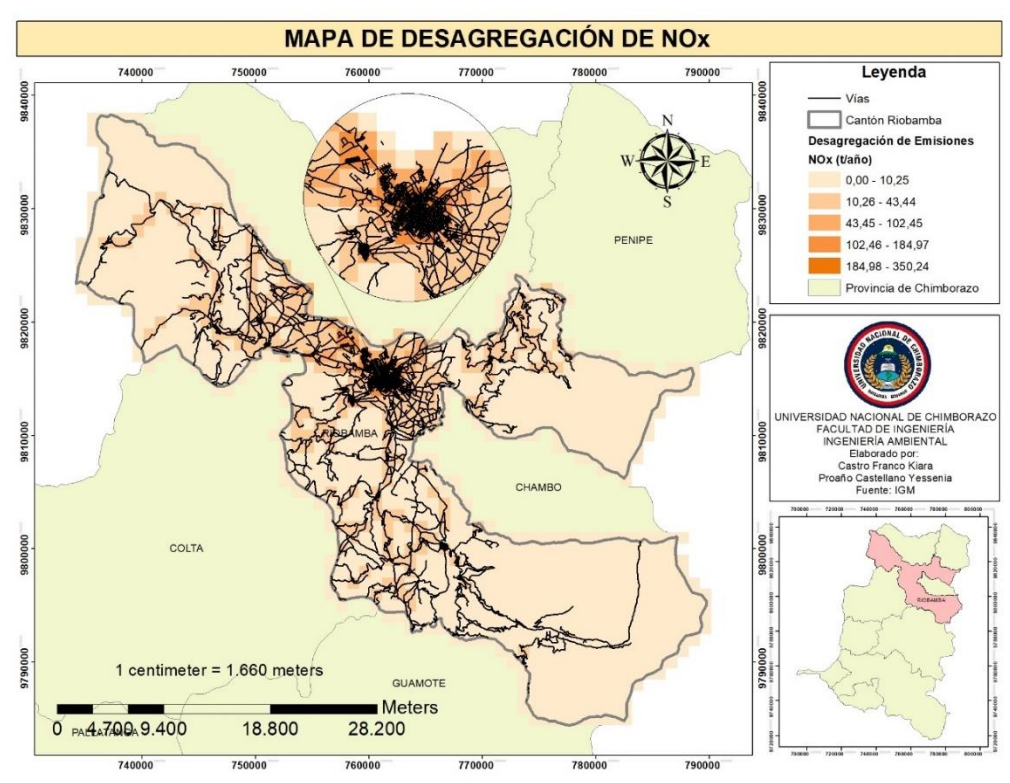

Elaborado por: Autores

Como se observa en las figuras 24 y 25, la mayor concentración de emisiones de NOx se encuentra entre la zona central de Riobamba urbano porque es una zona comercial y las panamericanas con ingresos y salidas a otros cantones y provincias del Ecuador, por ser principalmente autopistas. Para las emisiones de grado medio de NOx se ubican en las parroquias rurales de Licán, Calpi, Cubijies, San Luis, Punin y Flores debido a que son zonas poco poblabas y con baja densidad vial. Para el caso de las parroquias rurales de Licto, Pungalá y Quimiag cuentan con zonas donde se registró baja densidad vial y otras zonas donde no se registró emisiones debido a la ausencia de vías.

## **Figura 26.**

## *Mapa de desagregación espacial de CO2 en el centro del cantón Riobamba*

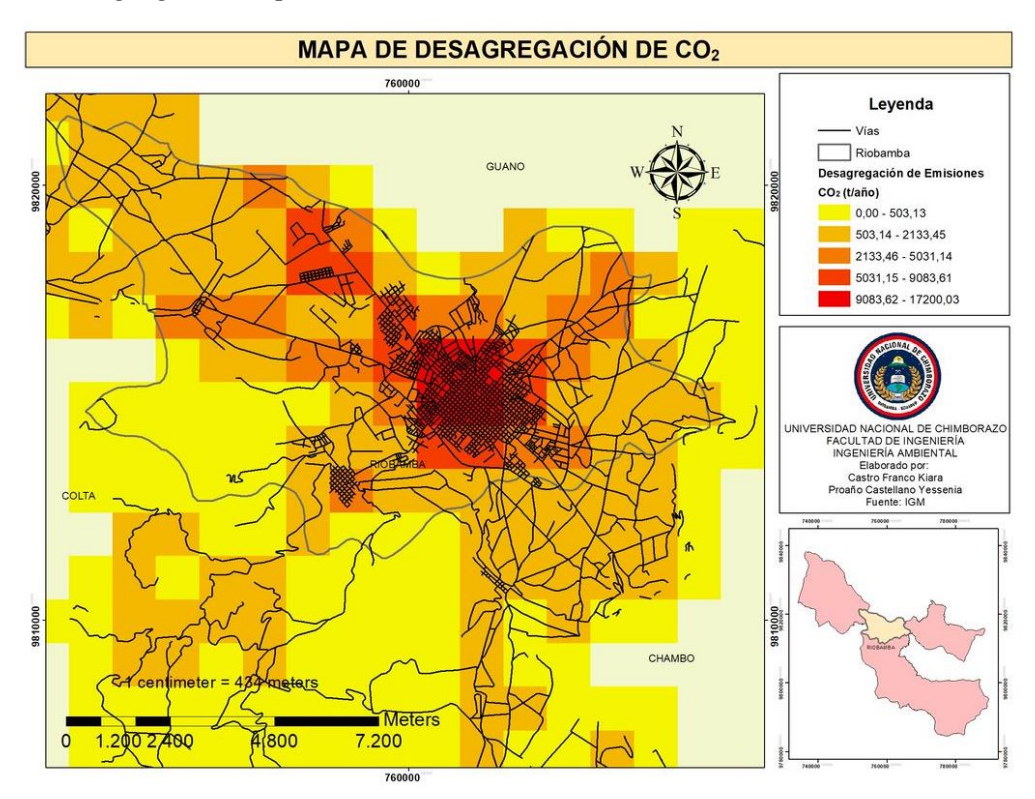
### **Figura 27.**

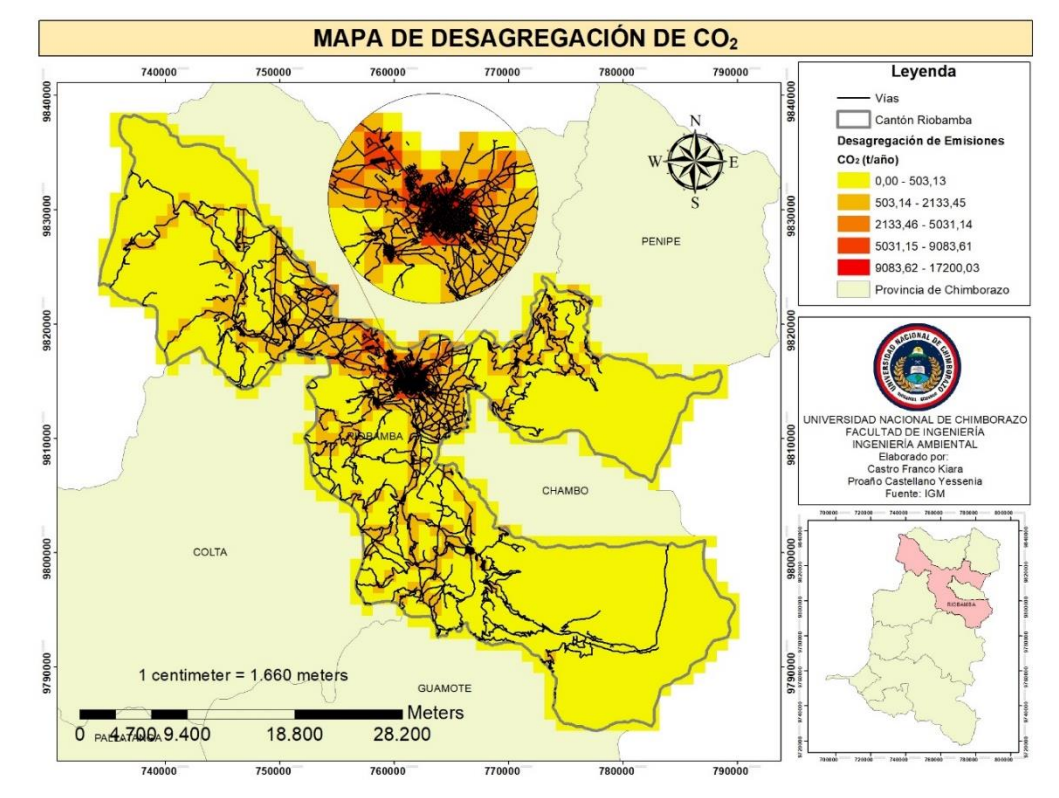

*Mapa de desagregación espacial de CO<sup>2</sup> en el cantón Riobamba*

Elaborado por: Autores

En las figuras  $26$  y  $27$ , se observa que la menor concentración de emisiones  $CO<sub>2</sub>$  entre 503,13 y 2133,45 ton/año se generó en las vías que dirigen hacía las parroquias de San Juan, Quimiag y Pungalá debido a la baja densidad vial y la lejanía con respecto a otras parroquias, además de presentarse zonas con concentraciones de emisiones nulas por la ausencia de vías. Por otro lado, la mayor concentración de emisiones de CO<sub>2</sub> se encuentra entre la zona centro de Riobamba urbano por la presencia de zonas comerciales, mayor densidad poblacional y vial, y la presencia de autopistas con ingresos y salidas a otros cantones del Ecuador. Para las emisiones de grado medio de CO<sub>2</sub> se ubican en las parroquias rurales de Licán, Calpi, Cubijies, San Luis, Punin y Flores debido a que son zonas con poca densidad poblacional y vial.

## **Figura 28.**

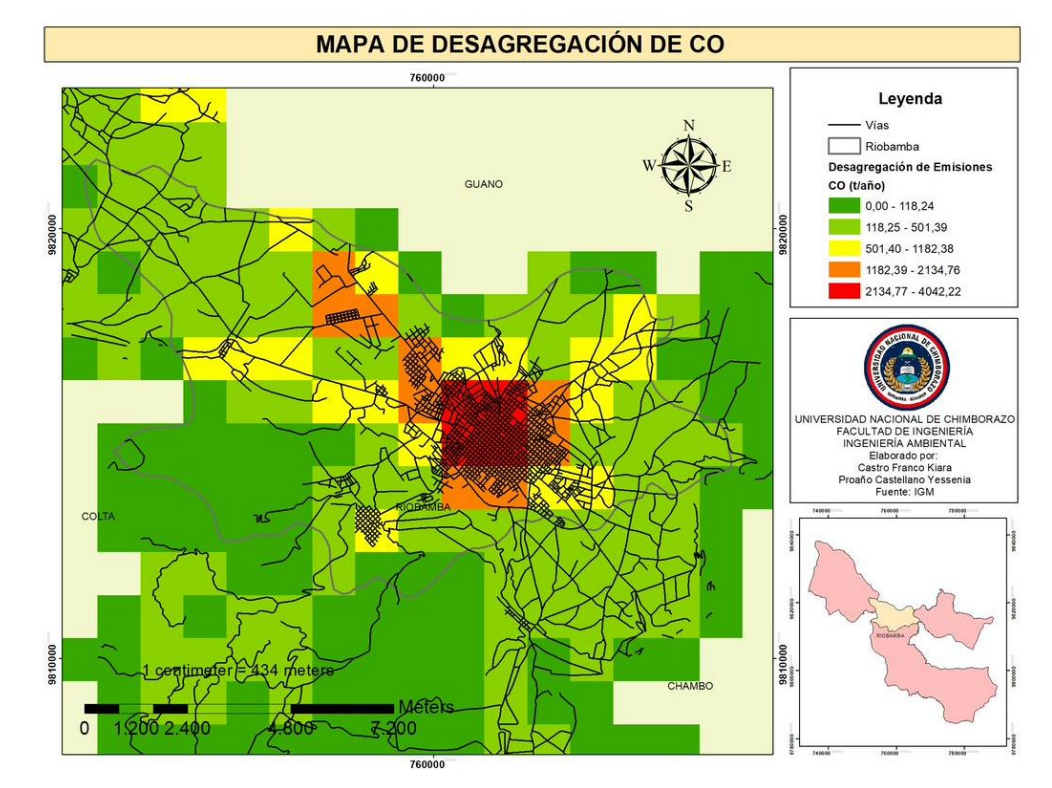

*Mapa de desagregación espacial de CO en el centro del cantón Riobamba*

## **Figura 29.**

*Mapa de desagregación espacial de CO en el cantón Riobamba*

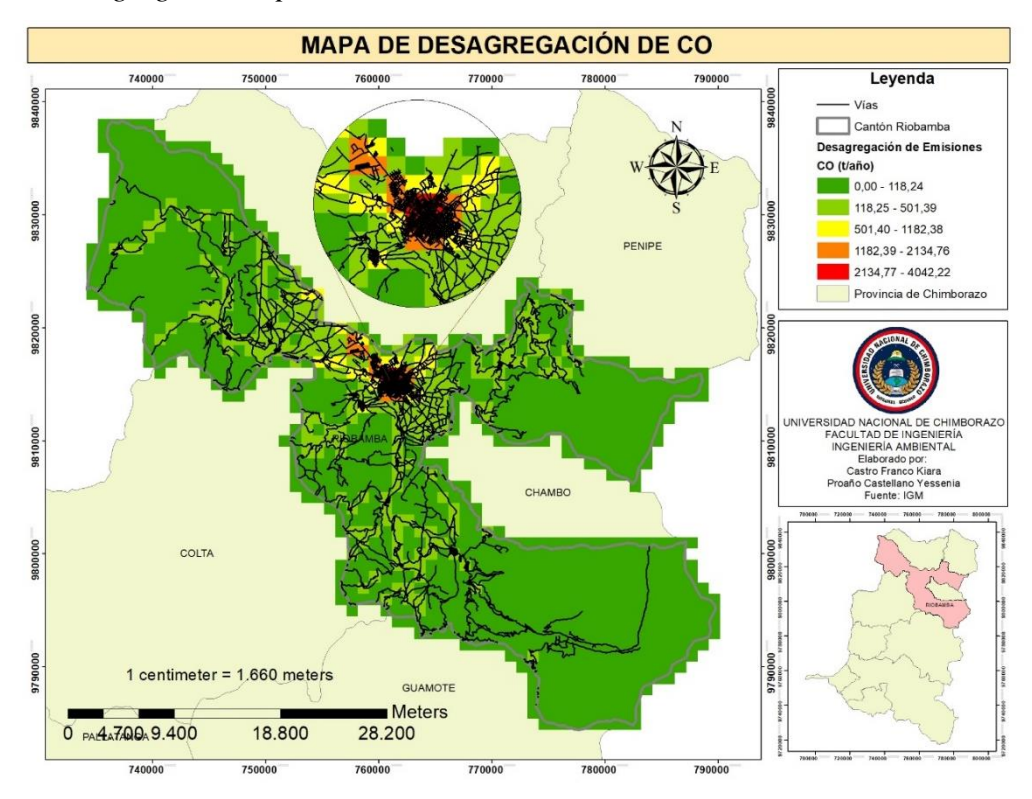

Elaborado por: Autores

En las figuras 28 y 29, se observa que la mayor concentración de emisiones de CO entre 2134,77 y 4042,22 se encuentra entre la zona centro de Riobamba urbano por la presencia de zonas comerciales, mayor densidad poblacional y vial, también la presencia de autopistas con ingresos y salidas a otros cantones del Ecuador, presentan una concentración entre 1182,39 y 2134,77 ton/año. Por otro lado, la menor concentración de emisiones CO entre 118,24 y 501,39 ton/año se generó en las vías que dirigen hacía las parroquias de San Juan, Quimiag y Pungalá debido a la baja densidad vial y la presencia de zonas con emisiones nulas por la ausencia de vías. Para las emisiones de grado medio de CO se ubican en las parroquias rurales de Licán, Calpi, Cubijies, San Luis, Punin y Flores debido a que son zonas con poca población y densidad vial.

### **Figura 30.**

*Mapa de desagregación espacial de CH<sup>4</sup> en el centro del cantón Riobamba*

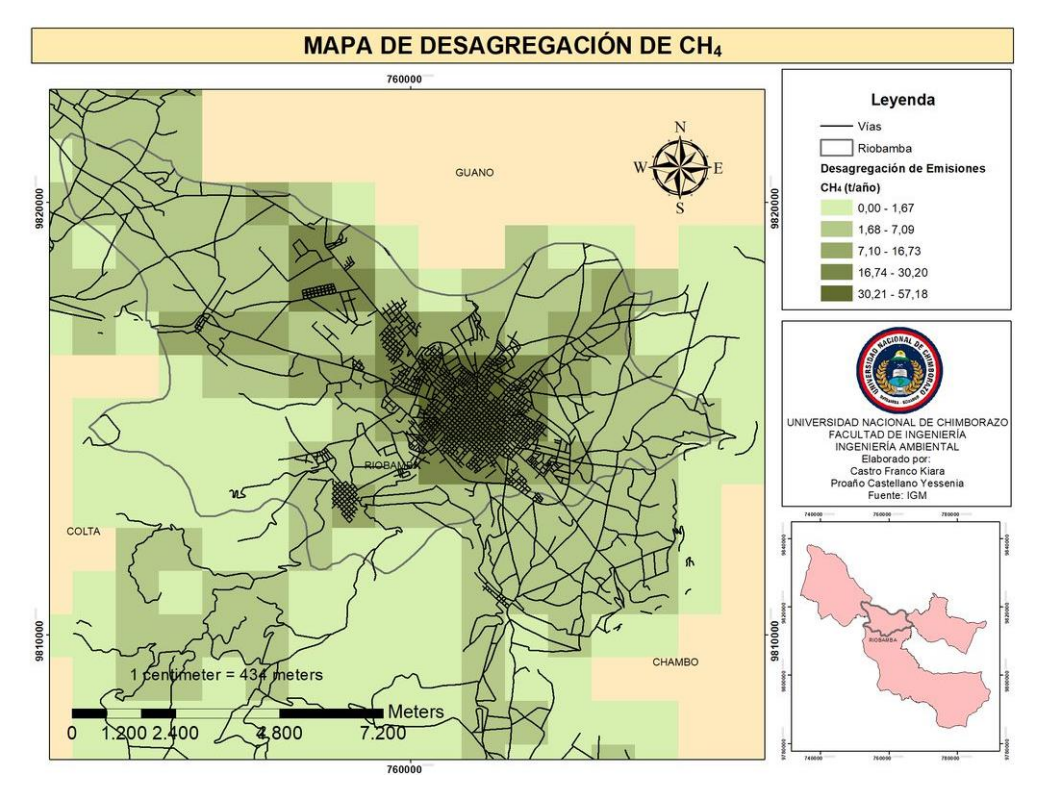

### **Figura 31***.*

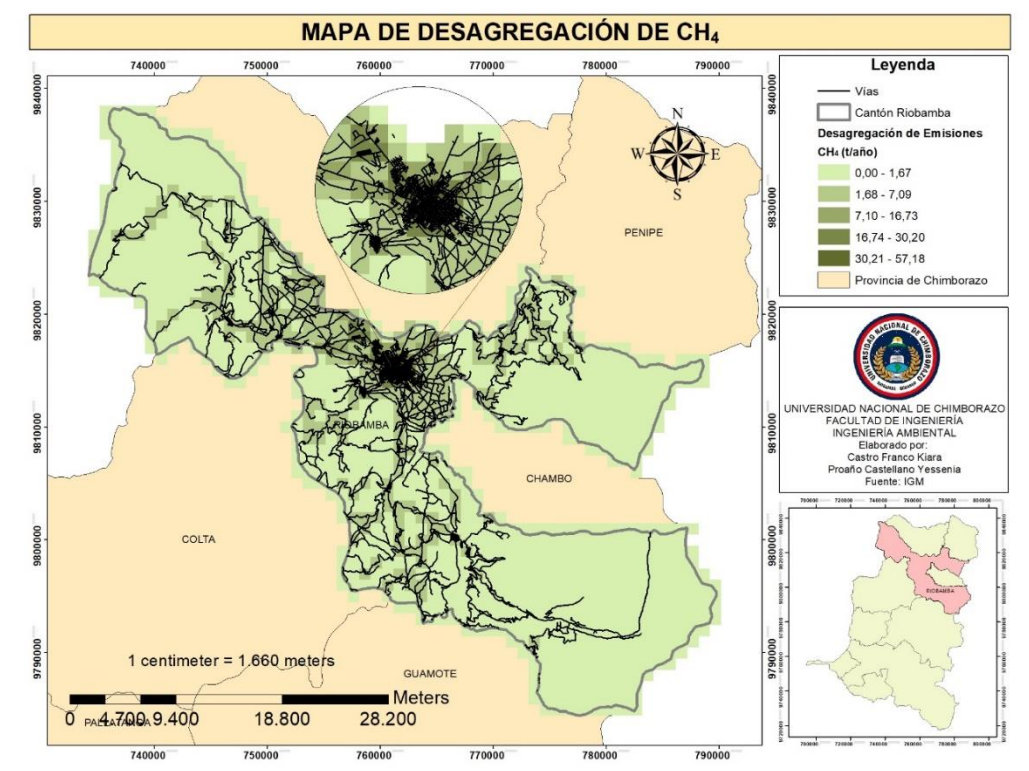

*Mapa de desagregación espacial de CH<sup>4</sup> en el cantón Riobamba*

Elaborado por: Autores

Como se observa en las figuras 30 y 31, un alto nivel de concentración de emisiones de CH<sup>4</sup> se localiza entre las zonas centrales de Riobamba en estas se destacan las parroquias urbanas y las salidas de Riobamba, concretamente en las vías interprovinciales e intercantonales del Ecuador. En cuanto a las emisiones de grado medio de CH<sup>4</sup> se localizan en las parroquias rurales de Licán, Calpi, Cubijies, San Luis, Punin y Flores conforme a que son zonas con una insuficiencia de pobladores y comercio. Correspondiente a las parroquias rurales de Riobamba las cuales son Pungalá, Quimiag y San Juan no cuentan con la generación emisiones ya que son zonas donde existe una escasez de vías.

## **Figura 32.**

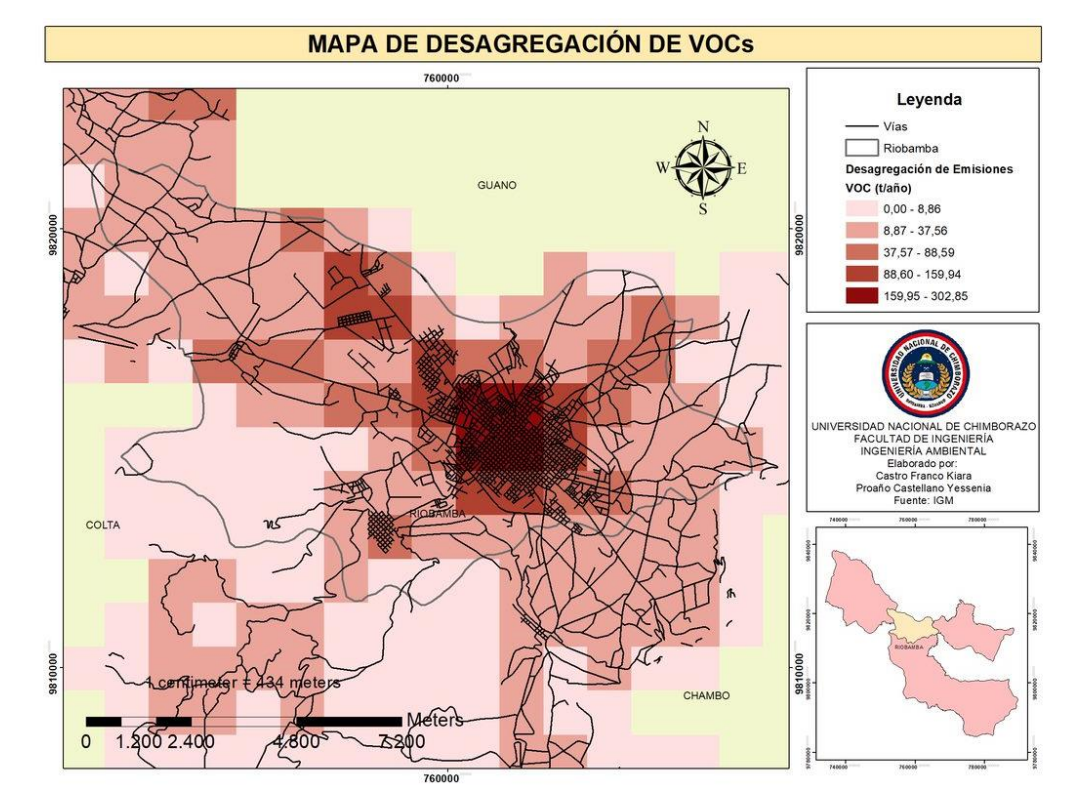

*Mapa de desagregación espacial de VOCs en el centro del cantón Riobamba*

## **Figura 33.**

*Mapa de desagregación espacial de VOCs en el cantón Riobamba*

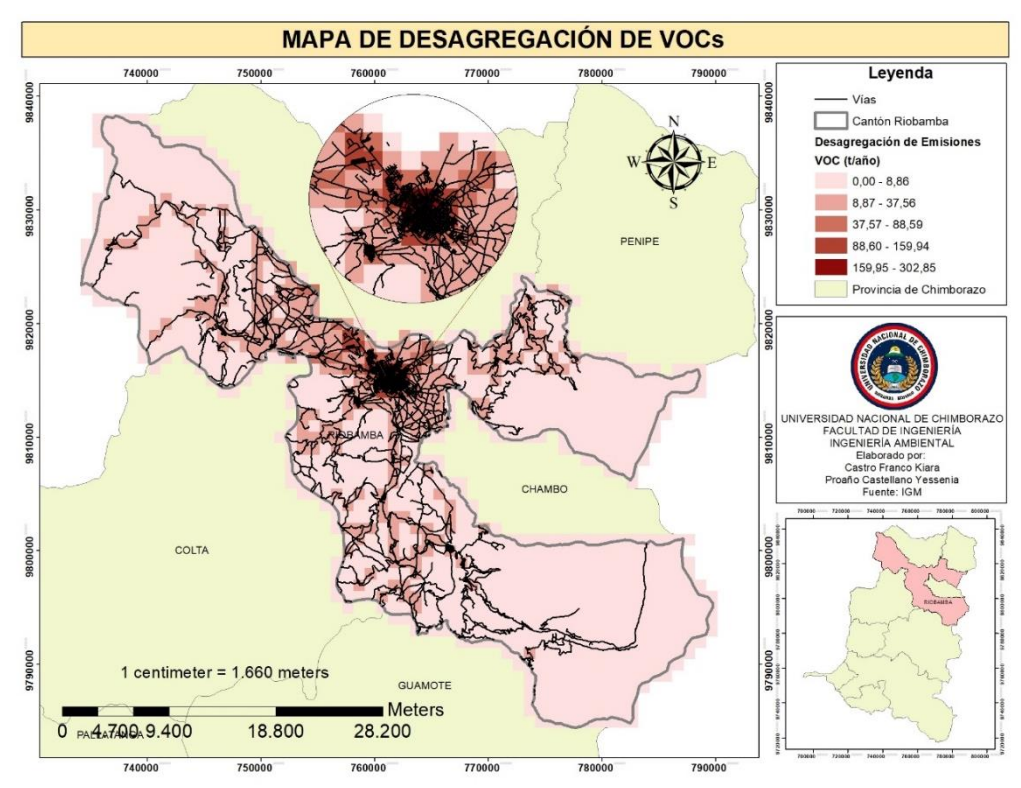

Elaborado por: Autores

Como se observa en las figuras 32 y 33, gran parte de la concentración de emisiones de VOC´s se encuentra entre las zonas del centro de Riobamba en estas se resaltan zonas urbanas y las salidas de Riobamba, específicamente en las autopistas y panamericanas con dirección a otros cantones y provincias del Ecuador. Por parte de las emisiones de grado medio de VOC´s por tanto que, en las parroquias rurales de Licán, Calpi, Cubijies, San Luis, Punin y Flores existe una escases de población. Respecto a las parroquias rurales de Riobamba las cuales son Pungalá, Quimiag y San Juan no se registró emisiones debido a la falta de vías.

### **Figura 34.**

*Mapa de desagregación espacial de SOx en el centro del cantón Riobamba*

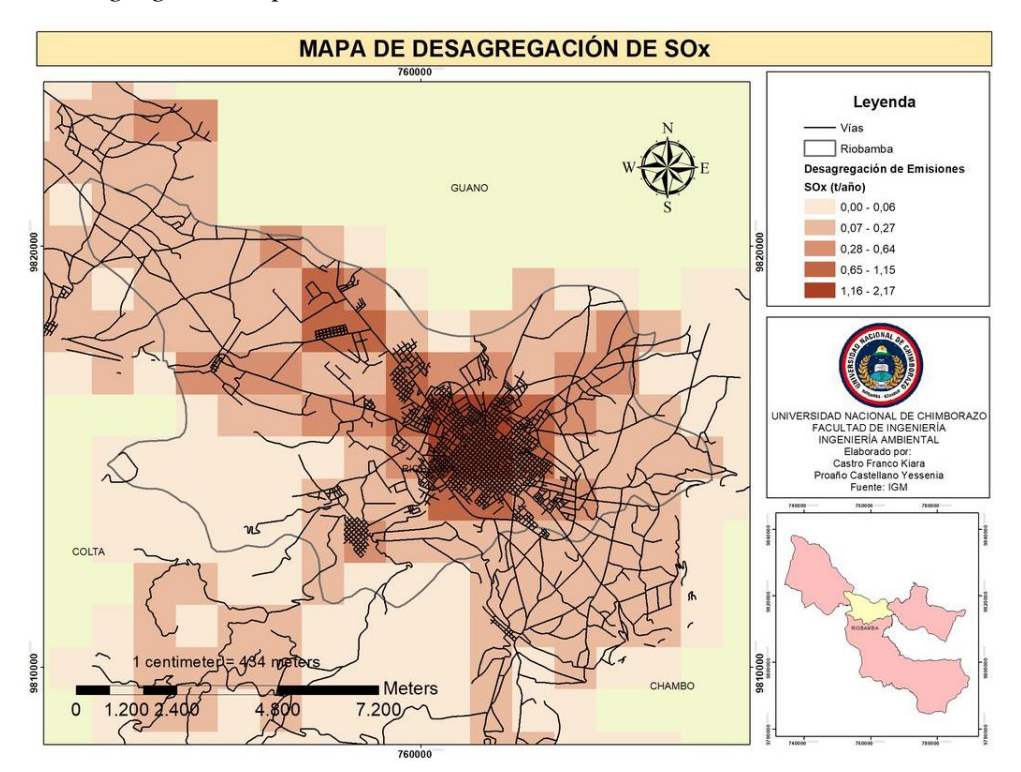

Elaborado por: Autores

### **Figura 35.**

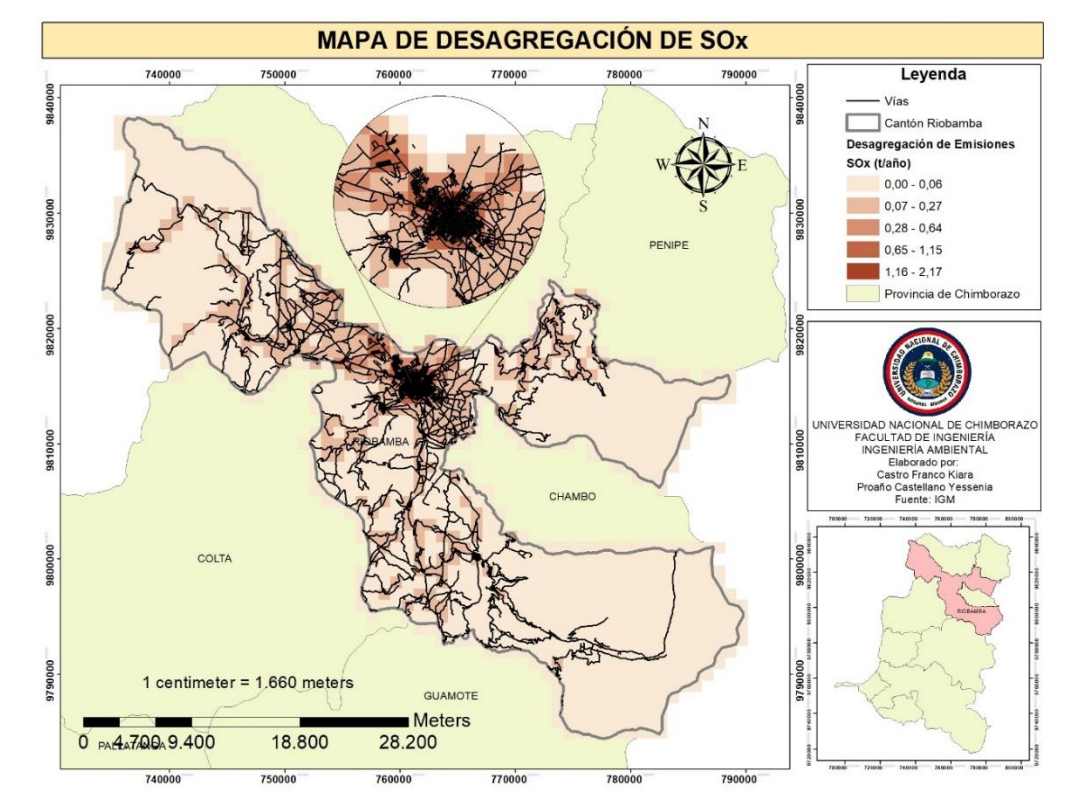

*Mapa de desagregación espacial de SOx en el cantón Riobamba*

Elaborado por: Autores

Como se observa en lasfiguras 34 y 35, la mayor concentración de emisiones de SOx se localiza entre las zonas del centro de Riobamba en estas se destacan las parroquias urbanas y las salidas de Riobamba, concretamente en las vías interprovinciales e intercantonales del Ecuador. En cuanto a las emisiones de grado medio de SOx se encuentran en las parroquias rurales de Licán, Calpi, Cubijies, San Luis, Punin y Flores debido a que son zonas con unos escases de pobladores y comercio. Respectivamente en las parroquias rurales de Riobamba las cuales son Pungalá, Quimiag y San Juan no cuentan con la generación emisiones ya que son zonas carentes de vías.

De acuerdo con Peñafiel (2019), en el estudio "*Estimación de un Inventario de Emisiones de Fuentes Móviles"* la mayor generación de contaminantes se atribuye a las autopistas de las diferentes zonas de la ciudad de Azogues, lo que concuerda con lo observado en los mapas de desagregación espacial de los contaminantes, donde se reflejó que las autopistas también presentaban un mayor flujo de emisiones debido a que son vías de ingreso y salidas del cantón Riobamba con respecto a otros cantones y provincias.

## **CAPÍTULO V**

### **4.3.2 Desagregación temporal**

La distribución temporal mostró una fuerte relación con los patrones de conducción y permitió identificar las horas con picos de mayor emisión. A continuación, se muestran una serie de figuras con la desagregación de cada contaminante a lo largo de las horas del día.

### **Figura 36**

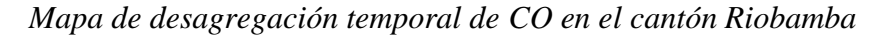

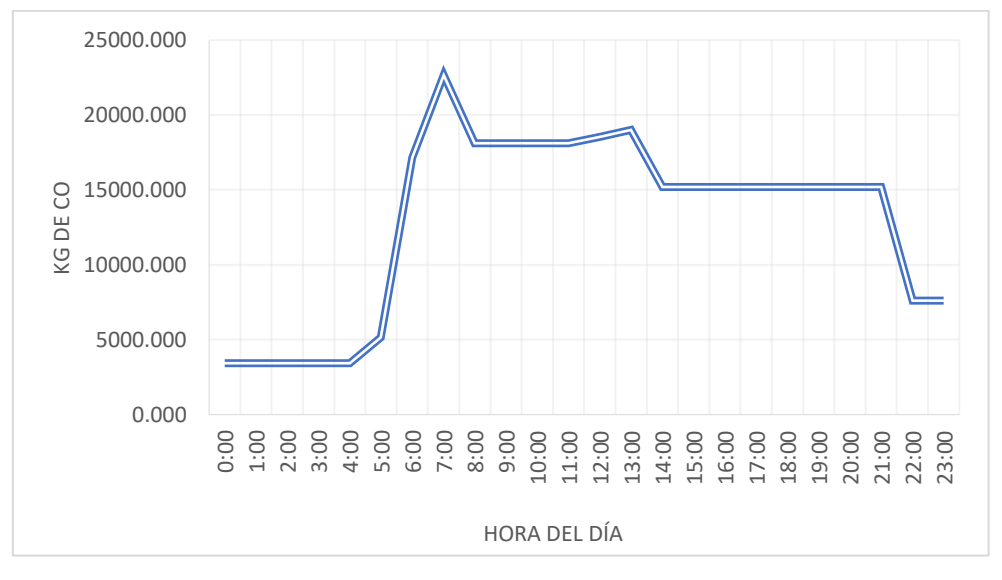

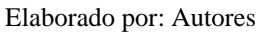

### **Figura 37.**

*Mapa de desagregación temporal de NOx en el cantón Riobamba*

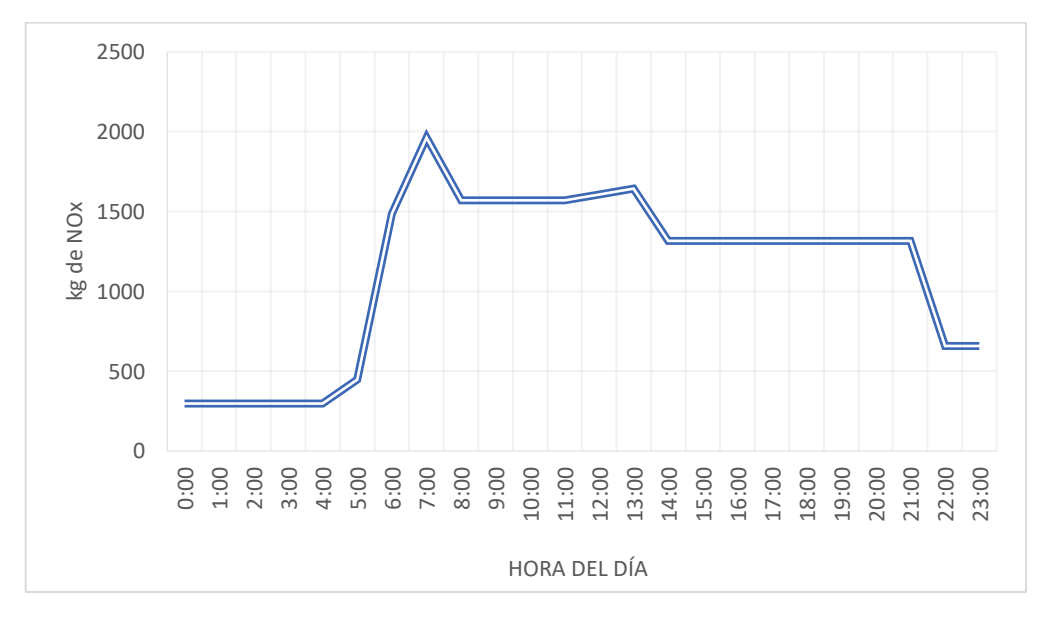

Elaborado por: Autores

### **Figura 38.**

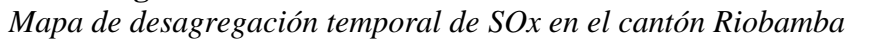

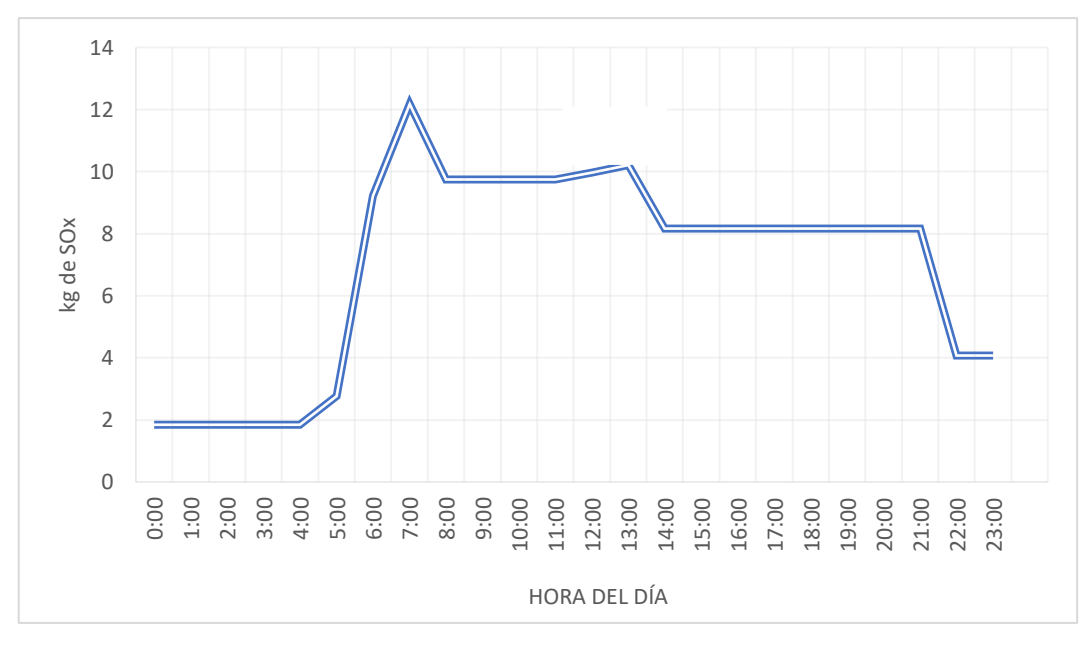

Elaborado por: Autores

#### **Figura 39.**

*Mapa de desagregación temporal de VOC en el cantón Riobamba*

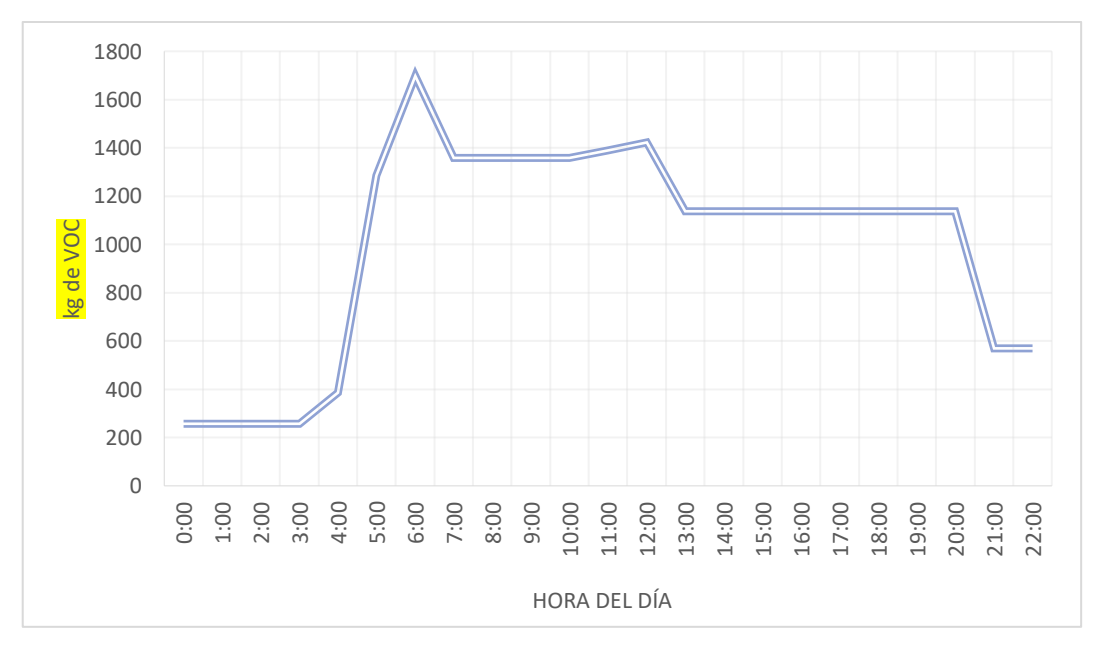

Elaborado por: Autores

### **Figura 40.**

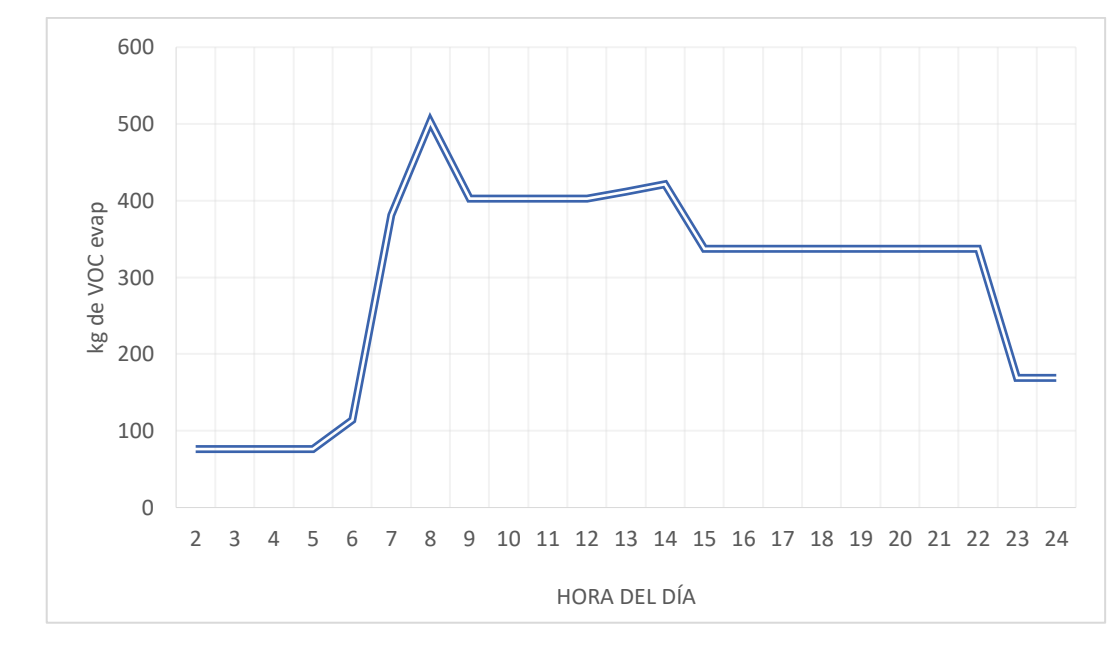

*Mapa de desagregación temporal de VOC Evaporativas en el cantón Riobamba*

Elaborado por: Autores

### **Figura 41.**

*Mapa de desagregación temporal de PM en el cantón Riobamba*

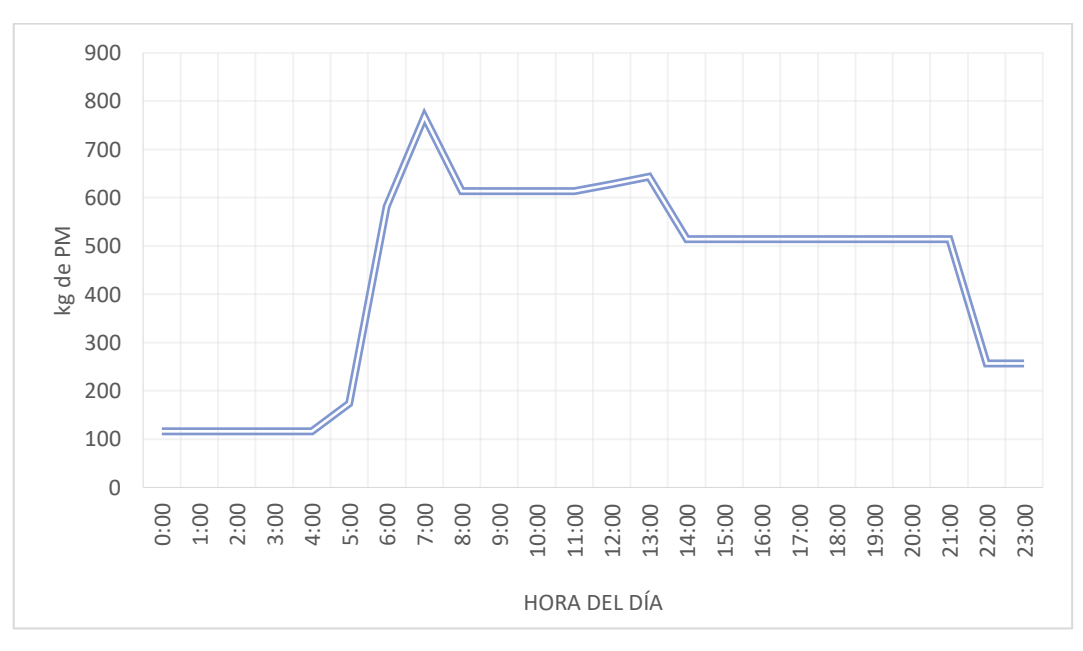

Elaborado por: Autores

**Figura 42.**  *Mapa de desagregación temporal de CO<sup>2</sup> en el cantón Riobamba*

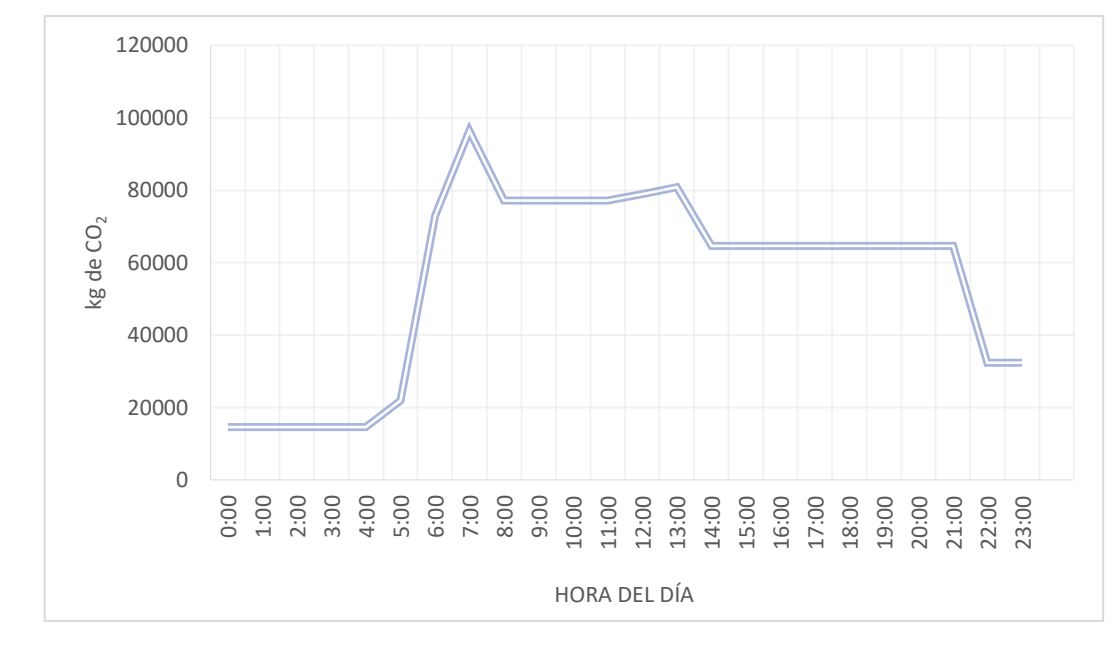

Elaborado por: Autores

#### **Figura 43.**

*Mapa de desagregación temporal de CH<sup>4</sup> en el cantón Riobamba*

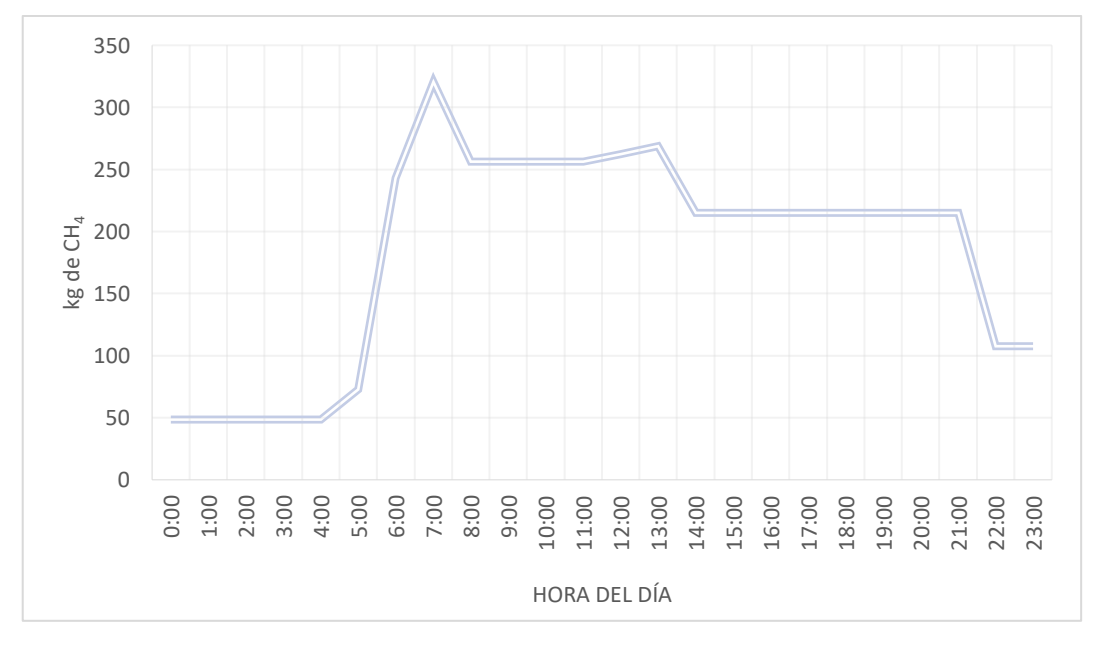

Elaborado por: Autores

La desagregación temporal de cada uno de los contaminantes demostró que en horas de la madrugada entre las 00h00 las 05h00 fue bastante baja la concentración de los contaminantes, debido a que en este horario el flujo vehicular no es tan transitado con respecto a las demás horas del día. Entre 05h00 y las 07h00 se observó un crecimiento exponencial en donde se representó el pico más alto en cuanto al flujo vehicular, esto se debe

a que en este horario se presentan las horas pico por el ingreso de las instituciones de educación básica y superior. Luego entre las 07h00 y 08h00 se observó una disminución moderada del tránsito vehicular, mientras que entre las 08h00 y las 12h00 las emisiones de los contaminantes se mantuvieron constantes por un moderado flujo vehicular. A partir de las 12h00 hasta la 13h00 se observó un leve incremento del tránsito vehicular debido a las salidas de las escuelas, colegios y universidades del cantón y el ingreso de otras. Nuevamente a partir de las 13h00 se observó un moderado decrecimiento y desde las 14h00 se mantuvo constate el flujo vehicular hasta las 21h00. Finalmente, a partir de las 21h00 los contaminantes formados disminuyeron progresivamente hasta la finalización del día.

En el estudio realizado por Samaniego (2019), se estimó una conducta en la desagregación temporal del cantón Guano similar a la desagregación temporal del cantón Riobamba, teniendo un incremento de las emisiones vehiculares entre el horario de 05h00 a 07h00, lo cual se justifica ya que ambos cantones son continuos y cercanos, y también comparten el mismo parque automotor.

En el caso el estudio propuesto por Zhou (2018), en Chengdu, China los valores máximos principales durante la hora punta (hora pico) también son en horarios de la mañana, debido al ingreso de las instituciones educativas y laborales (Zhou et al., 2018).

#### **5 CONCLUSIONES Y RECOMENDACIONES**

#### **5.1 Conclusiones**

- Para la selección de rutas de primer orden se establecieron tres rutas de ingreso y salida de Riobamba hacia otros cantones hasta el límite geográfico del cantón Riobamba. En el caso de las rutas de segundo orden, se tomó en cuenta dos áreas que incluyeron a la zona urbana de acuerdo con las zonas más transitada del centro de Riobamba y a la zona rural con las vías principales que conectan a las parroquias rurales del cantón. Además, dentro de cada ruta seleccionada se procuró incluir tres zonas socioeconómicas de alto (zonas residenciales), mediano (zonas arteriales y comerciales) y bajo ingreso (autopistas), para el conteo respectivo del parque automotor. Se tomó en cuenta que las autopistas fueron las zonas con mayor flujo vehicular para las rutas de primer orden, mientras que en el caso de las rutas de segundo orden para las parroquias rurales hubo una cantidad mínima de vehículos en vista de la baja densidad vial y poblacional.
- La variable distancia/tiempo y partidas en conjunto con los factores de localidad y flota vehicular, fueron fundamentales para el cálculo, ya que tienen una influencia directa en la generación de emisiones. Se realizó una categorización vehicular representativa la cual constó de: buses, camiones, camionetas, jeep/SUV, sedan y taxi, siendo la categoría sedan la predominante en cuanto a la generación de emisiones de contaminantes. Por otro lado, en estudios relacionados en la categorización vehicular incluyen a motos, sin embargo, por falta de recursos dentro de esta investigación no se incluyeron, porque para el cálculo de los bines fue necesario el recorrido respectivo con cada categoría vehicular y no se contó con el medio descrito. El modelo IVE calculó la concentración de los contaminantes, la cual fue plasmada a través del inventario de emisiones del cantón Riobamba, dando como resultado al CO<sub>2</sub> como el contaminante con mayor nivel de emisiones con un 72,19% y el CO aporto con el 22,56% del total de las emisiones. Otros contaminantes con un aporte en la generación de emisiones de menor nivel fueron el NOx con 1,96%, VOC con 1,69%, PM con 0,76%, VOCs con el 0,50% y CH<sup>4</sup> con 0,31%. En el caso del SOx aportó con 0,01% debido a que en el combustible ecuatoriano existe un bajo contenido de azufre según la normativa y, por tanto, las emisiones de este contaminante no son tan representativas con respecto al resto de contaminantes.

• La desagregación espacial permitió observar que el mayor flujo vehicular y el mayor grado de emisión estuvo presente en las rutas de primer orden ya que son autopistas de ingreso y salida de Riobamba, y la zona centro de Riobamba urbano debido a que son zonas de alto nivel comercial. Mientras que con la desagregación temporal se permitió identificar que a lo largo del día las emisiones se generan con mayor frecuencia en las horas de la mañana específicamente entre las 5h30 a 7h30 a causa del ingreso a los establecimientos de trabajo y educación básica y superior, siendo la categoría sedan los de mayor presencia.

### **5.2 Recomendaciones**

- Para que los valores de las variables distancia/tiempo y partidas, sean datos puntuales para el cálculo de las emisiones vehiculares en el modelo IVE y contengan un menor grado de error se recomienda que se haga uso de cámaras de video vigilancia proporcionadas por la Agencia Nacional de Transito (ANT) para el conteo del parque automotor en cada zona socioeconómica establecida en las rutas.
- Para el cálculo de los bines el manual de usuario de IVE proporciona ecuaciones manuales para la obtención del estrés del motor y potencia especifica vehicular (VSP), sin embargo, se recomienda utilizar aplicaciones que facilitan el cálculo de estos bines como lo fueron Speed Emissions Evaluation y Velocímetro.
- Se recomienda utilizar programas de Sistema de Información Geográfica (SIG) para realizar una unión de todas las rutas seleccionadas y el resto de las vías del cantón, para lograr una comparación que abarque todo el cantón Riobamba en cuanto a las emisiones de los contaminantes.

### **BIBLIOGRAFÍA**

- Arcaya Pancca, P. C. (2016). Análisis del sistema de transporte público y la contaminación del aire de los vehículos livianos en la ciudad de Tacna – 2014. *Revista Veritas Et Scientia - Upt*, *5*(1), 41–54. https://doi.org/10.47796/ves.v5i1.213
- Betancourt, L. (2014). *Elaboración de un manual que sirva como guía para realizar la señalización vertical vial en cruces de línea férrea.* 15. http://repositorio.puce.edu.ec/bitstream/handle/22000/7910/9.55.000560.pdf?sequenc e=4&isAllowed=y
- Calla Durandal, L., & Luján Pérez, M. (2018). Inventario de emisiones de fuentes móviles con una distribución espacial y temporal para el área metropolitana de Cochabamba, Bolivia Mobile source emissions inventory with a spatial and temporal distribution for the metropolitan area of Cochabamba, Boliv. *Acta Nova*, *8*(3), 1683–0768. http://www.issrc.org/ive/
- Cedeño, C. (2021). *"Evaluación De La Calidad Del Aire Del Cantón Riobamba Para El Año 2019 Aplicando Modelos Computacionales."* 60.
- Cocha, L. (2017). *Emisión de gases y su relación en la calidad del aire de la zona urbana de la Ciudad de Riobamba*. https://repositorio.uta.edu.ec/bitstream/123456789/25806/1/Tesis\_t1270mshi.pdf
- Cuesta, O., Bolufé, J., Gonzalez, Y., Sosa, C., Carrillo, E., Manso, R., Madrazo, J., Clappier, A., Barcarcel, C., & Franhouser, R. (2017). Contaminación atmosférica por fuentes móviles en la calle Reina, La Habana. *Revista Cubana de Meteorología*, *23*(1), 78–88.
- Davis, N., Lents, J., Nikkila, N., & Osses, M. (2004). Mexico city vehicle activity study. *Final Report*, Apendice A. http://www.inecc.gob.mx/component/content/article/73 dica/descargas/calaire/mex\_city\_vehicle\_act\_study.pdf
- GADM Riobamba. (2018). Plan De Desarrollo Y Ordenamiento Territorial Del Cantón Riobamba. *Journal of Chemical Information and Modeling*, *53*(9), 1689–1699.
- Gómez, C. D., González, C. M., Osses, M., & Aristizábal, B. H. (2018). Spatial and temporal disaggregation of the on-road vehicle emission inventory in a medium-sized Andean city. Comparison of GIS-based top-down methodologies. *Atmospheric Environment*, *179*, 142–155. https://doi.org/10.1016/j.atmosenv.2018.01.049
- Herrera Murillo, J., Rodríguez Román, S., & Rojas Marín, J. F. (2012). Determinación de las emisiones de contaminantes del aire generadas por fuentes móviles en carreteras de

Costa Rica. *Revista Tecnología En Marcha*, *25*(1), 54. https://doi.org/10.18845/tm.v25i1.176

- Hilario, N. (2017). Emisiones Contaminantes De Vehiculos Del Distrito De Huancayo. *Universidad Nacional Del Centro de Perú*, 165.
- Huan, L., Chunyu, H., Lents, J., Davis, N., Osses, M., & Nikkila, N. (2005). *Shanghai Vehicle Activity Study*.
- IDEAM. (2016). *Inventario Nacional y Departamental de gases de efecto invernaderio - Colombia*.
- ISSRC. (2008). *IVE Model Attachment D : Field Data Collection Activities*. 22.
- ISSRC. (2008). *Manual del Usuario del Modelo IVE Mayo , 2008*. 55.
- La Rotta, E., & Ramón, J. (2018). Análisis de daños estructurales en edificaciones por contaminación del Dióxido de carbono (CO2) asociado al flujo vehicular en la vía nacional en el casco urbano del municipio de Pamplona, Norte de Santander. *BISTUA Revista de La Facultad de Ciencias Básicas*, *16*(2), 145–152. https://ojs.unipamplona.edu.co/ojsviceinves/index.php/bistua/article/view/566
- Lents, J., Davis, N., Nikkila, N., & Osses, M. (2004). *São Paulo Vehicle Activity Study*. 86.
- Lents, J., Davis, N., Nikkila, N., Sustainable, G., Osses, M., Fernandez, M., Lents, M., Sustainable, G., Shewmaker, D., Sustainable, G., & Garibay, S. (2001). *Santiago Vehicle Activity Study*. *December*.
- Lents, J., Davis, N., & Ossés, M. (2004). *Lima Vehicle Activity Study*. 77. http://www.issrc.org/ive/
- MAE. (2014). *Inventario Preliminar de las Emisiones de Contaminantes del Aire , de los cantones Ambato , Riobamba , Santo Domingo de los Colorados , Latacunga , Ibarra , Manta , Portoviejo , Esmeraldas y Milagro*.
- Márquez, C. I. (2012). Guía metodológica para la elaboración de Planes Departamentales para la Gestión de Riesgo. In B. Moro, S. Rucks, & F. Herrera (Eds.), *PROYECTO GESTION INTEGRAL DEL RIESGO Y ADAPTACION AL CAMBIO CLIMATICO CARIBE PNUD-UNGRD*. www.pnud.org.co
- Martinez, C. (2020). *Potencial De Formación De Ozono De Los Compuestos Orgánicos Volátiles Emitidos Por Vehículos Y Su Relación Con La Composición De Las Gasolinas*. https://doi.org/10.24275/uama.6734.8742
- MINAN. (2014). Informe nacional de la calidad del aire 2013-2014. *Informe Nacional De La Calidad Del Aire*, 52. https://www.gob.pe/institucion/minam/informes-

publicaciones/2635-informe-nacional-de-la-calidad-del-aire-2013-

2014%0Ahttp://www.minam.gob.pe/wp-content/uploads/2016/07/Informe-Nacionalde-Calidad-del-Aire-2013-2014.pdf

- Nájera, A. S. (2021). Vías de comunicación. *Apuntes Para La Historia*, 139–142. https://doi.org/10.2307/j.ctv262qsxh.36
- Peña, S. (2018). Impacto de la contaminación atmosférica en dos principales ciudades del Ecuado*r*. *Universidad y Sociedad*, 10(2), 285-288.
- Pérez, D. G. (2018). Estudio de emisiones contaminantes utilizando combustibles locales. *INNOVA Research Journal*, *3*(3), 23–34. https://doi.org/10.33890/innova.v3.n3.2018.635
- Pineda, B., Muñoz, C., & Gil, H. (2018). Relevant aspects of the mobility and its relation with environment in the Valle de Aburrá: a review. *Ingeniería y Desarrollo*, *36*(2), 489– 508. https://doi.org/10.14482/inde.36.2.10403
- Samaniego, D. (2021). *ESTIMACIÓN DE LAS EMISIONES ATMOSFÉRICAS PROVENIENTES DE FUENTES MÓVILES DEL CANTÓN GUANO APLICANDO EL MODELO COMPUTACIONAL INTERNATIONAL VEHICLE EMISSIONS (IVE)"*.
- Sbarato, R. D., & Rubio, M. (2017). ESTIMACIÓN DE COV`s EMITIDOS POR FUENTES FIJAS Y MÓVILES EN EL AIRE DE LA CIUDAD DE CÓRDOBA, ARGENTINA. *Revista de Salud Pública*, *21*(3), 75. https://doi.org/10.31052/1853.1180.v21.n3.18568
- Túqueres, R. (2017). *Estudio Y Análisis De Las Emisiones De No2 Generadas Por El Campo Automotor En El Sector Del Terminal Terrestre De La Ciudad De Riobamba* (Issue 2). http://dspace.espoch.edu.ec/bitstream/123456789/7022/1/236T0278.pdf
- Ubilla, C., & Yohannessen, K. (2017). Contaminación Atmosférica Efectos En La Salud Respiratoria En El Niño. *Revista Médica Clínica Las Condes*, *28*(1), 111–118. https://doi.org/10.1016/j.rmclc.2016.12.003
- UC Riverside. (2002). *Nairobi , Kenya Vehicle Activity Study*. *March*. www.issrc.org/ive/downloads/reports/NairobiKenya.pdf
- Urgiles, J. (2016). *Propuesta metodológica para la obtención de un inventario de emisiones de fuentes moviles terrestres en la ciudad de Cuenca*.
- Valencia, D., Muñoz, M., Ramírez, A., Alejandro, L., Jaramillo, B., & Hoyos, C. (2015). *A commuting emissions estimation model as a tool for the institutional environmental management Modelo para a estimativa de emissões veiculares como ferramenta para*

*a administração ambiental institucional*. *10*(1), 1–22.

Zhou, Z., Tan, Q., Liu, H., Deng, Y., Wu, K., Lu, C., & Zhou, X. (2018). Emission characteristics and high-resolution spatial and temporal distribution of pollutants from motor vehicles in Chengdu, China. *Atmospheric Pollution Research*, *10*(3), 749–758. https://doi.org/10.1016/j.apr.2018.12.002

## **ANEXOS**

**Anexo A**: Selección de rutas

### **Figura 44.**

### *Selección de Rutas de primer orden*

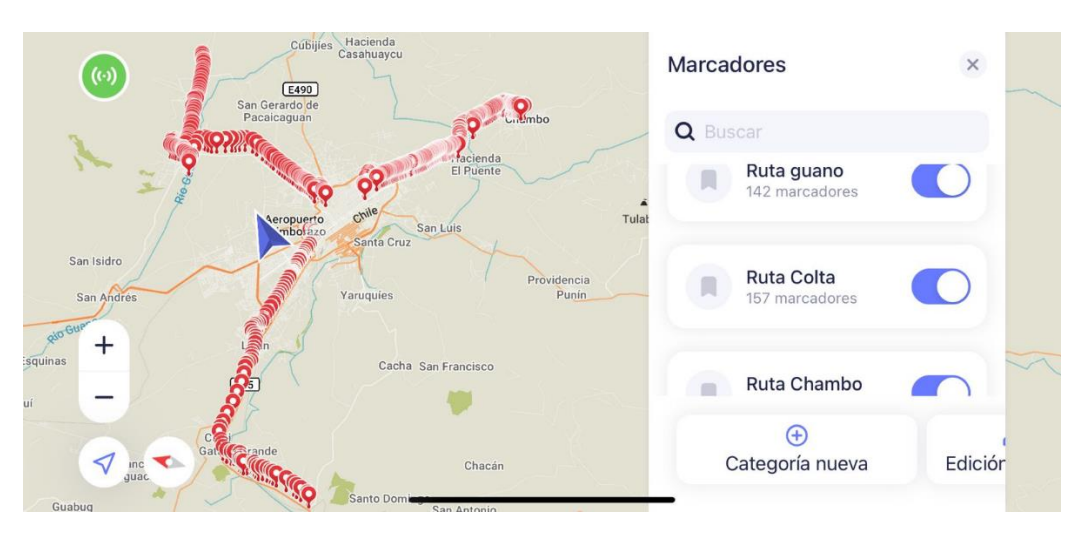

**Figura 45.** 

*Selección de Rutas de segundo orden*

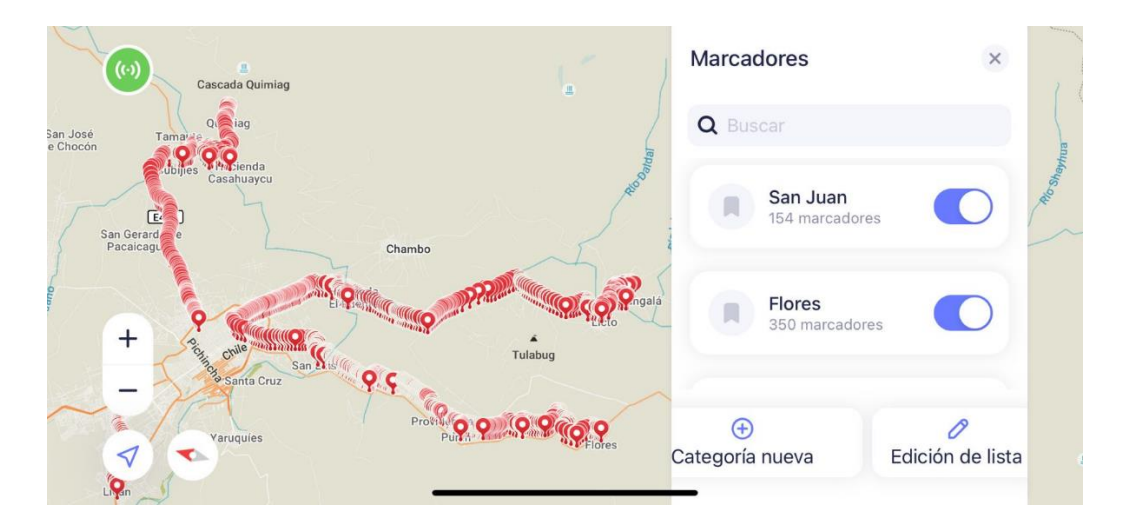

## **Anexo B:** conteo vehicular

# **Figura 46.**

egistro fotográfico del conteo vehicular

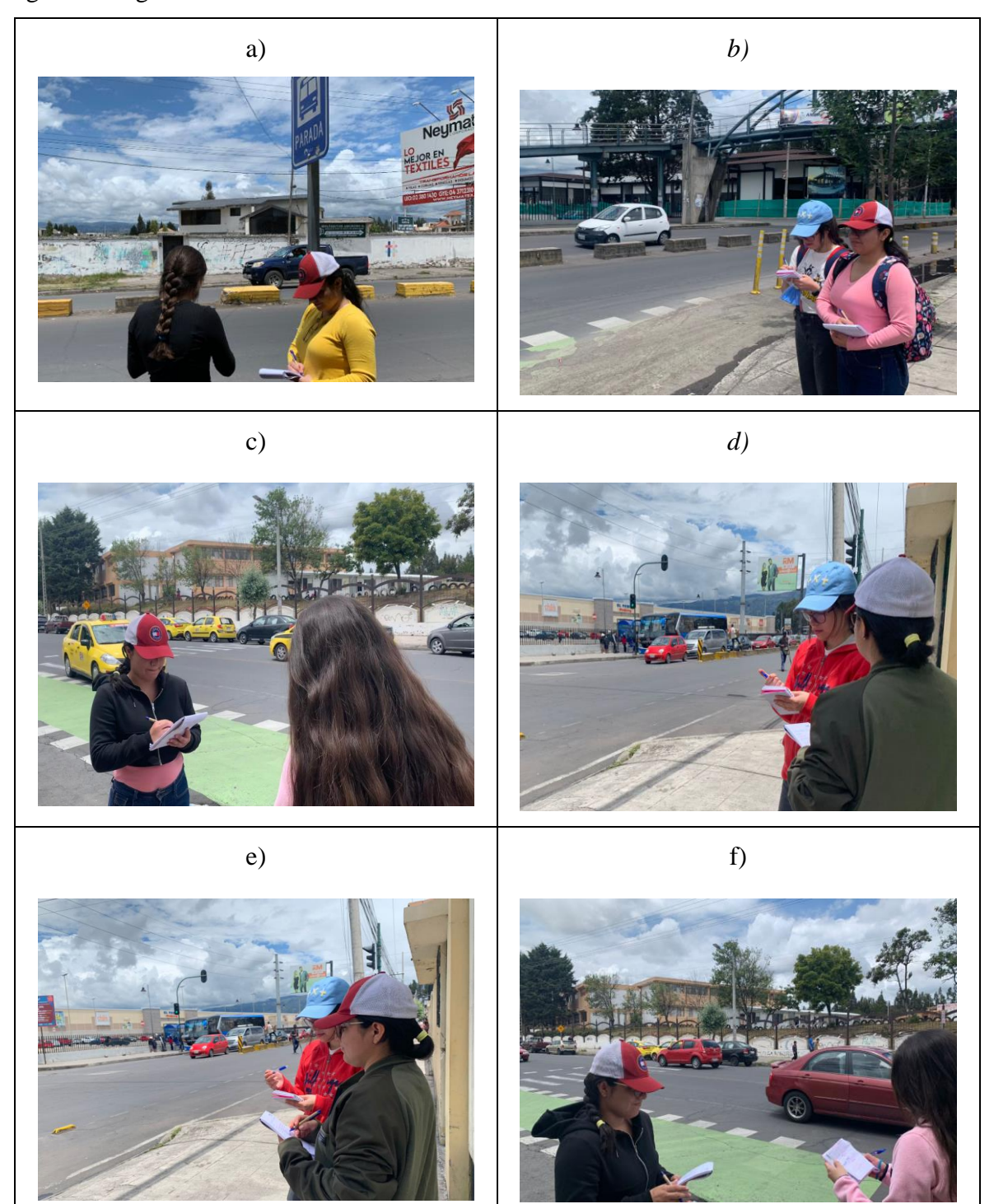

## **Conteo de rutas de primer orden**

### **Tabla 16.**

### *Conteo ruta Riobamba – Guano*

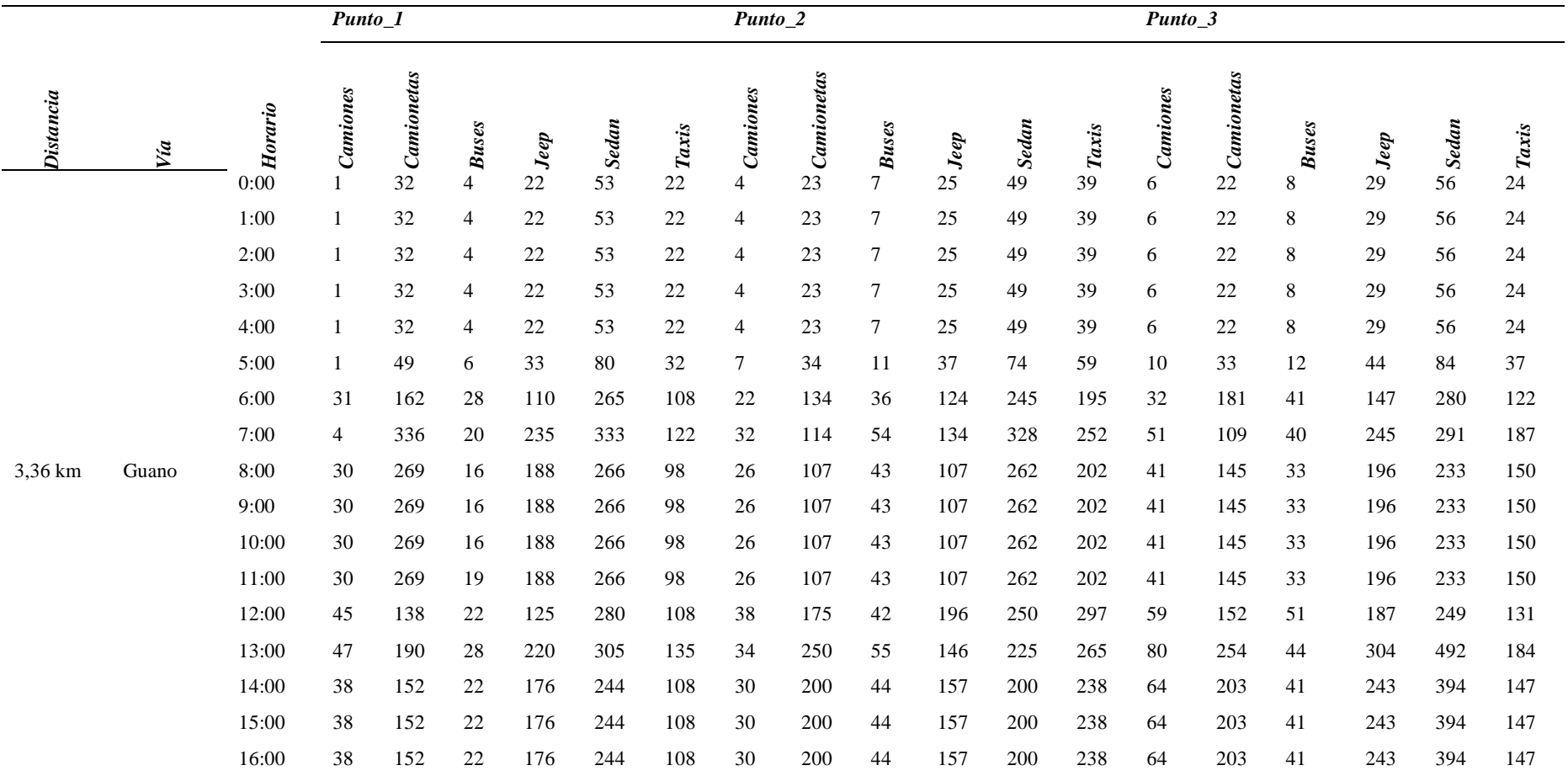

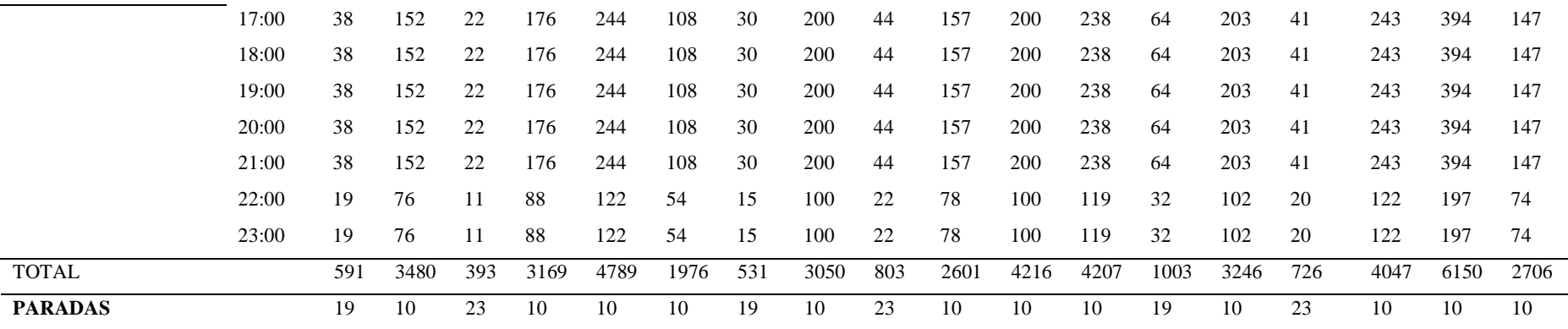

## **Tabla 17.**

*Conteo ruta Riobamba – Chambo*

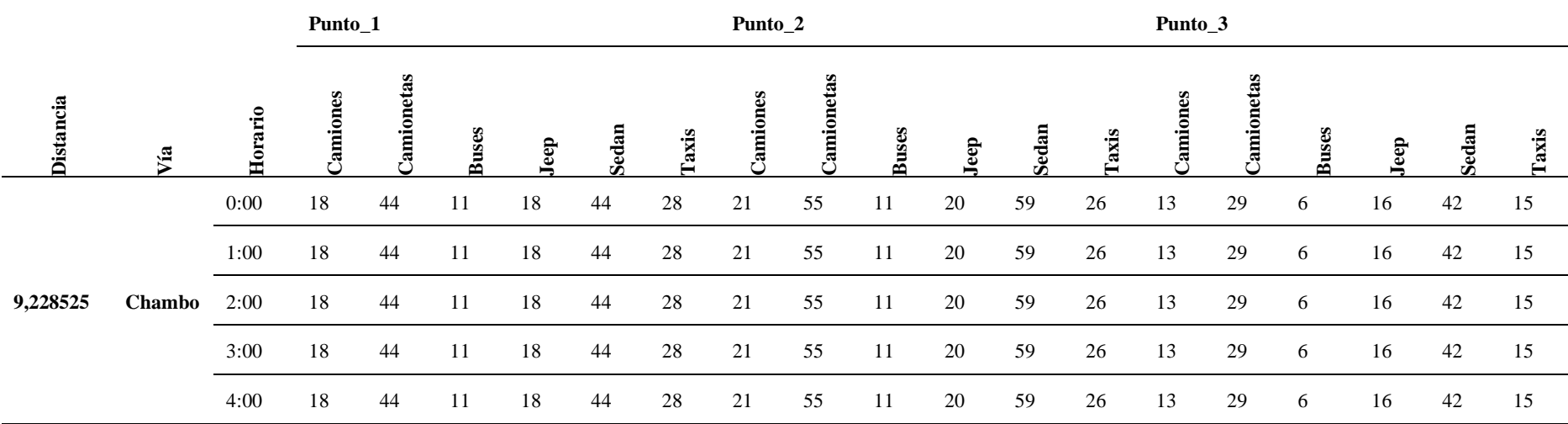

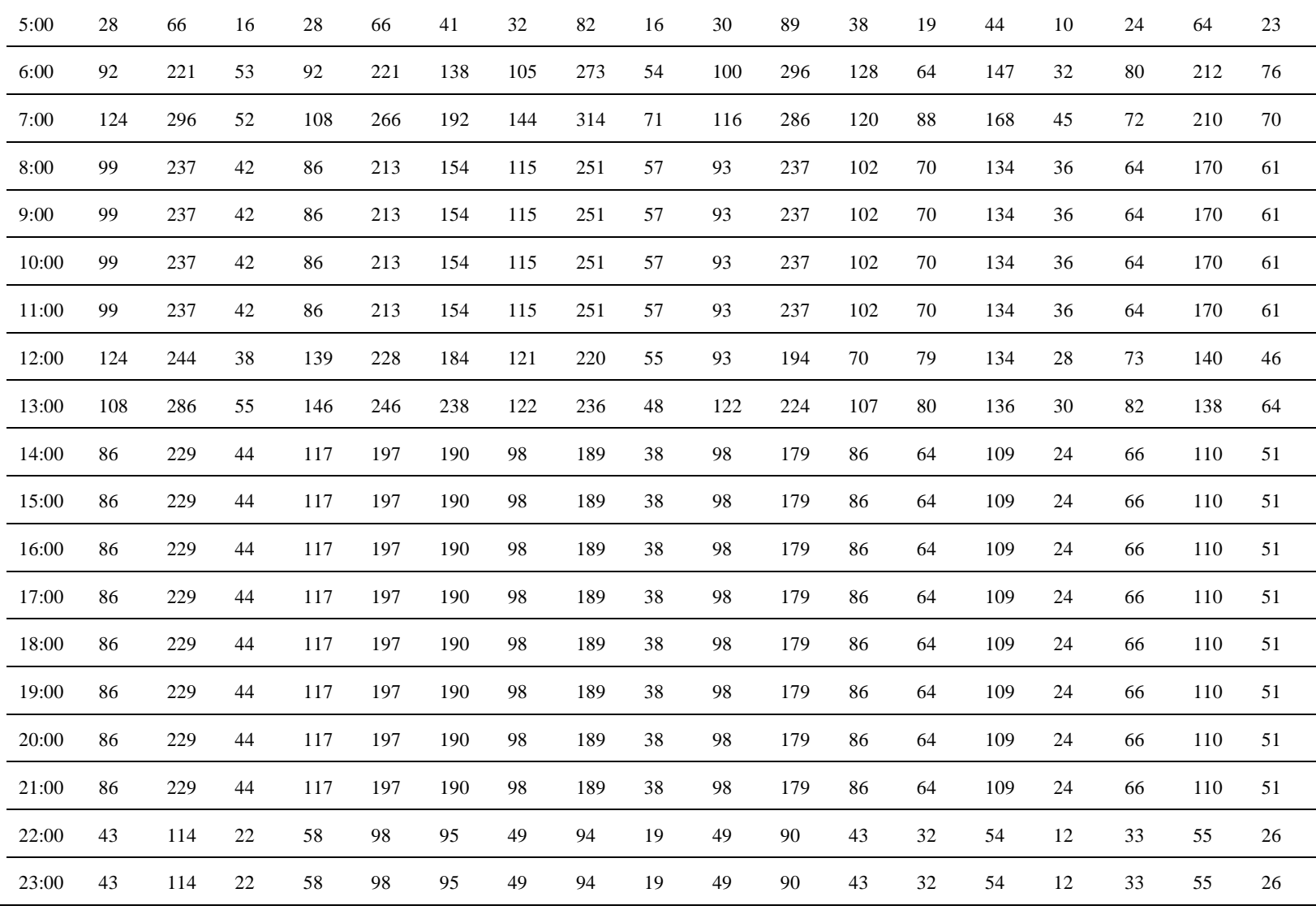

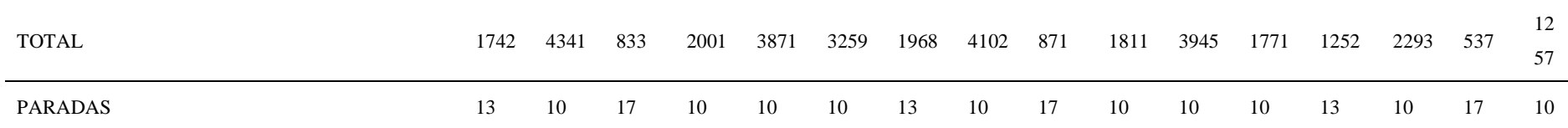

# **Conteo de rutas de segundo orden**

### **Tabla 18.**

*Coteo ruta Riobamba – Lican – Calpi – San Juan*

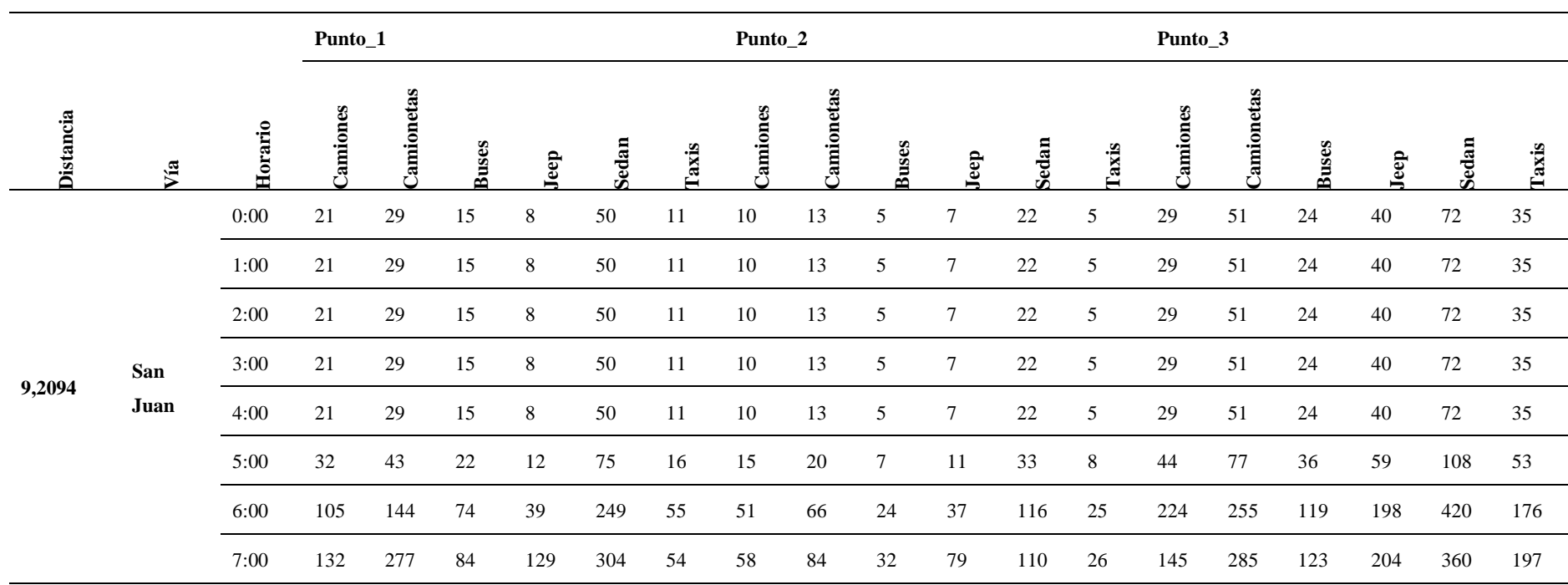

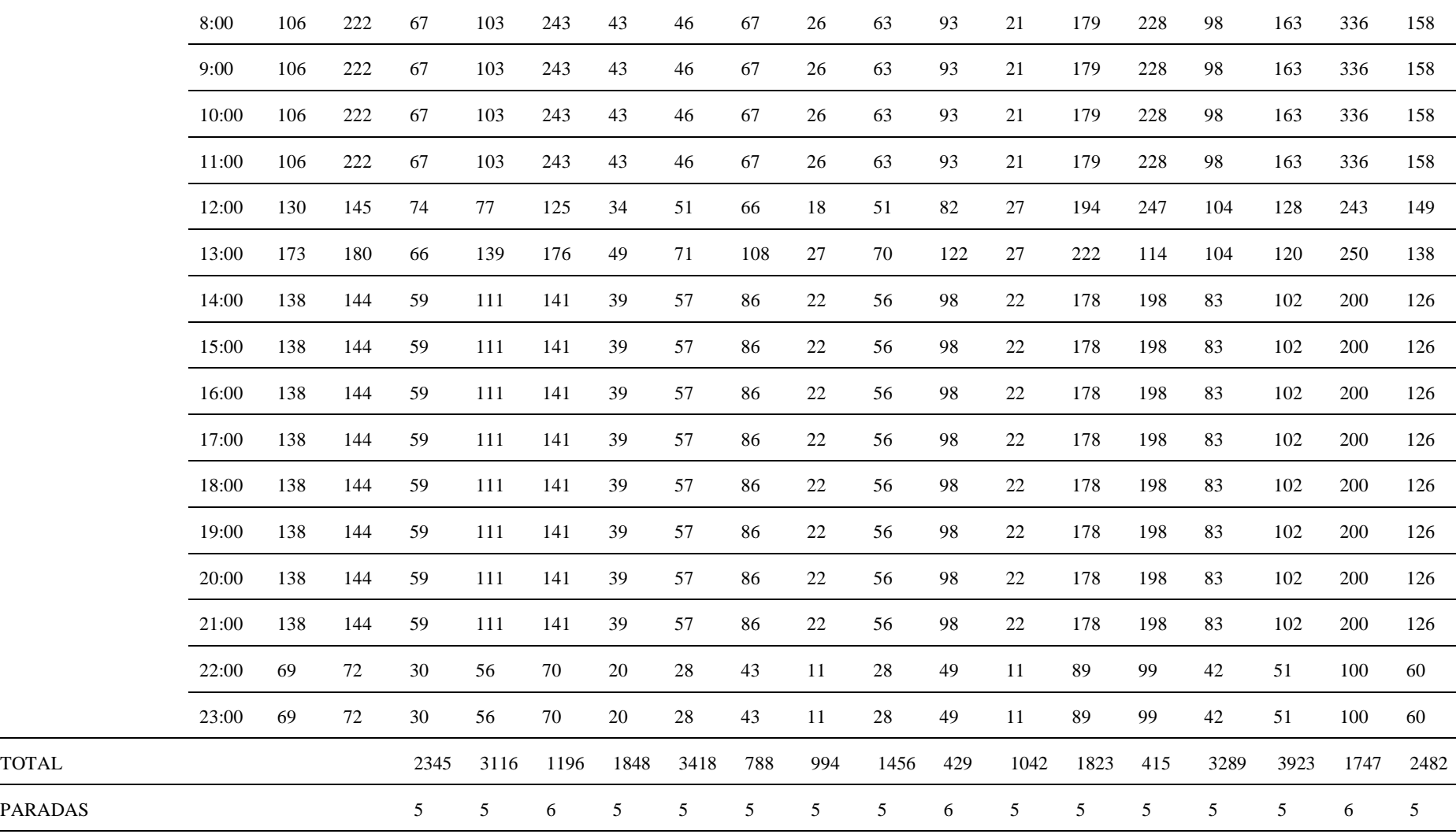

## **Tabla 19.**

*Conteo ruta Riobamba San Luis – Punin – Flores*

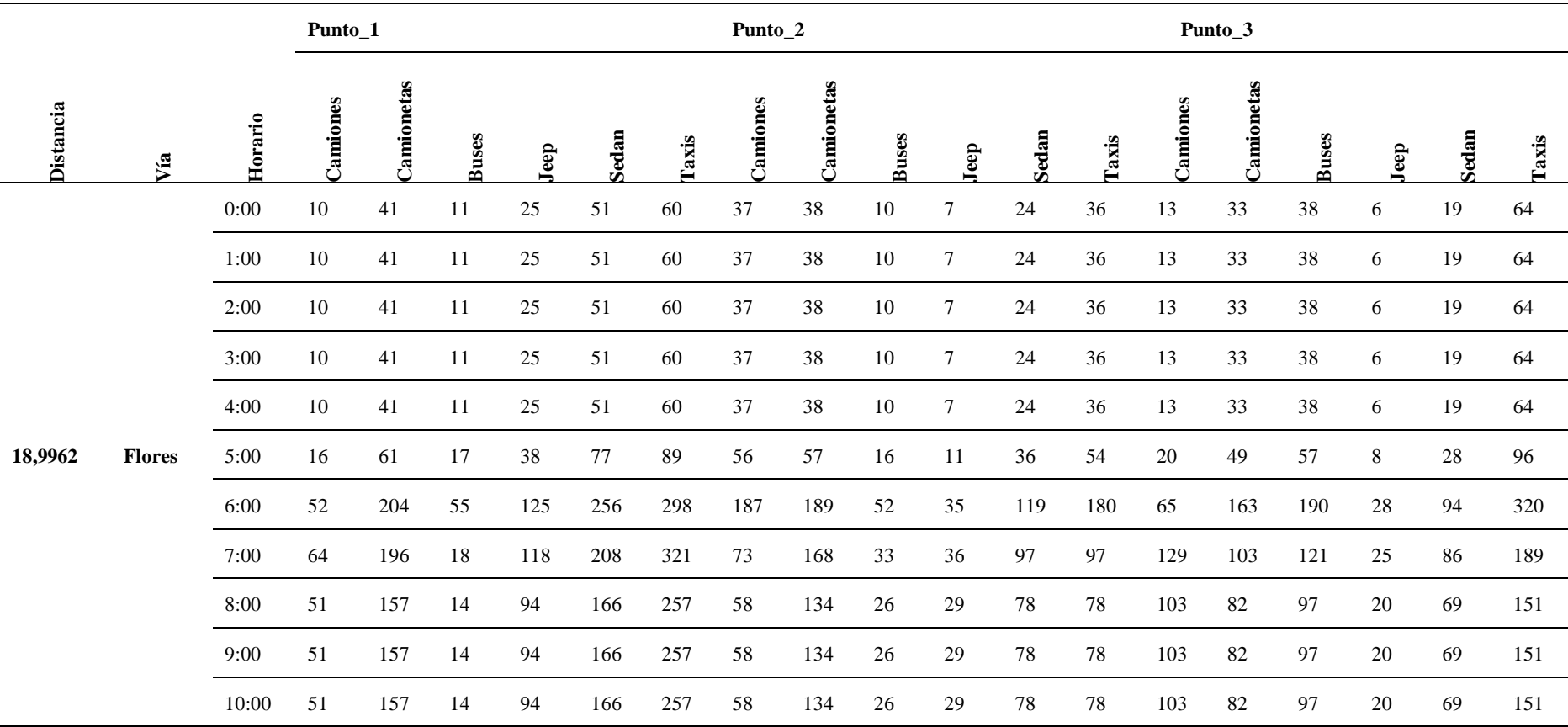

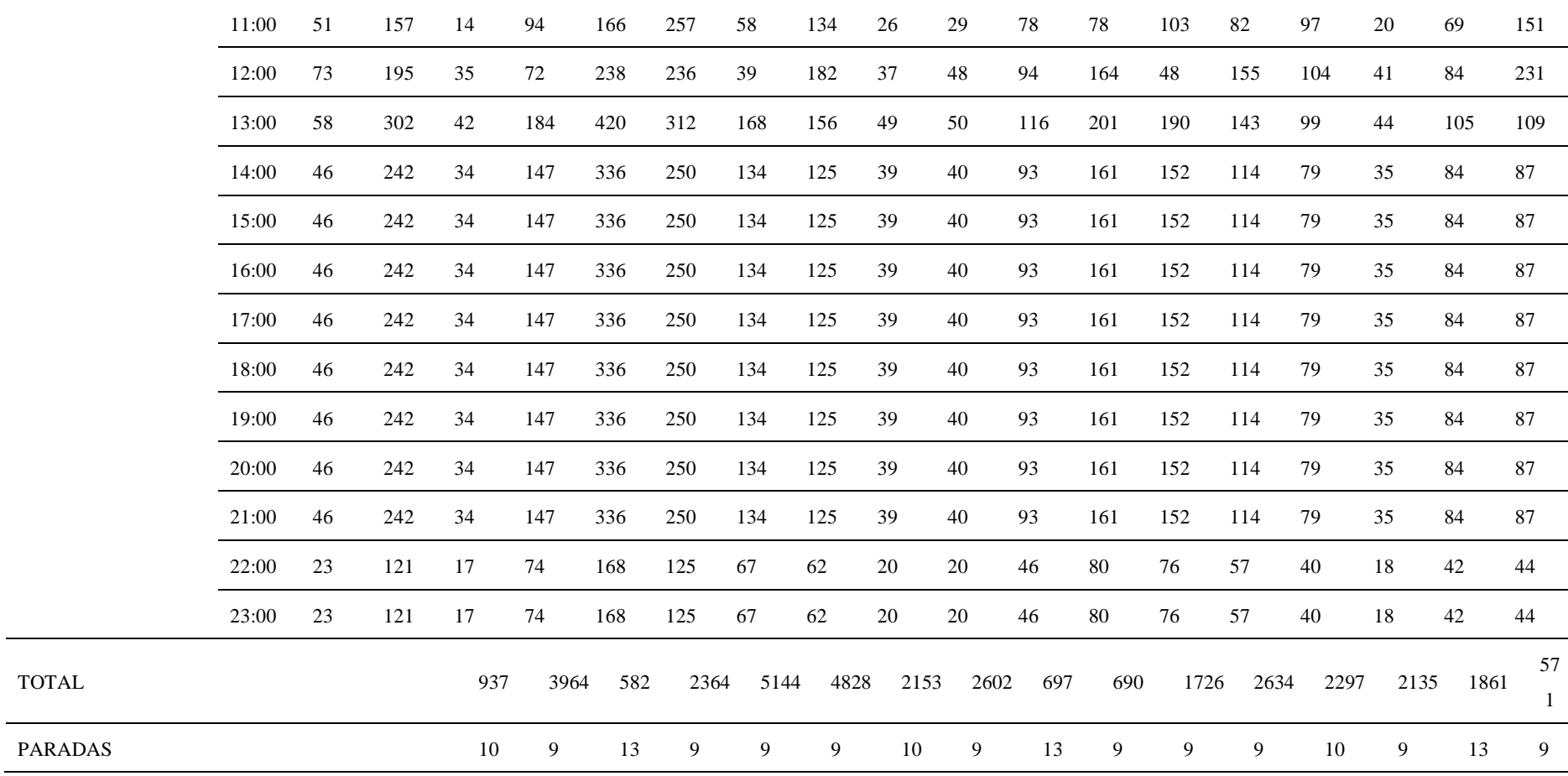

## **Tabla 20.**

## *Conteo ruta Riobamba – Cubijies – Quimiag*

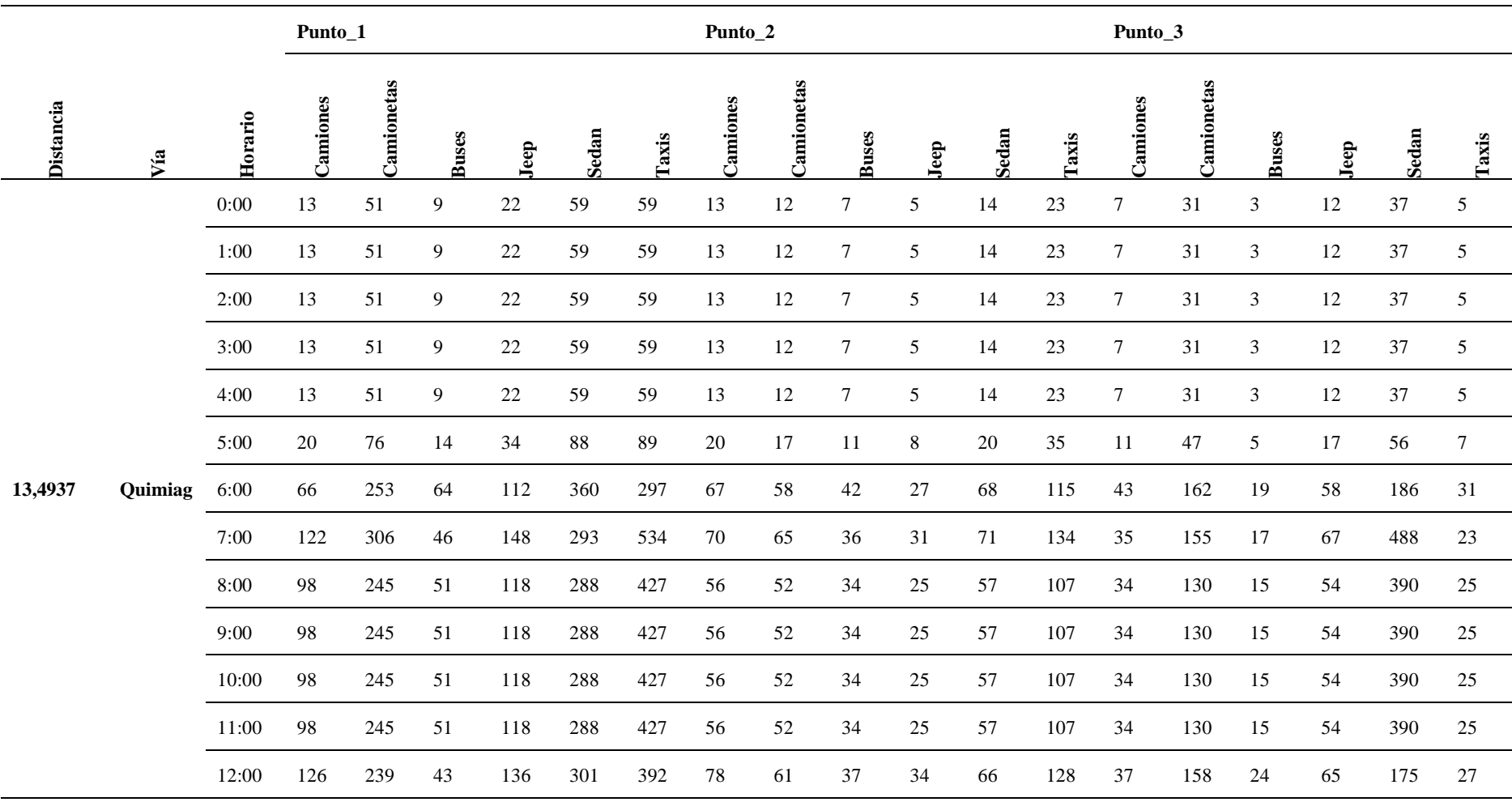

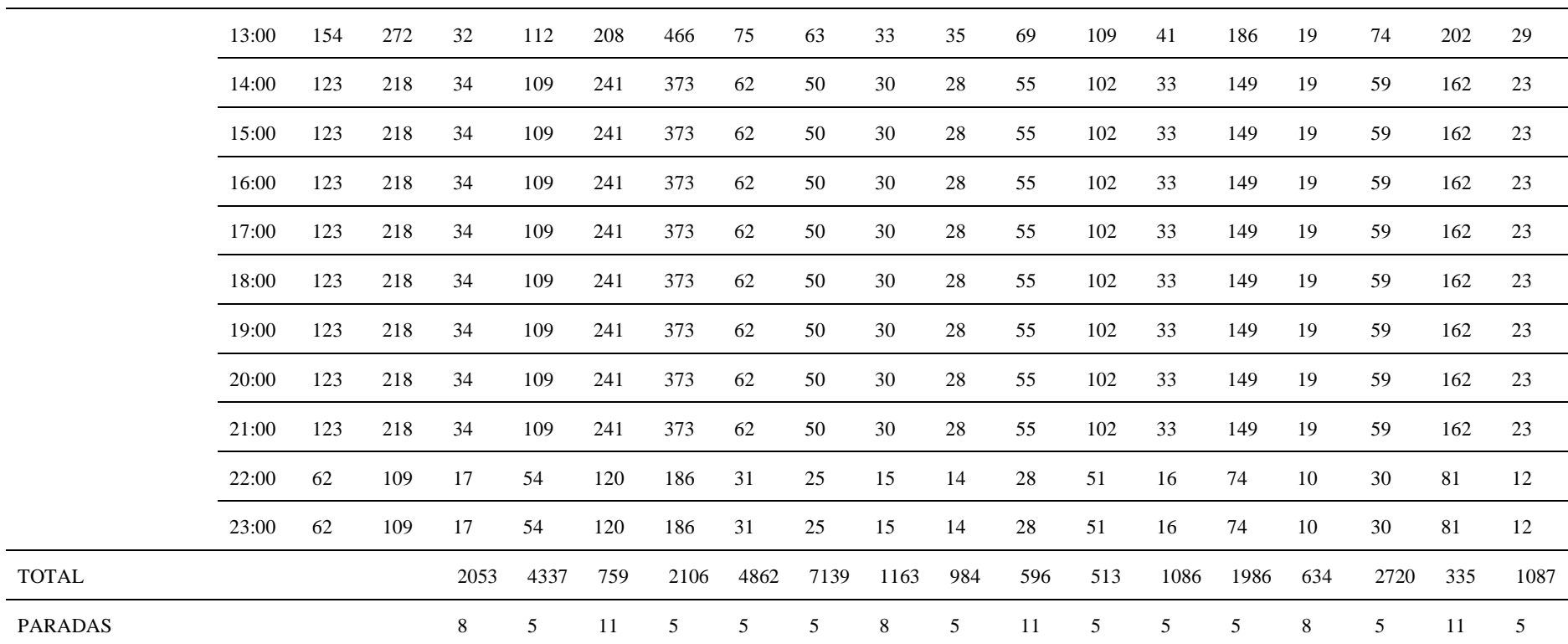

### **Tabla 21.**

## *Conteo ruta Riobamba – Licto – Pungalá*

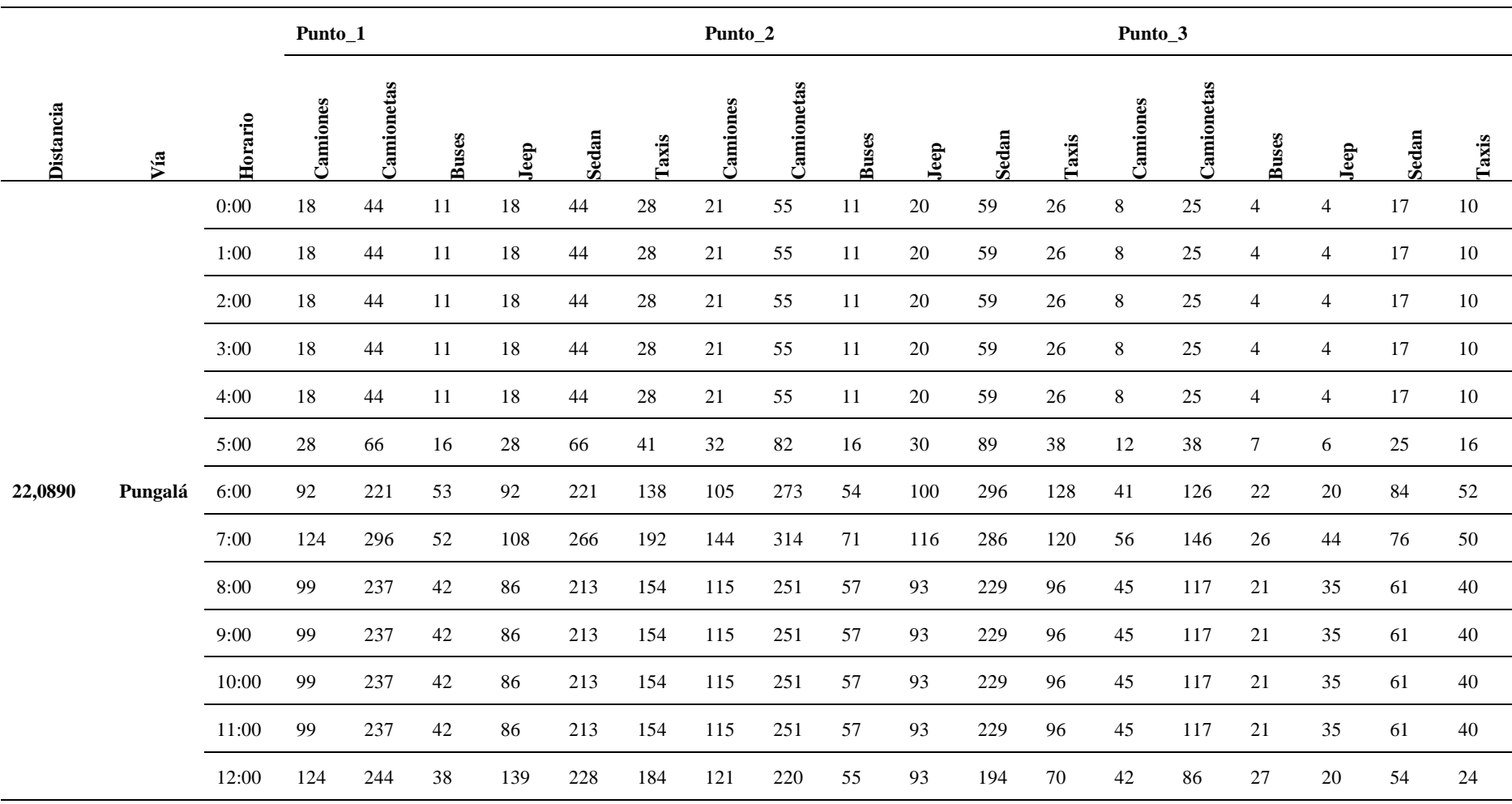

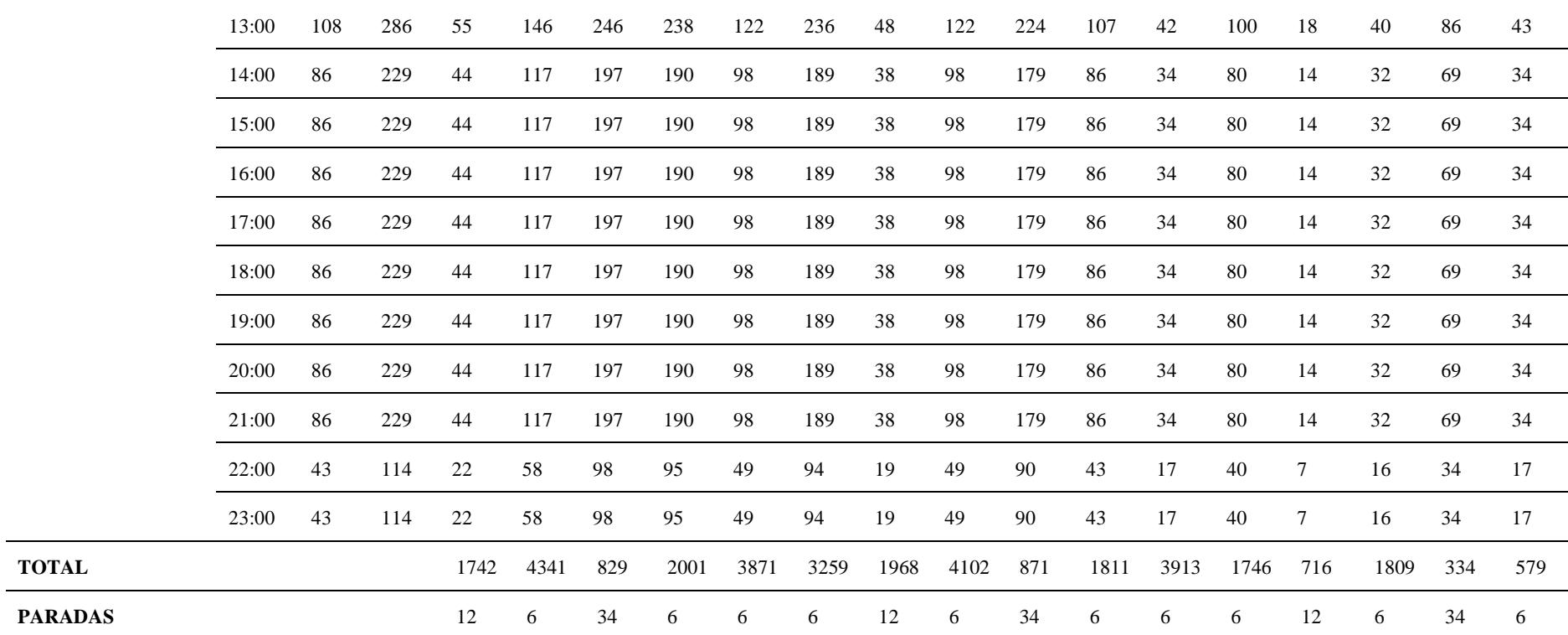

ц.

## **Anexo B: obtención de datos y cálculo de los bines**

## **Figura 47.**

*Aplicación Velocímetro*

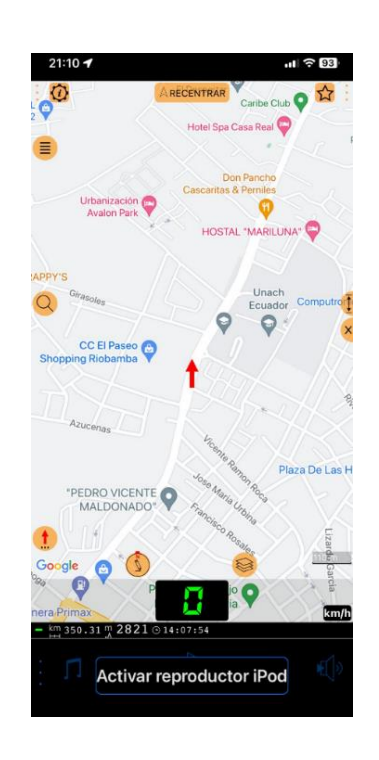

## **Anexo C**

## **Figura 48.**

*Datos Excel para el ingreso en Speed Emision Evaluation*

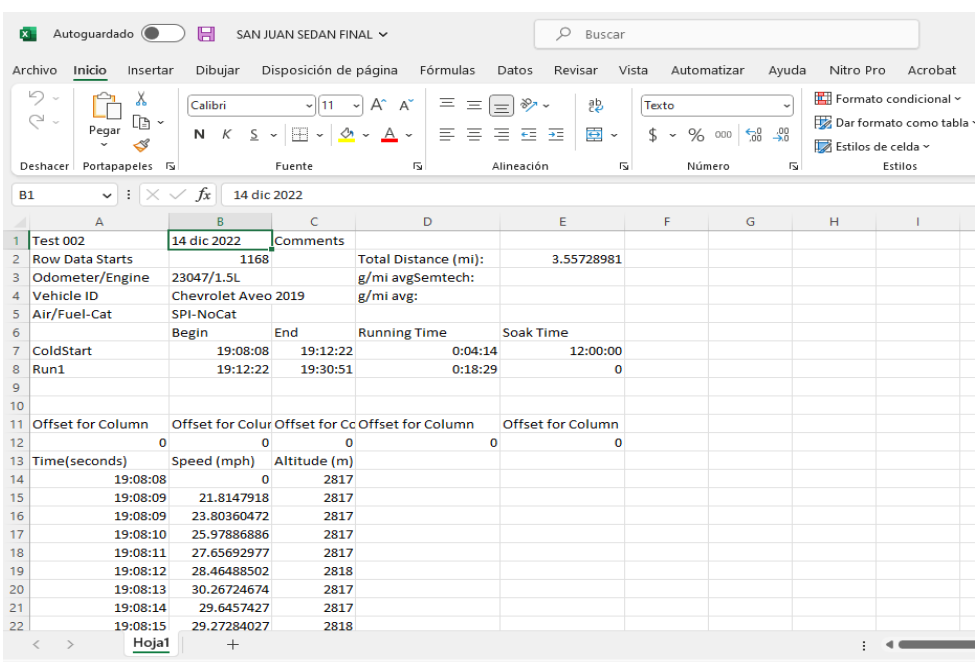

# **Figura 49.**

# *Aplicación Speed Emision Evaluation*

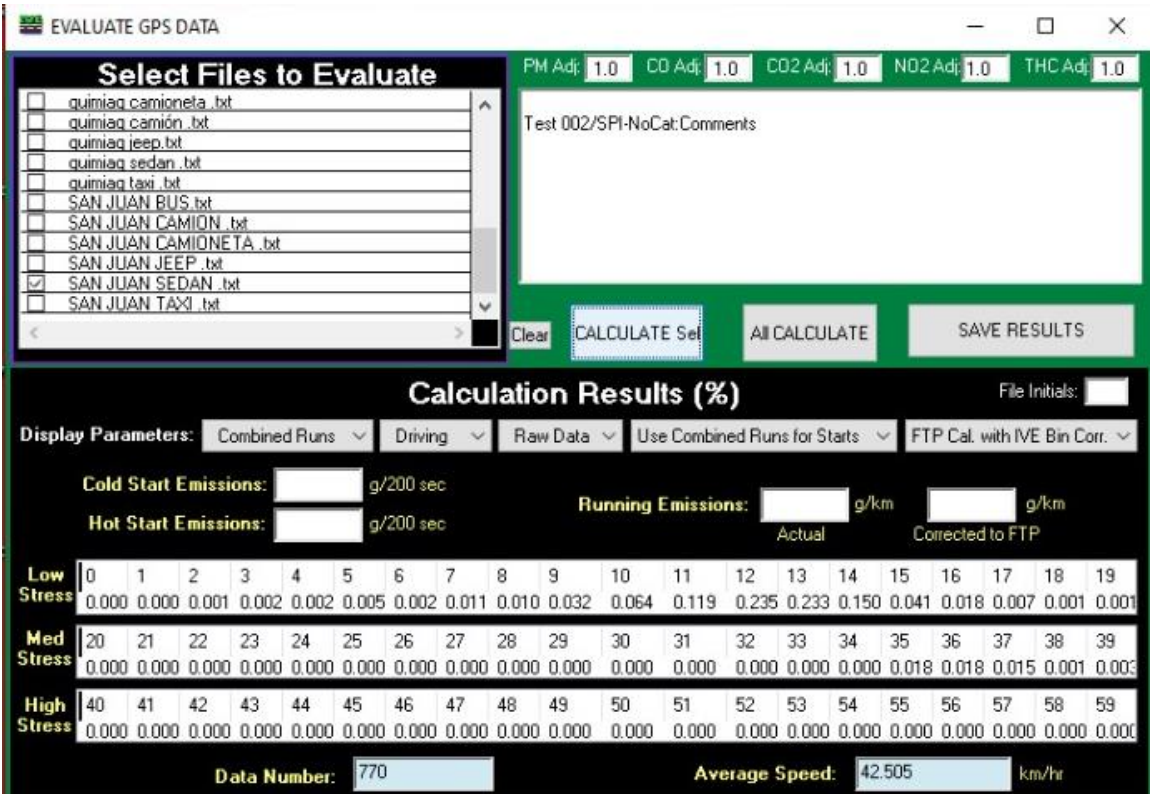

## **Anexo D: Modelo IVE**

## **Figura 50.**

## *Modelo IVE, sección Localidad*

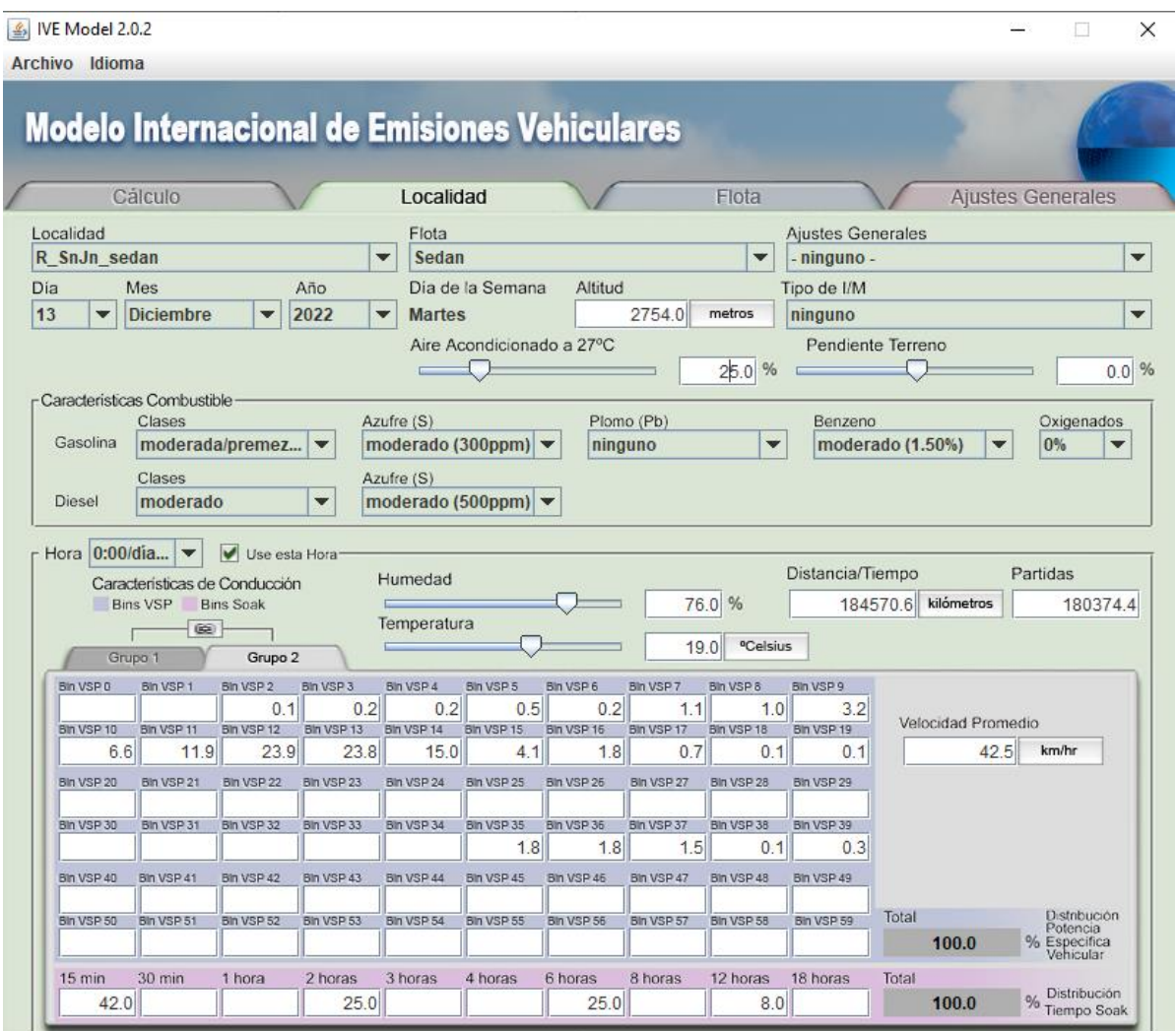

# **Figura 51**.

## *Modelo IVE, sección Flota*

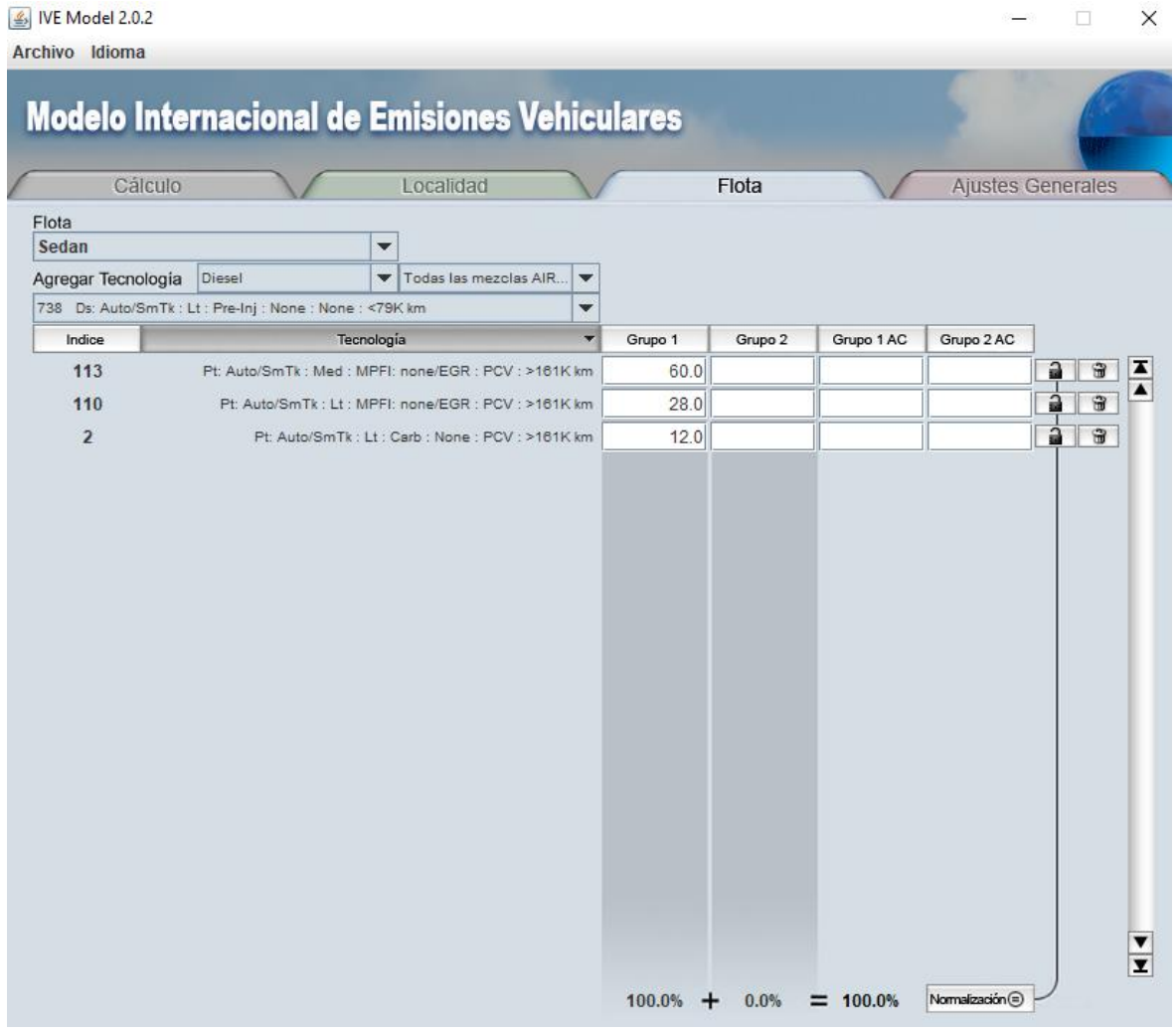

# **Figura 52.**

## *Modelo IVE, sección Calculo, Contaminantes Criterio*

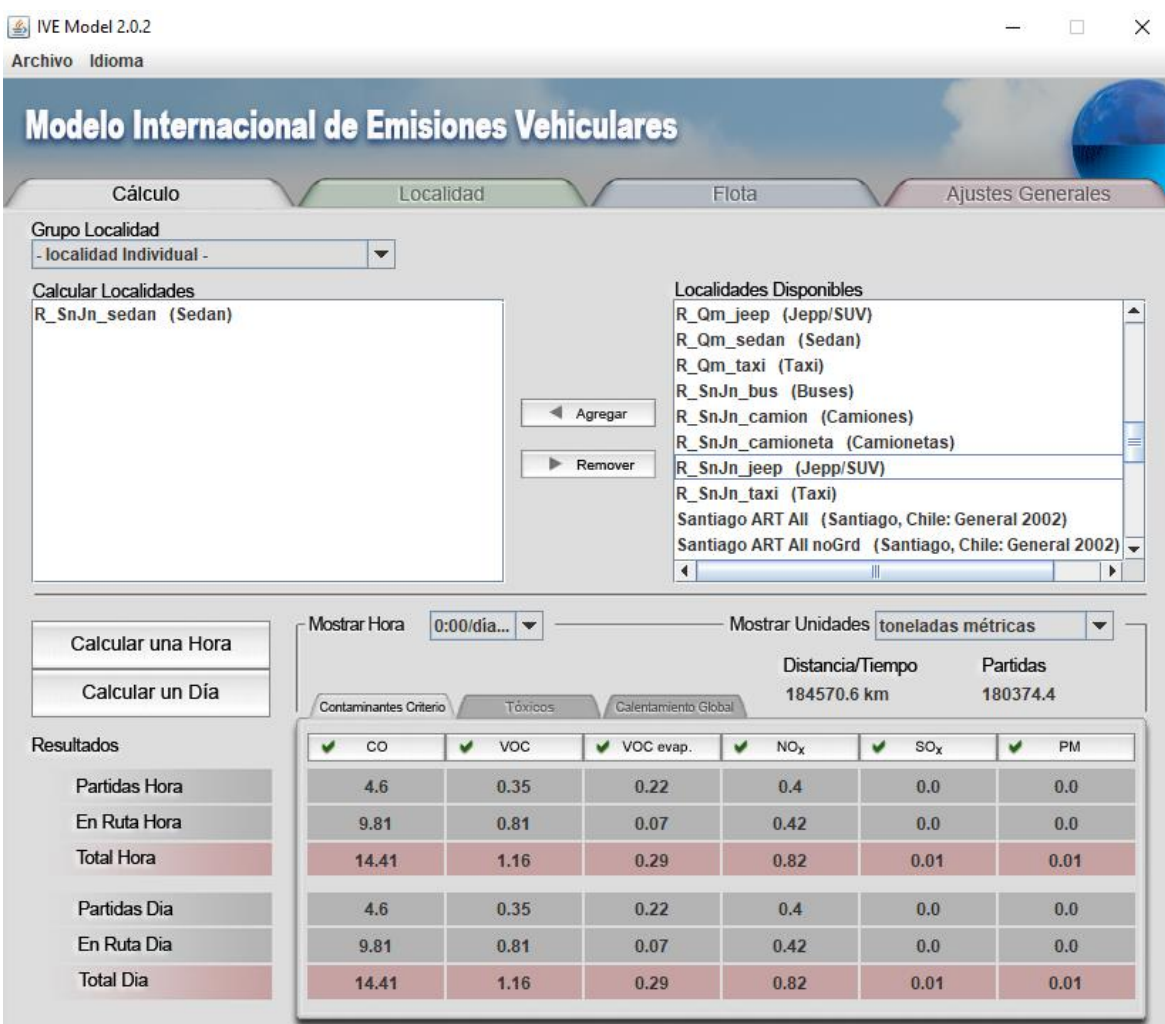
# **Figura 53.**

## *Modelo IVE, sección Calculo, Cambio Climático*

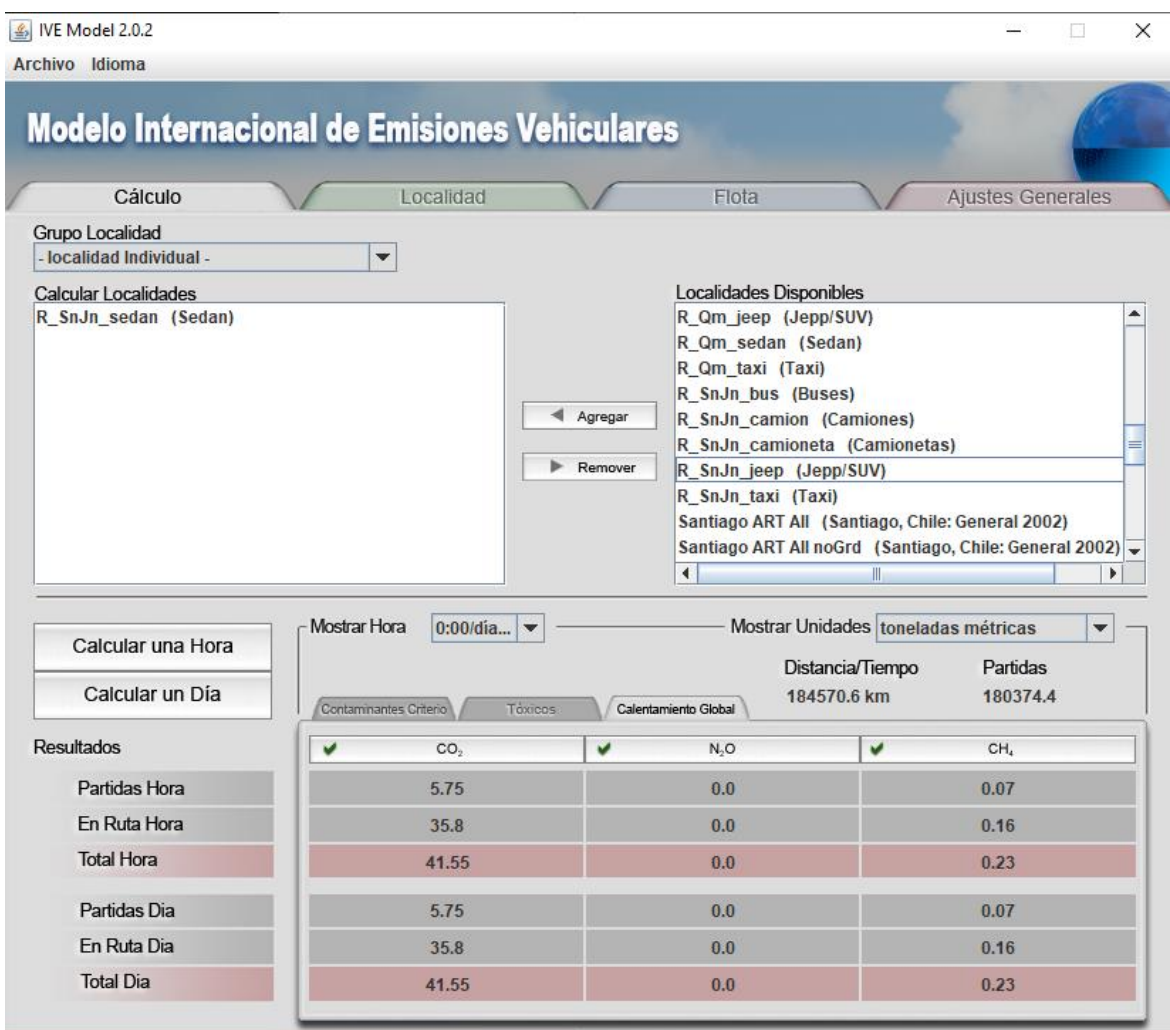

#### **Anexo E: encuestas**

#### **Figura 54.**

*Encuesta uso Aire Acondicionado*

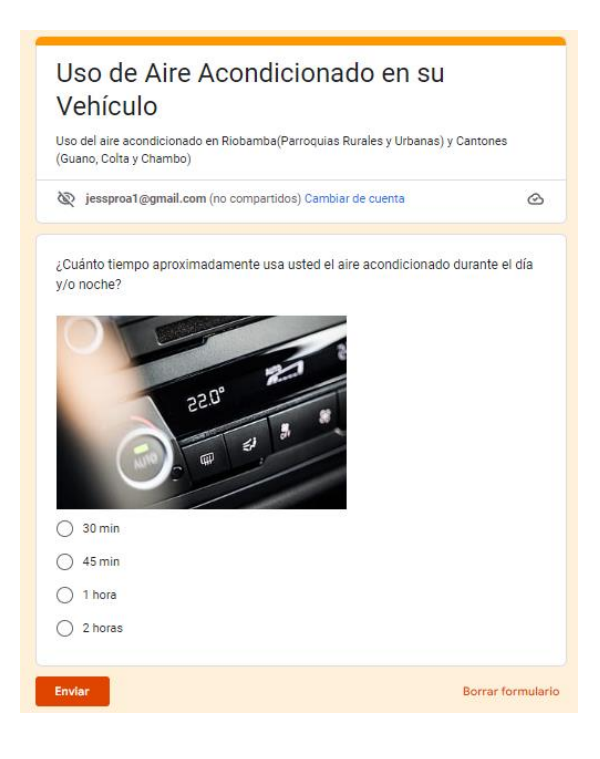

### **Figura 55.**

*Encuesta tiempo que el vehículo se mantiene apagado (Bin Soak)*

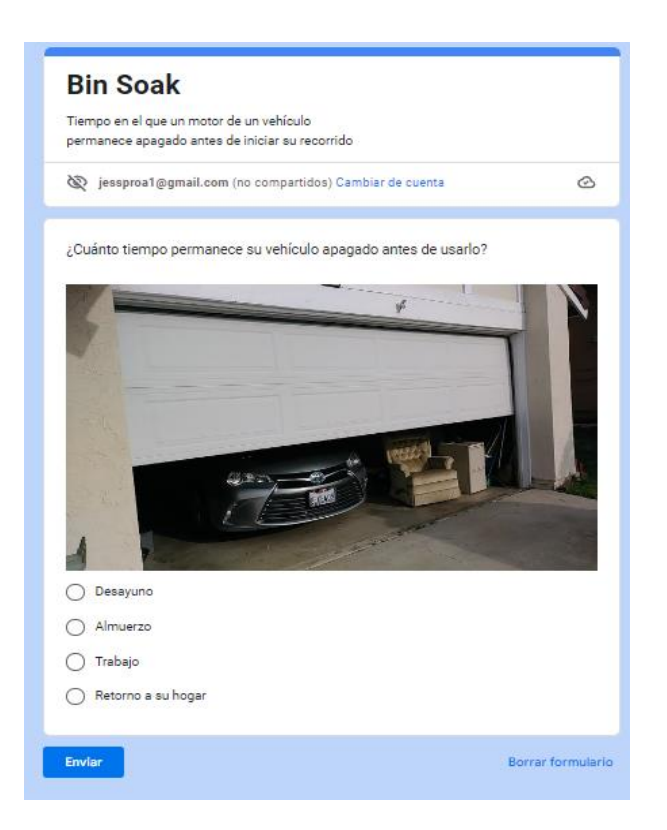

## **Anexo F: Datos para la desagregación espacial**

### **Tabla 22**

Datos Excel: desagregación temporal

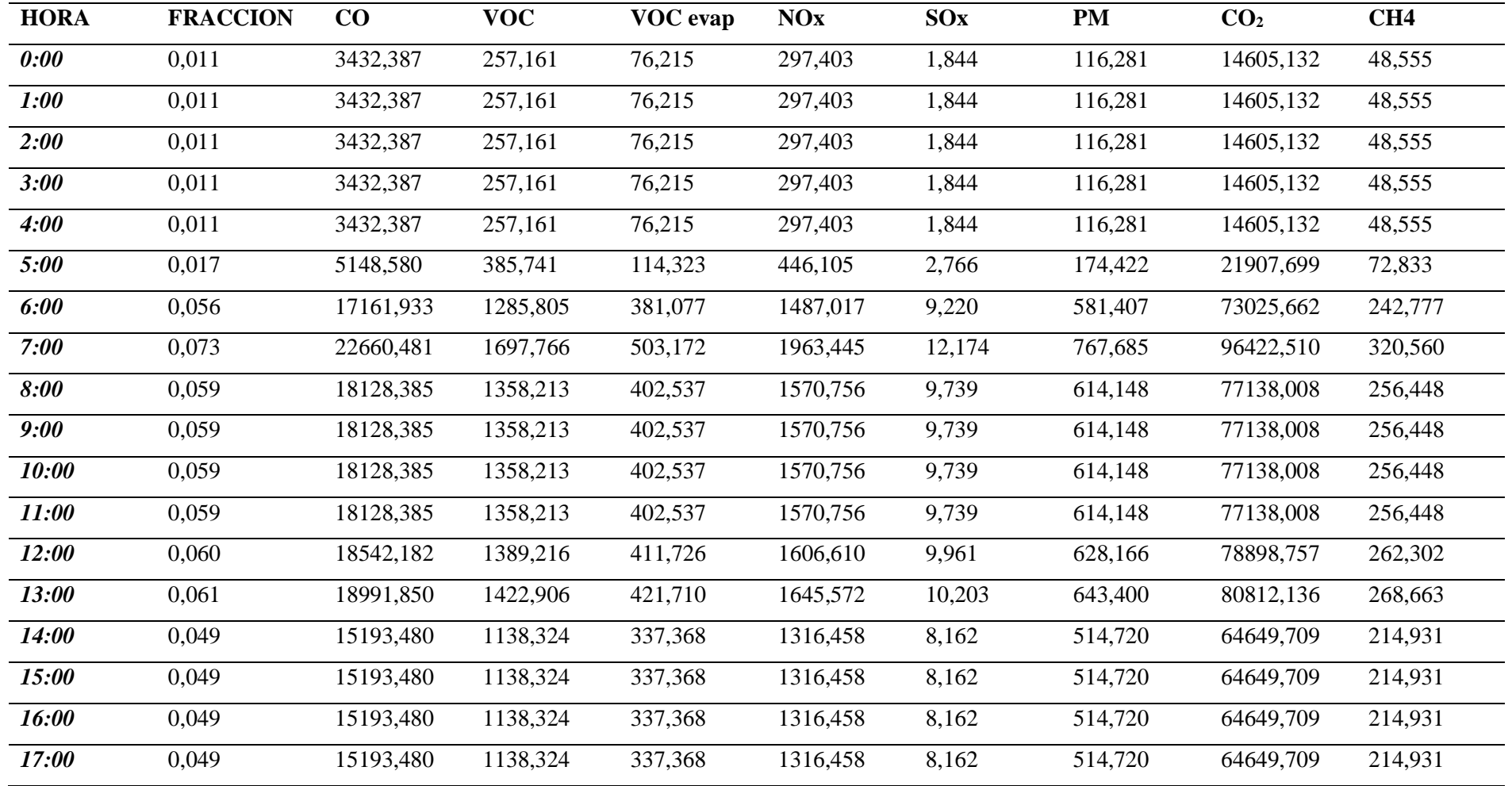

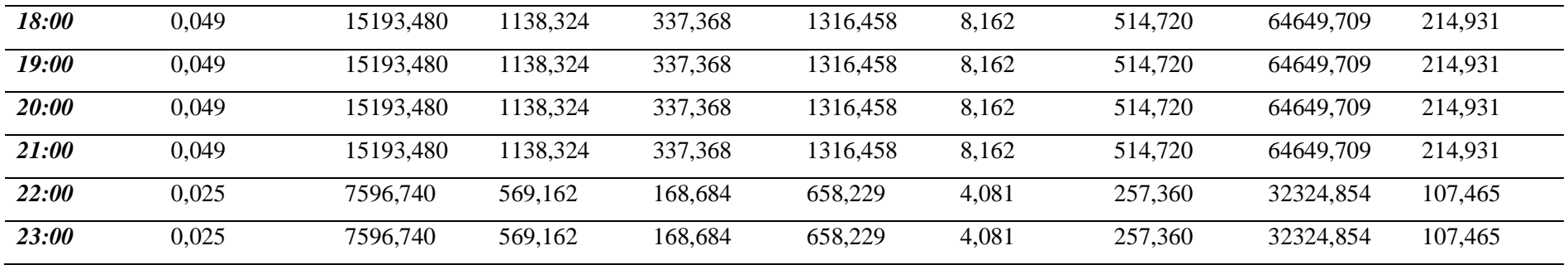

(Urgiles, 2016)